# KWAGAZIN

Mitgliederzeitschrift des IBM Klub Böblingen e.V. | Nr. 52 | 2013

 Interview mit OB Lützner Ferien- und Tenniscamps 2013

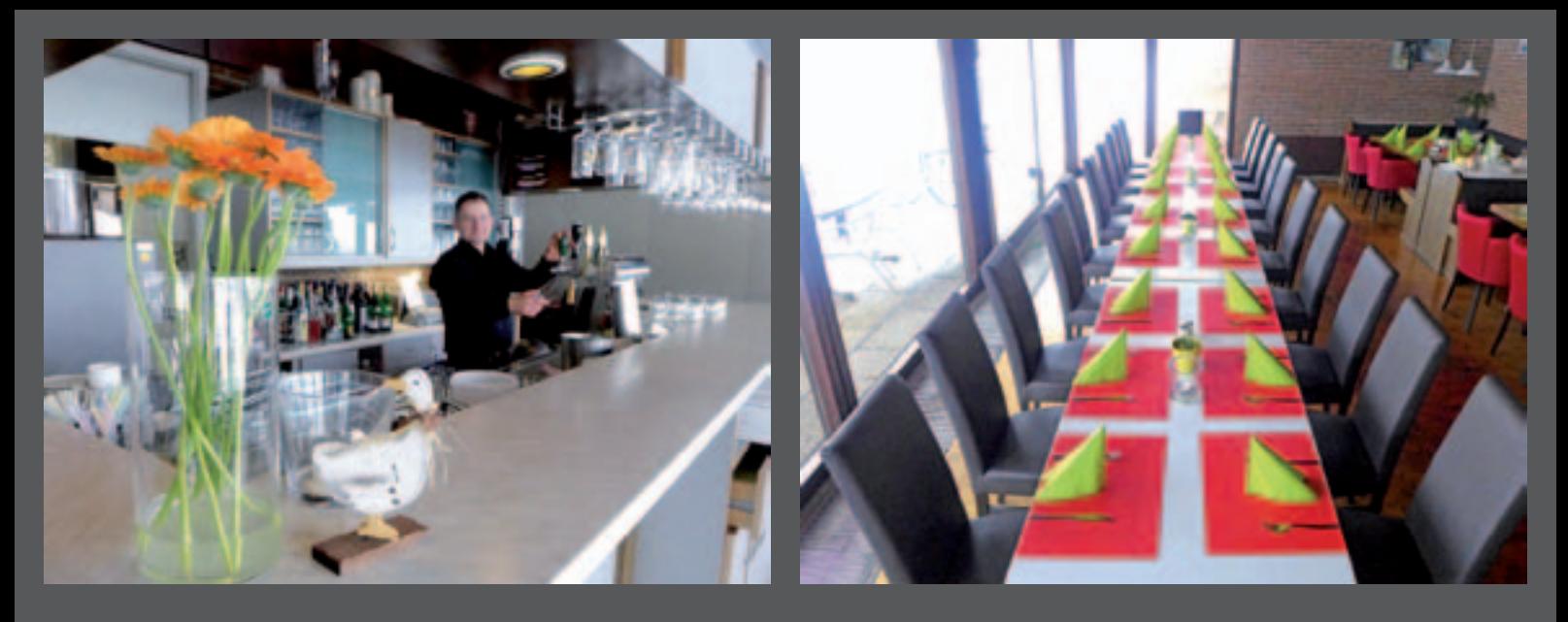

## **Dragutin Kovacev und sein Team begrüßen Sie im IBM Klub Restaurant**

**Ob ein kleines Familienfest bis hin zu einem Betriebsfest bis zu 200 Personen, bei uns finden Sie den richtigen Rahmen.**

#### **Öffnungszeiten während der Tennissaison:**

Montag bis Freitag: 11.00 Uhr bis 23.00 Uhr Samstag, Sonn- und Feiertag: 11.00 Uhr bis 21.00 Uhr Zwischen 14.00 Uhr und 17.00 Uhr bieten wir eine Vesperkarte an.

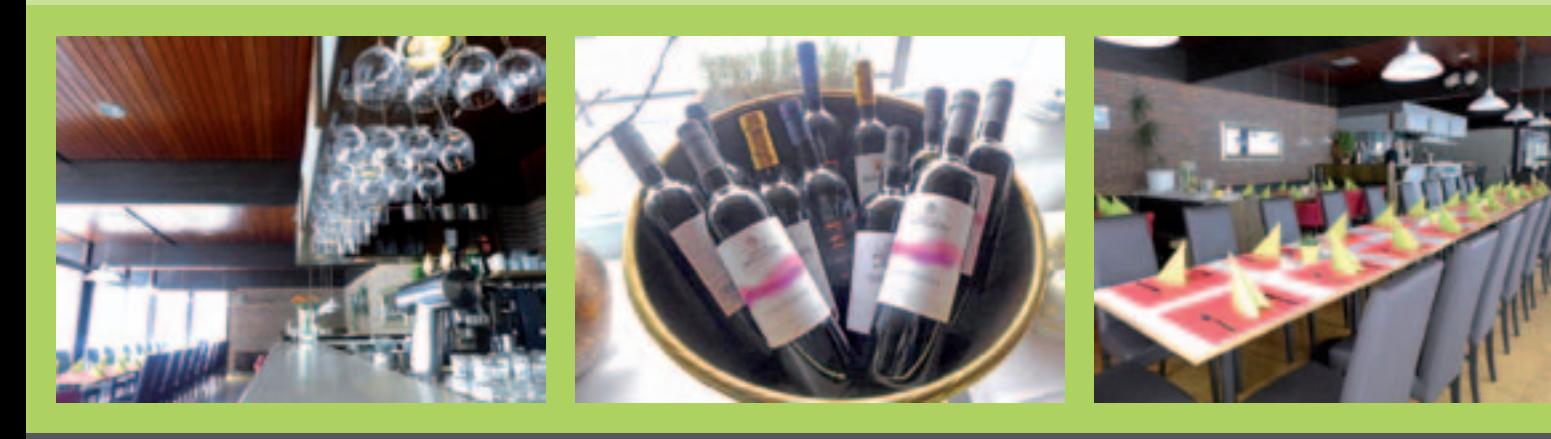

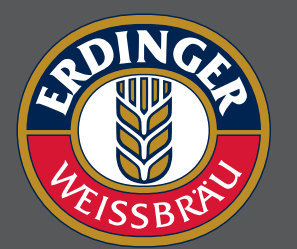

**Pächter: D. Kovacev Telefon: 0 70 31/27 22 47**

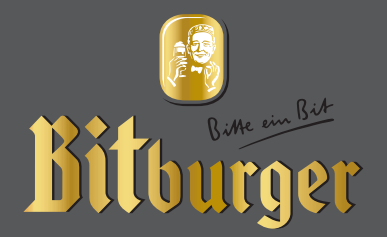

#### Impressum

Das IBM Klub Magazin wird vom IBM Klub Böblingen e.V. herausgegeben.

Es erscheint zwei Mal jährlich, im Frühjahr und im Herbst. Auflage: 5.500 Exemplare

#### Anschrift extern:

IBM Klub Böblingen e.V. Schönaicher Straße 216 71032 Böblingen Telefon 07031/16-3434 Telefax 07031/16-3888 klubleitung@ibmklub-bb.de www.ibmklub-bb.de

Anschrift intern: IBM Klub Böblingen e.V.

Kst. 0221, Geb. Schl. 7103-20 Telefon 120-3434 Telefax 120-3888

Redaktion: Richard Böhmer, Carolin von Büdingen, Silvia Stüven, Doris Wurzel

**Nächster Redaktionsschluss: 23. August 2013**

Titelseite: Silvia Stüven, "Blumenwiese"

#### Gesamtherstellung:

Scharpf Druck+Medien, 71263 Weil der Stadt, Katrin Bucksch, Agentur f. Informationsdesign

Gedruckt auf umweltfreundlichem chlorfreiem Papier.

Alle Artikel werden ohne Gewähr veröffentlicht! Mit Namen gekennzeichnete Beiträge sowie Leserzuschriften stellen nicht unbedingt die Meinung des Herausgebers dar. **Redaktionelle Bearbeitung vorbehalten.**

ANZEIGE

## Schobinger & Partner Rechtsanwälte • Fachanwälte • Mediatoren

#### **Carmen Meola**

Rechtsanwältin Fachanwältin für Arbeitsrecht (Individuelles Arbeitsrecht und kollektives Arbeitsrecht)

#### **Manfred Arnold**

Rechtsanwalt Fachanwalt für Arbeitsrecht Unternehmensrecht Wettbewerbsrecht und UWG

#### **Ursula Negler Prassler**

Rechtsanwältin Fachanwältin für Familienrecht Mediatorin

#### **Axel Schobinger**

Rechtsanwalt Fachanwalt für Erbrecht Wirtschaftsmediator CfM Vorsorge- und Nachfolgeregelungen

#### **Dorothee Korn**

Rechtsanwältin Fachanwältin für Familienrecht Nationales und internationales Familienrecht – Eheverträge …

#### www.AnwaltshausBB.de

*post@anwaltshausbb.de*

#### **Dr. Claus Strohmaier**

**Rechtsanwalt** Fachanwalt für Strafrecht und Fachanwalt für Verkehrsrecht Schadensregulierungen

#### **Nadine Strohmaier**

Rechtsanwältin Verkehrsrecht, Strafrecht, Jugendstrafrecht Mietrecht und WEG

In Kooperation mit:

#### Dipl.oec. **Margit Schobinger**

**Steuerberater** 

Herrenberger Str. 14, D-71032 Böblingen Telefon (07031) 81749-0, Telefax: (07031) 81749-99

#### Inhaltsverzeichnis

Vorwort Vorstand 4 Stellvertretender Vorsitzender Werner Müller 4 Interview mit Oberbürgermeister Wolfgang Lützner 5 Kursangebote 6 Vorschau Inselfest 7 Kolping 8 Feriencamps 9

Tennis 10 and 10 and 10 and 10 and 10 and 10 and 10 and 10 and 10 and 10 and 10 and 10 Jugendfußball 12/13 Sportschießen 15 Toastmasters 16 Damengymnastik 17 and 17 and 17 and 17 and 17 and 17 and 17 and 17 and 17 and 17 and 17 and 17 and 17 and 17 and 17 Foto  $18/19$ Billard 19 Golf 2012 - The Contract of Contract Contract of Contract Contract Contract Contract Contract Contract Contract Contract Contract Contract Contract Contract Contract Contract Contract Contract Contract Contract Contract Co Kegeln 21 - 21 - 22 - 22 - 23 - 24 - 25 - 26 - 27 - 28 - 29 - 20 - 20 - 21 - 22 - 23 - 23 - 24 - 25 - 25 - 25 Motorrad 22 Bogenschießen 23 Seniorenwandern 24/25 Sport und Spiel 1 26 au 2003 et al. 26 au 2004 et al. 26 au 2004 et al. 26 au 2004 et al. 26 au 2004 et al. 26 Malen 27 Segeln 28/29 Bowling 30 and 30 and 30 and 30 and 30 and 30 and 30 and 30 and 30 and 30 and 30 and 30 and 30 and 30 and 30 a Wandern 31 Mineralien/Fossilien 32 Aquaristik/Terraristik 33

Spartenliste 34/35

IBM Klub Böblingen e.V.

Sparten

## Liebe Mitglieder

#### und liebe Freunde des IBM Klub Böblingen e.V.

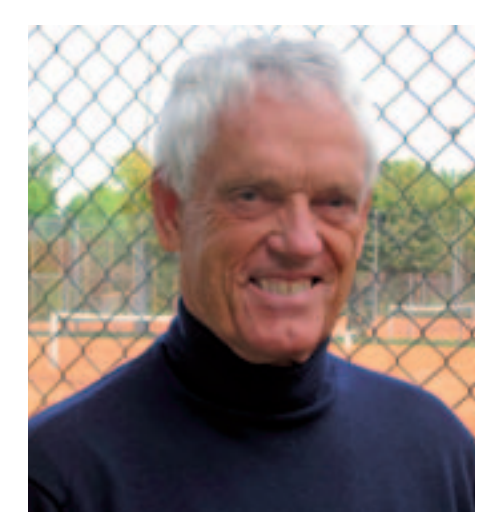

**Bereits in der letzten Ausgabe unseres Magazins haben wir Sie, liebe Leser und Klubmitglieder, über die anstehenden Veränderungen in unserem IBM Klub informiert. Der Pachtvertrag mit der Stadt Böblingen ist nun unterschrieben und gilt seit dem 1. Februar 2013.**

An dieser Stelle sei auch der IBM Deutschland gedankt, die den meisten von uns Arbeitgeber war oder noch ist. Sie half den Klub zu gründen und unterstützte ihn jahrzehntelang großzügig. Die Trennung ist vollzogen und wir stehen nun da auf ziemlich wackligen Beinen. Die mit dem Pachtvertrag einhergehende Verantwortung für das Klubgelände und das Klubhaus lastet schwer auf unser aller Schultern. Wir, der Vorstand zusammen mit den Spartenleitungen, ringen um Lösungen, die Kosten in den Griff zu bekommen, unsere Präsenz in der Öffentlichkeit zu verbessern, Konzepte zur Mitgliedergewinnung zu entwerfen und unsere Mitglieder zu motivieren, sich für den Klub zu engagieren. Liebe Mitglieder, wir brauchen Ihre Treue. Einige von Ihnen haben sich mit Ihrer Fachkenntnis bereits kostenlos eingebracht, das macht uns Mut. Melden Sie sich, wenn Sie uns bei planerischen oder konzeptionellen Arbeiten zur Energieeinsparung am Klubhaus unterstützen wollen. Auch handwerkliche Fähigkeiten, wie z.B. bei Isolierungsmaßnahmen, wären hilfreich. Unser schönes Klubhaus wurde zu Zeiten gebaut, in denen Energieeffizienz nicht unbedingt als wichtig erachtet wurde. Wir müssen unsere hohen Energiekosten zügig reduzieren. Sie dürfen sich auch erstmalig, gern wiederholt, als Spender beteiligen. Auf unseren Spendenaufruf vom Juni 2012 haben wir von 271 Spendern rund 25000 € bekommen. All diesen Spendern danken wir ganz herzlich. Es wird uns helfen, notwendige Reparaturen

an unserer Heizungsanlage vorzunehmen. Zu mehr wird das Geld leider nicht reichen. Verstehen und akzeptieren Sie notwendige Beitragsanpassungen zum Wohle des ganzen Klubs.

Wir werden uns verstärkt in der Öffentlichkeit, auf Messen und regionalen Veranstaltungen präsentieren. Helfen auch Sie mit, Werbung für den IBM Klub zu machen.

Bereits zum achten Mal werden wir das Inselfest veranstalten. Merken Sie sich bitte Sonntag, den 14. Juli, vor und lassen Sie uns einen schönen Sommertag feiern.

Nach den Sommerferien werden Sie einige städtische Baumaßnahmen auf dem Klubgelände beobachten können. Die bisher über das IBM Labor erfolgte Versorgung des Klubgeländes mit Wasser und Strom soll bis Jahresende über eine direkte Versorgung aus dem öffentlichen Netz vorgenommen werden.

Volks ha

#### Werner Müller Stellvertretender Vorsitzender

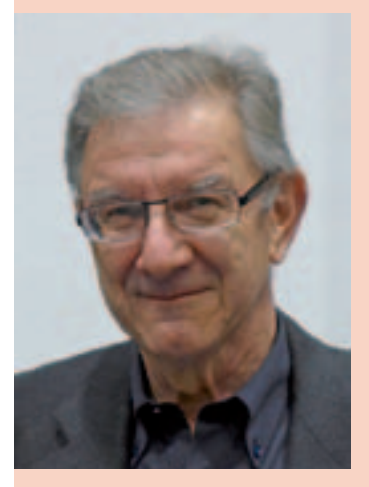

**Viele kennen ihn von den Delegiertenversammlungen. Jahrelang hat Werner Müller souverän die Moderation der Vorstandswahlen übernommen, am 24.10.2013 wurde er selber in den Vorstand gewählt.**

In der konstituierenden Vorstandssitzung wurde Werner Müller dann stellvertretender Vorsitzender. Wilhelm Baltes und er haben zusammen die Verantwortung für Gebäude und Gelände übernommen. Seit die Stadt Eigentümerin des

Geländes ist, ist der Klub verpflichtet, die Liegenschaft mindestens in dem Zustand zu erhalten, in dem sie zum 1. Februar 2013 übernommen wurde. Darüber hinaus liegt es in der Verantwortung des Klubs, die Technik des Hauses in einem guten Zustand zu erhalten und energiesparende Maßnahmen durchzuführen, letzteres in völlig eigenem Interesse. Wir müssen dringend Kosten einsparen.

Profitiert hat das Team auch von der Initiative unserer Mitglieder. So haben sich z.B. die Ingenieure Gregor Kischkat, Rainer Kratzert und Peter Streb angeboten, den Vorstand mit ihrem speziellen Fachwissen tatkräftig zu unterstützen, zu beraten und optimale Lösungen zu finden – und dies kostenlos!

Aktuell überprüfen Baltes und Müller die Möglichkeiten, die hohen Betriebskosten zu verringern. Die dafür nötigen Sanierungsmaßnahmen werden zum Teil mit Ihren Spendengeldern möglich gemacht und werden damit dem Zweck zugeführt, für den wir um Spenden gebeten haben. Diese kommen somit allen Mitgliedern zugute! VOLKER STRASSBURG

## Interview

#### mit Oberbürgermeister Wolfgang Lützner

VS = Volker Strassburg, 1. Vorsitzender IBM Klub Böblingen e.V. OB = Oberbürgermeister Lützner

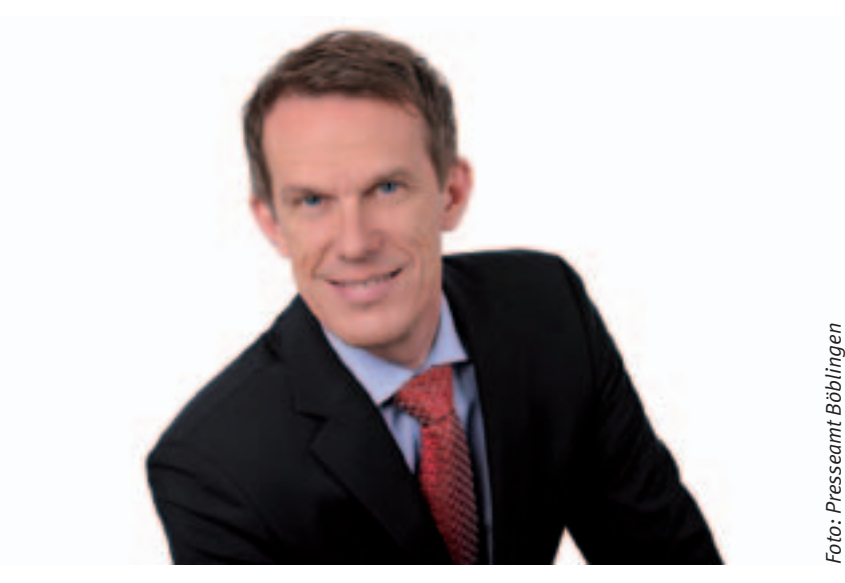

VS: Sehr geehrter Herr Oberbürgermeister, verschiedentlich haben wir an dieser Stelle unseren Klubmitgliedern über den Erwerb des Klubareals durch die Stadt Böblingen berichtet. Es freut uns daher heute sehr, dass Sie sich zur Entscheidung der Stadt und unserer künftigen Kooperation äußern wollen.

Was war ausschlaggebend, sich für den Kauf des IBM Klubgeländes zu entscheiden? Was bedeutet der Erwerb für die Stadt?

**OB: Auslösend war das Kaufangebot des Investors und die Zielsetzung des Stadtrates, mit dem Grunderwerb den Fortbestand des IBM Klub sicherzustellen. Langfristig bietet sich der Stadt durch den Erwerb die Möglichkeit, in Zusammenarbeit mit dem Verein auf vorhandener Fläche zusätzliche Sportund Freizeitangebote zu schaffen.** 

VS: Unsere Mitglieder interessiert es sehr, wie der Pachtvertrag gestaltet ist.

**OB: Im Vordergrund stehen Gestaltungsfreiheit und Eigenverantwortlichkeit als Leitlinie. Der IBM Klub pachtet das Gelände von der Stadt Böblingen ab dem 1. Februar 2013 für eine Festlaufzeit von zunächst drei Jahren. Danach läuft das Pachtverhältnis auf unbestimmte Zeit, wobei ein gegenseitiges sechsmonatiges Kündigungsrecht zum jeweiligen Jahresende vereinbart wird. Der IBM Klub verpflichtet sich zur fachgerechten Pflege dieser Flächen. Und – für unsere Kaufentscheidung sicher maßgeblich – der IBM Klub übernimmt mit dem Pachtvertrag** 

**auch die Bewirtschaftung des Klubhauses, was alle erforderlichen Maßnahmen der Instandhaltung, Instandsetzung und Unterhaltung mit einschließt.**

*Foto: Presseamt Böblingen*

VS: Der IBM Klub residiert mit seinem 1975 eingeweihten Klubhaus auf dem Gelände und hat es sich, salopp formuliert, "wohnlich" eingerichtet. Nicht nur unsere Sparten, sondern auch andere Vereine und Organisationen, mit denen wir Kooperationen eingegangen sind, nutzen das Gelände. Das möchten wir natürlich beibehalten und Sie fragen, welche Pläne die Stadt denn für das Klubgelände hat.

**OB: Aus meiner Sicht spricht nichts gegen die Fortführung dieser bewährten Nutzungen. Der IBM Klub verfügt über ein großzügiges Gelände, das sicher noch Potenzial für weitere Aktivitäten bietet. Eine intensivere Nutzung liegt somit auch im Interesse der Stadt.**

VS: Über viele Jahre haben wir unsere Zusammenarbeit mit der Stadt ausgebaut und intensiviert. Man kennt uns in der Verwaltung.

**OB: Ja, die Zusammenarbeit ist von Vertrauen und Wertschätzung geprägt. Das Angebot des IBM Klub ist mit seinen 38 Sparten ebenso vielseitig wie ansprechend. Mit den öffentlichen Angeboten wie dem Inselfest, der Ausstellung der Modelleisenbahn und mit den verschiedenen Camps werden Sie nicht nur von der Stadtverwaltung als ein großer Sport- und Freizeitanbieter wahrgenommen. Die Erfolge Ihrer Sportlerinnen** 

**und Sportler tun ein Übriges für die positive Ausstrahlung. Nicht zu vergessen: Der gute Ruf des Klubrestaurants.**

VS: Wie stellen Sie sich die zukünftige Zusammenarbeit mit dem IBM Klub vor?

#### **OB: Ich wünsche mir Kontinuität, was den Stil angeht, und Offenheit, um mit Mut und Vertrauen über Neues und Chancen zu sprechen.**

VS: Wir kennen unsere Verantwortung für das Klubgelände und das Klubhaus. Trotzdem möchten wir Sie fragen, welche Möglichkeiten die Stadt Böblingen hat, den IBM Klub zu unterstützen, um den Erhalt des Vereins mit abzusichern?

**OB: Wir fördern den IBM Klub als fairen Partner beim Pachtverhältnis und im Rahmen der Möglichkeiten, die unsere Vereinsund Sportförderung bietet. Hierbei ist mehr und mehr zu berücksichtigen, dass der Verein seine Struktur und seine Finanzierung verändern muss. Der Klub ist der Öffentlichkeit gut bekannt, er wird aber häufig noch als reines Firmenangebot angesehen, obwohl er längst allen offen steht. Das bedeutet: Stetige Öffentlichkeitsarbeit schadet nicht. Neben Ihrem Klubmagazin und der Tagespresse können Sie ja auch weiterhin das städtische Amtsblatt nutzen.** 

VS: Eine Frage zum Abschluss – Was möchten Sie dem IBM Klub mit auf den Weg geben?

**OB: Ein Verein ist so stark und erfolgreich wie die Summe seiner Mitglieder. Mit der 60-jährigen Klubtradition, der Spartenvielfalt und den vielen Talenten, über die Ihre Mitglieder verfügen, braucht es nur eines:**  "Ich Bringe Mich ein!" - sei es als Förder**mitglied, aktiv in der Sparte oder wie im Berufsleben durch engagierte Übernahme von Arbeit und Verantwortung in diesem gemeinnützigen Verein.**

VS: Sehr geehrter Herr Oberbürgermeister Lützner, ich danke Ihnen für das Gespräch und freue mich auf die Fortsetzung der guten Zusammenarbeit.

**OB: Ich danke Ihnen und allen, die Sie im IBM Klub unterstützen, für den vorbildlichen Einsatz und unser gutes Miteinander. Die Stadt hat im IBM Klub einen wichtigen und kooperativen Partner.**

## Kursangebote

Genaue Kursbeschreibungen finden Sie auf unserer Homepage oder am Schwarzen Brett im Klubhaus. Bitte melden Sie sich bei den jeweiligen Trainerinnen der Kurse an. Über sie wird auch die Bezahlung abgewickelt.

#### **Rückentraining**

Beginn: Montag 09.09.2013 Kurs 1: 8.00 – 9.00 Uhr Kurs 2: 9.00 – 10.00 Uhr Kurs 3: 10.00 – 11.00 Uhr Kurs 4: 19.00 – 20.00 Uhr

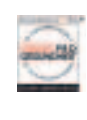

Beginn: Freitag 13.09.2013 Kurs 5: 8.00 – 9.00 Uhr

Jeweils 14 Termine, Teilnehmer je Kurs: min. 12, max. 17, Kosten: Mitglieder 51, -  $\in$ , Nichtmitglieder 65,– € Kursleiterin: Stefanie Schmidt, Anmeldung unter Telefon: 0 70 56/34 19, E-Mail: s.schmidt-gym@web.de

#### **Gelenkschule**

Spezielle Kräftigungs- und Dehnübungen um die Muskelfunktion zu verbessern.

Beginn: Montag 09.09.2013, 20.00 – 21.00 Uhr

Jeweils 14 Termine, Teilnehmer je Kurs: min. 12. max. 17. Kosten: Mitglieder  $51 - \epsilon$ . Nichtmitglieder 65,– € Kursleiterin: Stefanie Schmidt, Anmeldung unter Telefon: 07056/3419, E-Mail: s.schmidt-gym@web.de

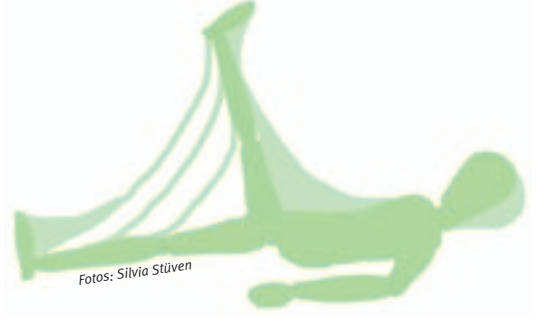

**Beckenbodentraining für Frauen**  Gezieltes Training um die Funktion des Beckenbodens zu erhalten.

Beginn: Freitag 13.09.2013, 9.00 – 10.00 Uhr

Jeweils 14 Termine, Teilnehmerzahl je Kurs: mind. 12, max. 17, Kosten: Mitglieder 51,00 €, Nichtmitglieder 65,00 € Kursleiterin: Stefanie Schmidt, Anmeldung unter Telefon: 0 70 56/34 19, E-Mail: s.schmidt-gym@web.de

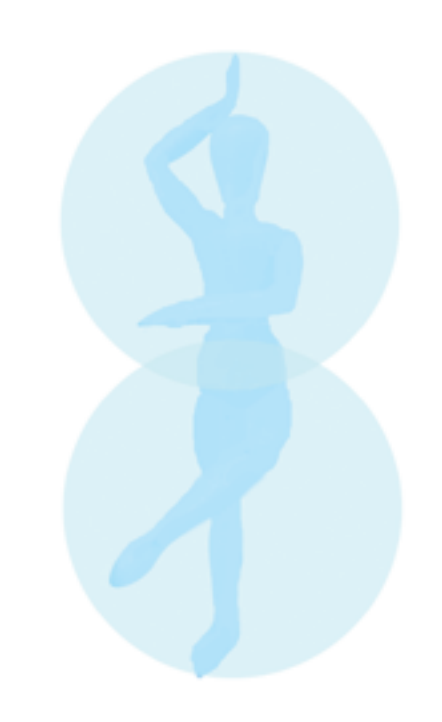

#### **Orientalischer Bauchtanz und ägyptische Folklore** Bauchtanz strafft den Körper, regt den Stoff-

wechsel an und trainiert den Beckenboden.

Einstieg mit guten Vorkenntnissen ist jederzeit möglich!

Beginn: Dienstag 14.05.2013, 10.00 – 11.00 Uhr Beginn: Donnerstag 16.05.2013, 18.30 – 19.30 Uhr

Jeweils 6 Termine, Teilnehmer je Kurs: min. 8, max. 12, Kosten: Mitglieder 39,– €, Nichtmitglieder 45,– €

Beginn: Dienstag 17.09.2013, 10.00 – 11.00 Uhr Beginn: Donnerstag 19.09.2013, 18.30 – 19.30 Uhr

Jeweils 10 Termine, Teilnehmer je Kurs: min. 8, max. 12, Kosten: Mitglieder 65,  $- \in$ . Nichtmitglieder 75,– € Kursleiterin: Regina Tiedemann (ehem. Regina Tuna), Anmeldung unter Telefon: 0 71 57/6 50 28. Bitte bringen Sie ein Tuch oder einen Schal mit.

**Kripalu Yoga** Für einen guten Start in den Tag!

Beginn: Mittwoch 18.09.2013,  $8.00 - 9.15$  Uhr

10 Termine, Teilnehmer je Kurs: min. 5, max. 10, Kosten: Mitglieder 38, -  $\in$ , Nichtmitglieder  $45, - \in$ Kursleiterin: Ute Gindl, Anmeldung unter Telefon: 0 70 33/30 69 08 (AB) oder per E-Mail: utegindl@schmidtgindl.de. Bitte bequeme Kleidung, Socken und eine Decke mitbringen.

#### **Pilates Training**

Mit der Pilates Methode wird im Wesentlichen die Muskulatur der Wirbelsäule trainiert.

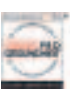

#### Mittwochs

19.00 – 19.50 Uhr und 20.00 – 20.50 Uhr Beginn: 19.06.2013 (10 Termine) Beginn: 09.10.2013 (10 Termine)

#### Freitags

15.00 – 15.50 Uhr und 17.00 – 17.50 Uhr Beginn: 21.06.2013 (10 Termine) Beginn: 04.10.2013 (10 Termine)

Kosten 10 Einheiten: Mitglieder 108,– €, Nichtmitglieder 120,– € Probestunde: Mitglieder 10,80 €, Nichtmitglieder 12,– €

Teilnehmer je Kurs: min. 3, max. 8. Probestunden oder Einstieg in einen laufenden Kurs sind jederzeit möglich. Handtuch als Mattenauflage ist mitzubringen, trainiert wird in bequemer Kleidung und Socken. Kursleitung: Eva Billich und Alexander Schenk, zertifi zierte Trainer. Anmeldung unter Telefon: 01 63/1 61 29 82 (Pilates Schönbuch, Wolfgang Banzhaf) oder E-Mail: pilates-schoenbuch@online.de

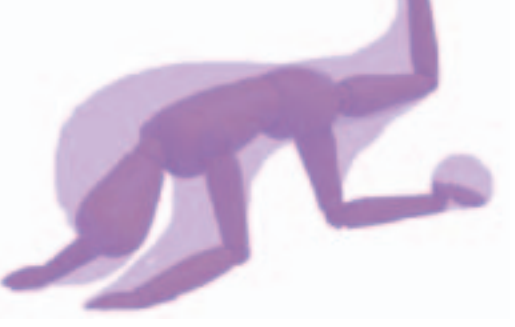

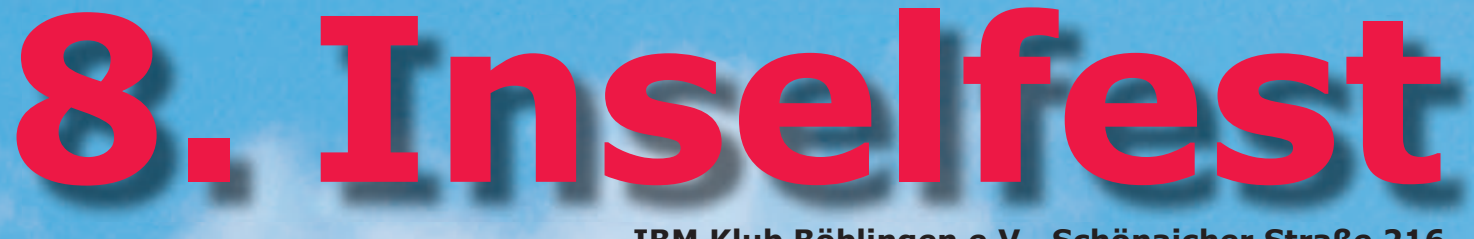

**IBM Klub Böblingen e.V., Schönaicher Straße 216**

**Sonntag, 14. Juli 201<sup>3</sup> ab 11 Uhr**

**Mitmachangebote für Jung und Alt Spannende Spartenangebote Live-Musik**

**zusätzlich am Samstag, 13. Juli 2013 14 – 17 Uhr Gemütlicher Nachmittag mit Musik**

**Ab 19 Uhr DJ Michael Leupold, bekannt vom SWR3 und die Liveband**

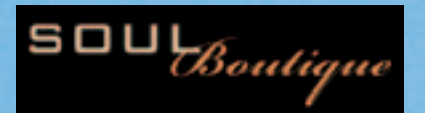

**Bei den Veranstaltungen ist für Ihr leibliches Wohl gesorgt.**

Å

**Nähere Informationen finden Sie demnächst im Internet: www.ibmklub-bb.de www.ibm-klubrestaurant.com**

## "Kultur des Abendlandes"

#### Interdisziplinärer Studiengang

#### **Wieder ein neuer Kurs im IBM Klub Böblingen ab Herbst 2013**

Lernen Sie in entspannter Atmosphäre mehr über die Wurzeln und Entwicklungslinien der abendländisch-europäischen Kultur. Durch den Austausch in der Gruppe wird das Studieren bei uns zu einem angenehmen Erlebnis, das zum Weiterdenken anregt.

- **1. Semester:** Griechisch-Römische Antike und Mittelalter
- **2. Semester:** Beginn der Neuzeit: Die Renaissance
- **3. Semester:** Barock und Aufklärung
- **4. Semester:** Das 19. Jhdt.: Von der Klassik und Romantik bis zur Gründerzeit
- **5. Semester:** Das 20. Jhdt. I: Von der Jahrhundertwende bis zur Weimarer Republik
- **6. Semester:** Das 20. Jhdt. II: Vom Ende der Weimarer Republik bis zur Gegenwart

Mal "probieren"? Melden Sie sich zu einem **kostenlosen Schnuppertermin** an!

Weitere Angebote des Kolping-Bildungszentrums: Studiengang "Kulturkreise der Welt" und das Semesterprogramm **"Alles eine Frage der Zeit"** mit verschiedenen Einzelveranstaltungen.

#### **Besuchen Sie uns an unserem Stand auf dem Inselfest des IBM Klub am 14.07.2013.**

#### **Info und Anmeldung bei:**

Kolping-Bildungszentrum Stuttgart Fachbereich Zweite Lebenshälfte Rosensteinstraße 30, 70191 Stuttgart Telefon: 07 11/95 5903-44 / Fax: -47 www.zweite-lebenshälfte-stuttgart.de

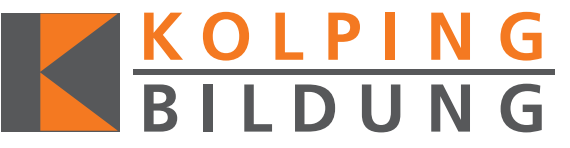

#### ANZEIGE

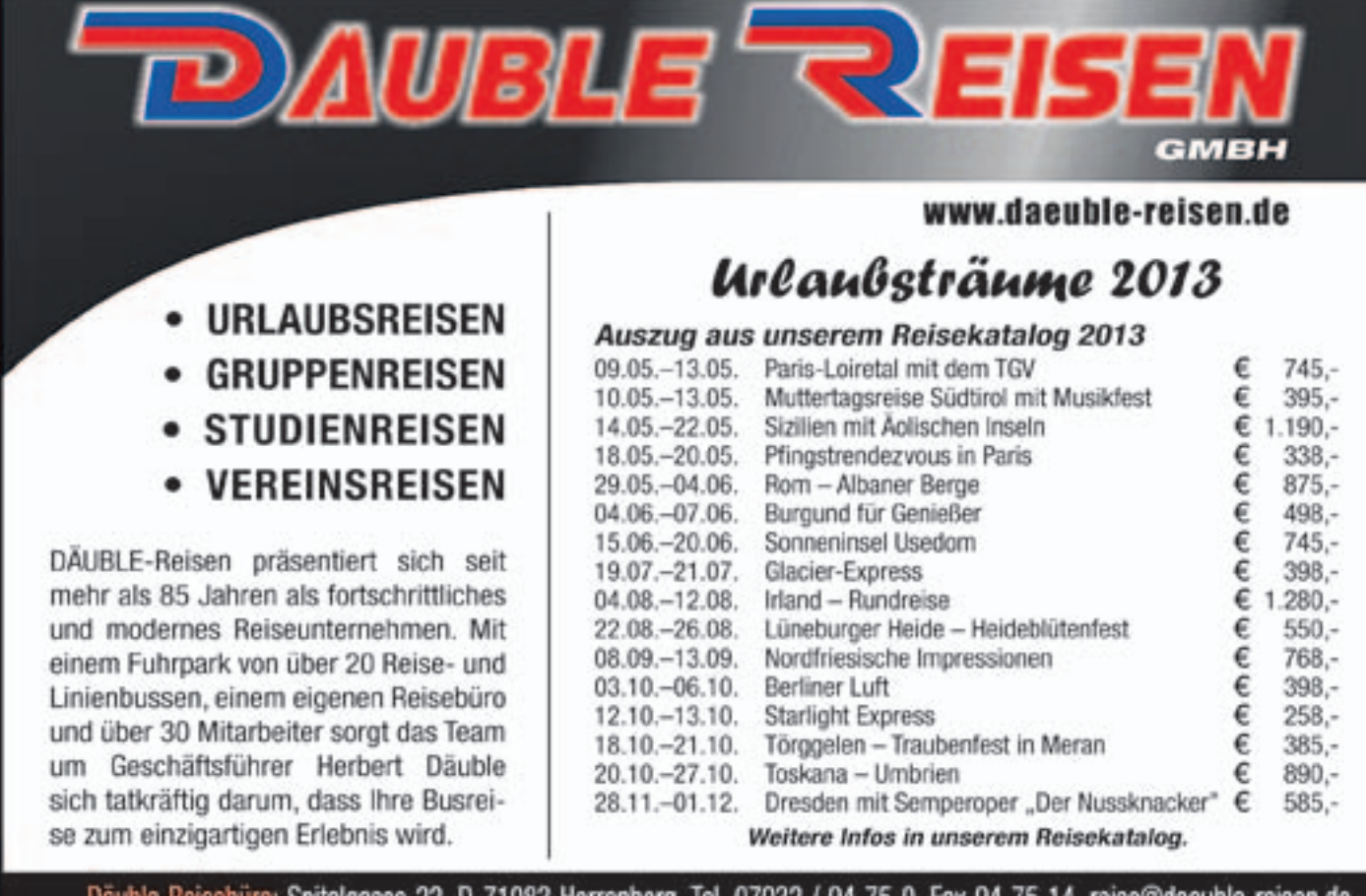

Däuble Reisebüro: Spitalgasse 22, D-71083 Herrenberg, Tel. 07032 / 94 75-0, Fax 94 75 14, reise@daeuble-reisen.de Däuble Reisen GmbH: Ettenberg 2 + 3, D-75392 Deckenpfronn, Tel. 07056 / 92 88-0, Fax 92 88 89, bus@daeuble-reisen.de

## Ferienparadies 2013

**Vom 5. – 9.8. und 12. – 16.8. verwandelt sich das Klubhaus wieder in eine bunte Phantasie- und Spielewelt für Grundschulkinder.**

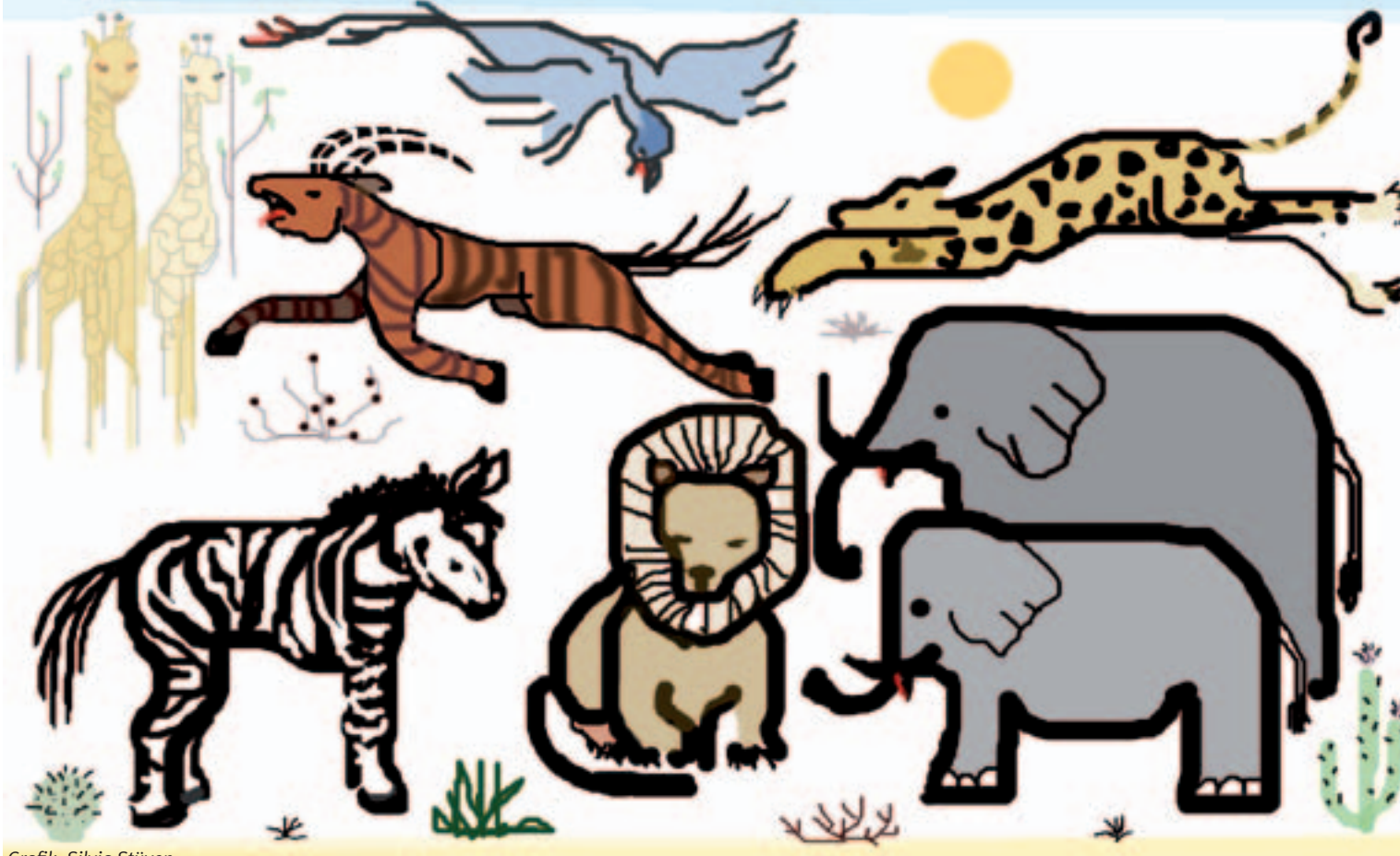

#### *Grafik: Silvia Stüven*

#### **Die Welt ist bunt! Alter 5/6 Jahre:**

Malst du gerne bunte Bilder? Möchtest du spannende Experimente mit Farben machen? Wir werden unsere eigenen Farben herstellen, riesige Bilder mit Farbbomben malen und natürlich ganz viel über die Farben erfahren. Eine bunte Woche steht dir bevor – lass dich überraschen!

#### **Faszinierende Unterwasserwelt! Alter 7/8 Jahre:**

Gemeinsam tauchen wir ganz tief in die abwechslungsreiche Welt der Ozeane und Meere ein. Wir lassen uns von den bunten Fischen verzaubern und erschrecken uns nicht vor sonderbaren Kraken und großen Haien. Du glaubst gar nicht, was man unter Wasser alles entdecken kann.

#### **Wir gehen auf Safari! Alter 9/10 Jahre:**

Ist der Gepard wirklich das schnellste Tier auf der Welt? Und wie stark ist ein Elefant? Wir beschäftigen uns die ganze Woche mit wilden Tieren, dem Leben in der Wüste und haben natürlich viel Zeit, auf spannende Phantasiereisen in die Wildnis zu gehen.

#### **Auf einen Blick informiert:**

- Woche 1: 5. 9. August 2013, Woche 2: 12. 16. August 2013
- Kompetente Betreuung jeweils ganztags von  $8 17$  Uhr
- $\mathcal{L}_{\mathcal{A}}$ Vormittags beschäftigen sich die Kinder mit dem altersgerecht aufgearbeiteten Projekt
- П Nachmittags gibt es zahlreiche Sport-, Spiel- und Bastelmöglichkeiten im Klubhaus und auf dem Gelände
- П Maximal 40 Kinder pro Woche im Alter von 5 bis 10 Jahren
- Mittagessen, Getränke, Obst, Bastelmaterial im Preis inbegriffen

**Kosten:** Mitglieder: 125,– €, ab dem zweiten Kind 100,– €, Nichtmitglieder: 165, –  $\in$ , ab dem zweiten Kind 140, –  $\in$ 

#### **Sind Sie interessiert? Melden Sie Ihr Kind an!**

Die Vergabe der Plätze erfolgt nach Eingang der verbindlichen Anmeldung.

Anmeldeschluss ist der 1. Juli 2013. Das Anmeldeformular und weitere Informationen bekommen Sie auf unserer Homepage oder in der Geschäftsstelle: Telefon: 07031/163434, E-Mail: p.scheible@ibmklub-bb.de, www.ibmklub-bb.de.

Bei einer Abmeldung bis 1. Juli entstehen keine Kosten, bis 15. Juli müssen wir 50% der Gebühren berechnen, danach ist leider der ganze Betrag fällig.

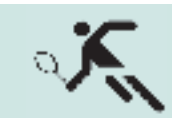

## $T_{\text{Fens}}$   $\sigma$   $\zeta$  Tenniscamps 2013

Jetzt anmelden!

Sport, Spaß und Spiel sind garantiert – Die Sparte Tennis veranstaltet auch im 24. Jahr wieder zwei Sommer-Tenniscamps auf dem Klubgelände am Schönaicher First (Schönaicher Straße 216).

#### **29.07 bis 02.08.2013 und 02.09 bis 06.09.2013, täglich von 8.30 – 15.15 Uhr**

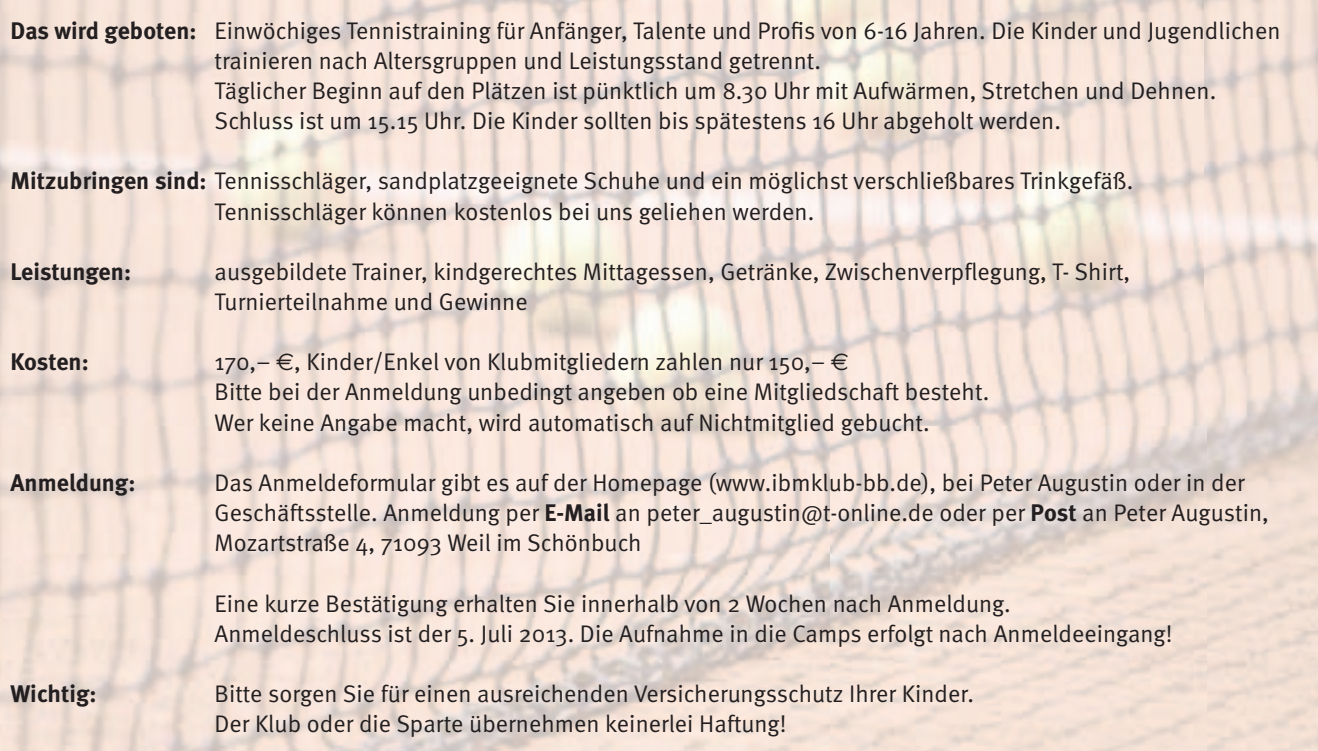

Ein Infoabend für die Eltern der teilnehmenden Kinder findet am Freitag, 5. Juli um 19 Uhr im Klubhaus, Schönaicher Straße 216 statt.

## Die Sparte informiert:

#### **Ehrung**

Auf der diesjährigen Mitgliederversammlung der Tennissparte wurde Jochen Kluge für seine langjährigen Verdienste um die Betriebssportmannschaft geehrt. Wir sagen auf diesem Weg noch einmal Danke!

#### **Saisonopening**

Offiziell beginnen wir am Sonntag, den 5. Mai mit unserem offenen Doppel-Mixed-Turnier. Startgebühr: 5,– € pro Person. Beginn: 10.00 Uhr, Ende und Siegerehrung gegen 15.00 Uhr. Es sind alle herzlich dazu einge-

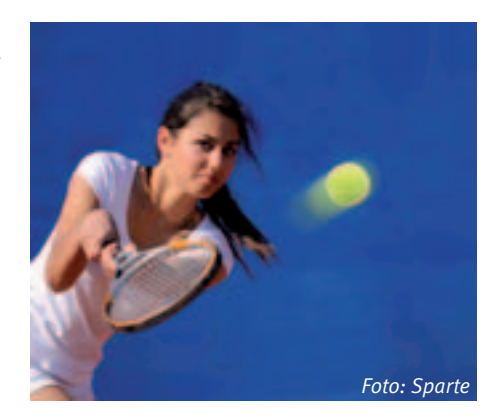

laden. Ausweichtermin ist Sonntag, der 12. Mai. Da wir aus Kostengründen in dieser Saison auf eine Platzaufsicht verzichten werden, bitten wir alle Mitglieder, dann einzugreifen, wenn es zu sichtbaren Verstößen gegen die Platzordnung kommt. r<br>
In Anmeldeeingang!<br>
F.<br>
I.<br>
Ilubhaus, Schönaicher Straße 216 statt.<br>
Ilubhaus, Schönaicher Straße 216 statt.<br>
Ilubhaus, Schönaicher Straße 216 statt.<br>
I.<br>
Mai. Da wir aus Kostengründen in dieser<br>
Saison auf eine Platzau

#### **WTV Verbandsspiele**

Wir melden in diesem Jahr neun Mannschaften und wünschen allen Teams erfolgreiche, schöne Spieltage – selbstverständlich sind Fans und Zuschauer immer sehr willkom-

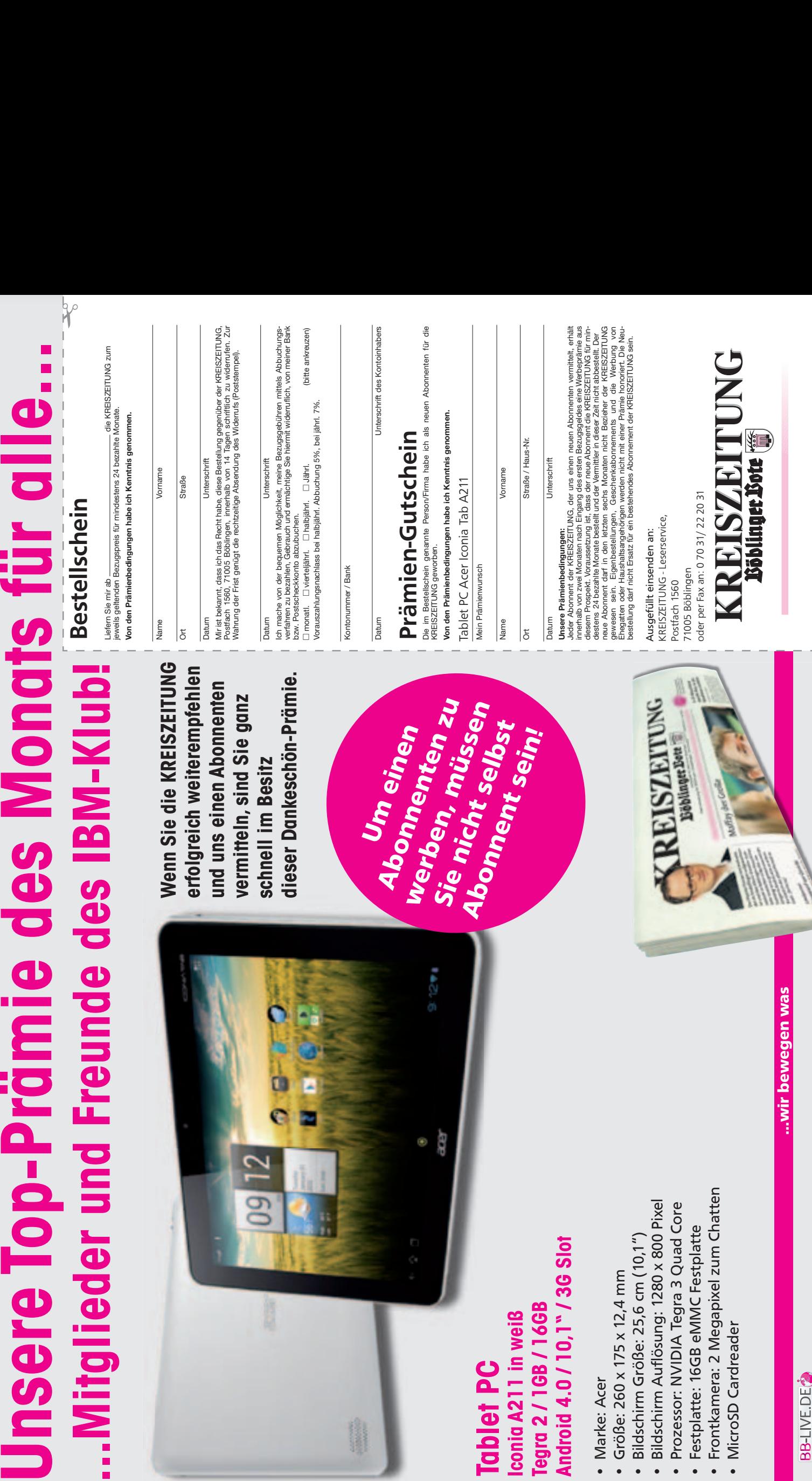

 $\blacksquare$ 

 $B<sub>1</sub>$ 

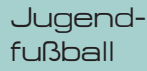

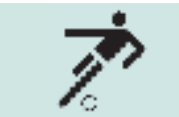

Jugendfußball –

bei uns bewegt sich was!

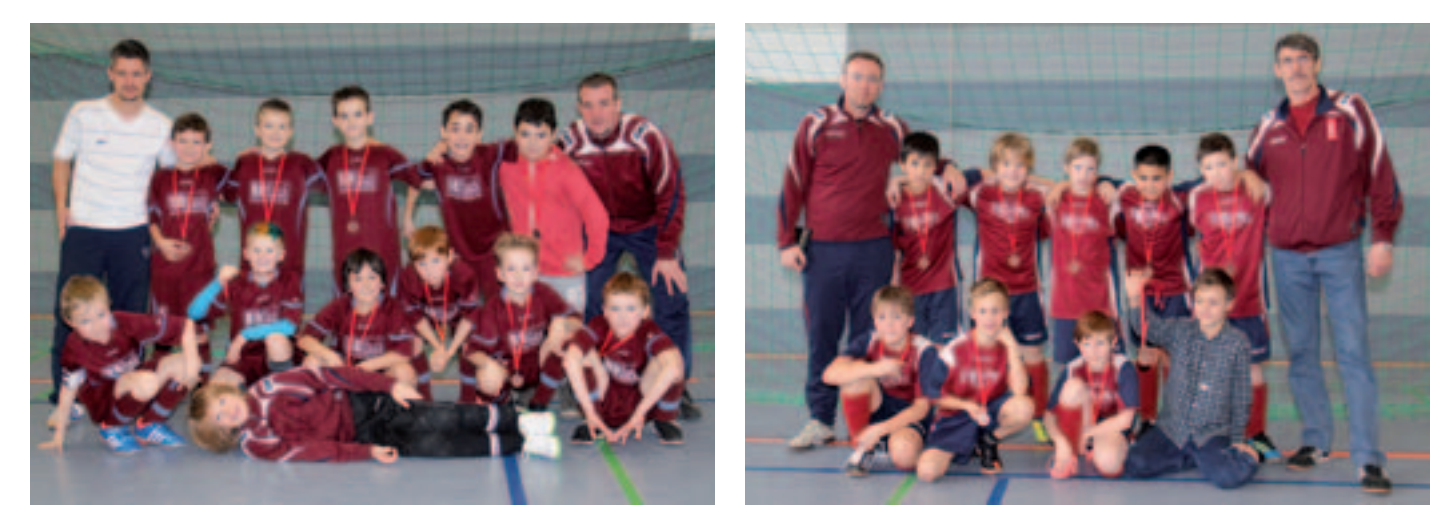

#### **Wir begrüßen drei neue Jugendmannschaften mit ihren Kickern, Trainern, Betreuern und Eltern.**

Seit letztem Herbst haben wir zwei sehr aktive Bambini-Mannschaften mit Kindern der Jahrgänge 2006 und 2007. Die Allerkleinsten sind die Großen im Kindergarten und werden von Trainer Ertan Özbek und Co-Trainer Andreas Hammond trainiert. "Mein Sohn wollte, dass ich die Mannschaft trainiere, und es macht große Freude zu sehen, wie sich die Kinder entwickeln", sagt Ertan Özbek.

Michael Korac trainiert und betreut die Größeren der Kleinen. "Nachdem die Entscheidung für die Trainertätigkeit am Anfang etwas aus der Not geboren war, muss ich mittlerweile sagen, dass mir die Aufgabe sehr viel Spaß macht. Besonders motivierend finde ich, dass im Bambini-Alter die jeweilige fußballerische Weiterentwicklung der Kinder nach relativ kurzer Zeit schon zu sehen ist. Wir konnten bereits die ersten Erfolgserlebnisse sammeln. Das ist sowohl für die Kinder als auch für den Trainer motivierend."

Seit Januar haben wir die Lücke zwischen den Bambinis und der E-Jugend geschlossen. Unsere F-Jugend mit den Jahrgängen 2004 und 2005 freut sich schon auf ihre erste Freiluftsaison. Spielern und Betreuern ist die Freude am gemeinsamen Spiel wichtig.

Somit können wir für die Rückrunde der Saison 2012/2013 gleich fünf Mannschaften für den offiziellen Spielbetrieb beim Württembergischen Fußballverband melden.

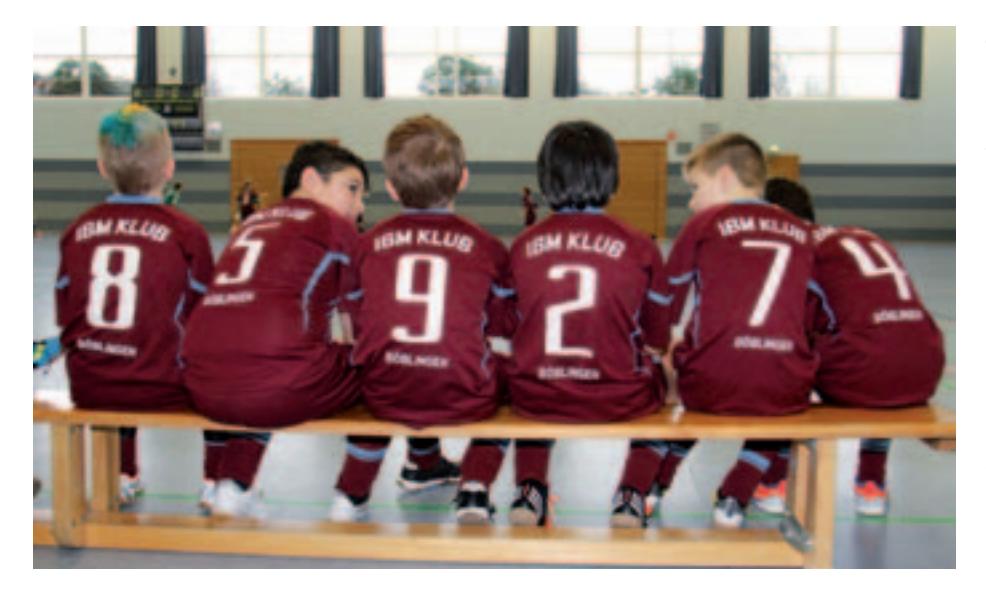

#### **Unsere Spiele**

**Die IBM Klub Bambini mit Erfolg gestartet.** 

Bei ihrem allerersten Turnier im letzten Jahr in Schwaikheim feierten die fünf- und sechsjährigen Bambini – die kleinsten Fußballer des IBM Klub – mit vier Siegen und zwei Niederlagen einen gelungenen Einstand. Im Spiel um Platz fünf setzten sie sich in einem echten "Siebenmeter-Krimi" durch, wobei ihr Torwart zunächst zwei Schüsse hielt und dann sogar den entscheidenden Strafstoß zum 3:2 Sieg selbst verwandelte. Inzwischen treten wir mit zwei BambiniMannschaften an – auch außerhalb des Kreises Böblingen. Unsere 2006er-Mannschaft zeigt sich auf allen Turnieren äußerst motiviert und als fairer und anspruchsvoller Gegner. Wir haben hier ein Team mit einer tollen Mannschaftsleistung, die bei jedem Turnier dazulernt und sich entwickelt.

**Turniersiege in Serie für den Jahrgang 2007** Die kleinen Fußballer des Jahrgangs 2007 haben im Winter 2012/13 alle Turniere ihres Jahrgangs gewonnen, zu denen sie angetreten waren. Selbst ohne ihren "Stammtorwart" spielend – in fast jedem Spiel mit einem anderen Feldspieler als Torwart – gewannen die Jungs das Turnier in Feuerbach überlegen mit 17:1 Toren. Bei den fünf Turnieren, die sie in Folge für sich entschieden, standen unglaubliche 29 Siege einer einzigen 0:1-Vorrunden-Niederlage und einem Unentschieden gegenüber. Dabei erzielte das Team ein eindrucksvolles Torverhältnis von über 100 Toren im Plus (125:19).

Basis der verblüffenden Erfolgsstory ist die tolle Zusammenarbeit der Trainer. Sie un-

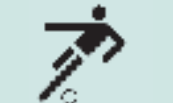

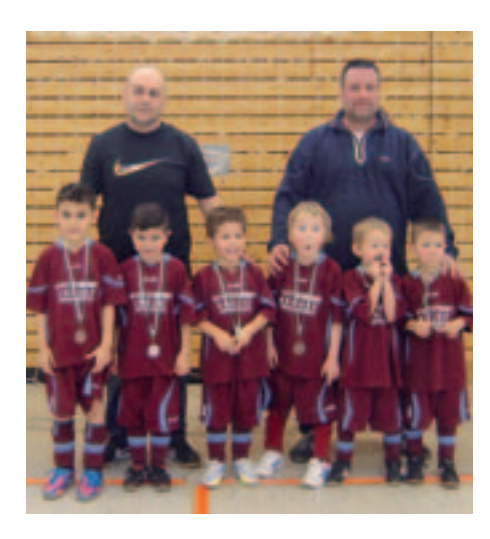

terstützen die unbändige Spielfreude der Kinder und fördern mit sicherem Blick deren Begabung. Unter dieser umsichtigen Anleitung haben die Jungs in erstaunlich kurzer Zeit gelernt, als Team sicher zusammenzuspielen und zeigten dabei sogar oft eine für ihr Alter bemerkenswerte taktische Disziplin. Dieser gute Teamgeist war auch neben dem Spielfeld bei den Eltern spürbar, die ihre Fußballknirpse vielfältig unterstützten und bei jeder Partie als Fans mitfieberten.

Der ohnehin schönste Erfolg – über all die kleinen sportlichen Triumpfe hinaus – waren die leuchtenden Augen der Jungs, denen der Spaß am Spiel mit dem runden Leder einfach anzusehen war!

#### **Teamplay auf und neben dem Platz Erstes Jugend-Fußballturnier der E-Jugend – ein großer Erfolg!**

Nicht nur die beiden E-Jugendteams fieberten ihrem ersten Heimturnier am 24. Februar entgegen, auch die Eltern waren gespannt, ob rundherum alles klappen würde. Immerhin wurden beim E1-Turnier vormittags und dem nachmittäglichen E2-Turnier insgesamt 14 Fußballteams aus der ganzen Region als Gäste erwartet. Doch der gleiche Elan, mit dem die Jungs auf dem Platz kämpften, war auch am Spielfeldrand zu spüren: Die gute Zusammenarbeit von Eltern, Trainern und Freunden sorgte für eine super Atmosphäre rund um ein perfekt organisiertes Fußballfest.

Herr Bär vom Klubvorstand eröffnete den Spieltag und nahm auch persönlich die Siegerehrungen vor. Auf dem Platz kämpften und rackerten die Nachwuchskicker beherzt

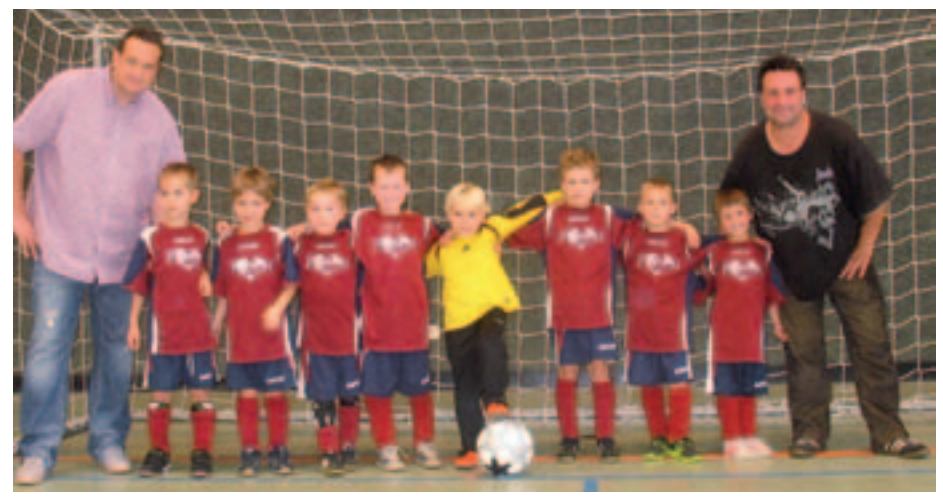

aber fair. Das E1-Team verpasste dabei in einem spannenden kleinen Finale nur knapp den 3. Platz: Kurz vor Schluss, als sie heftig auf den Ausgleich drängten, wurden sie unglücklich ausgekontert. Mit Elan ging auch die E2-Mannschaft zur Sache. Trotz Kampfgeist und einer soliden Abwehrleistung reichte es aber nicht für die vorderen Plätze. Am Ende des Tages gab es viel Lob von den Gastteams, die sich in der schönen Halle der Erich-Kästner-Schule rundum wohlgefühlt haben.

Die Durchführung des Trainings und der Spiele, die Betreuung der Kinder und die Organisation der Mannschaften erfordern viele Helfer. Allen ein herzliches Dankeschön für ihr Engagement! Interessierte Unterstützer sind jederzeit sehr willkommen. Motivierte Kinder können gerne an einem Schnup-

pertraining teilnehmen. Die aktuellen Trainingszeiten stehen auf der Homepage.

#### **Fußball – Lehrstunde beim VfB Stuttgart**

Auch abseits des eigenen Trainings- und Spielbetriebs gab es spannende Aktivitäten für die E-Jugendfußballer: gemeinsam mit ihren Trainern und Eltern besuchten sie im letzten Herbst die Bundesliga-Partie des VfB gegen Hannover 96. Bei der torreichen Partie konnten die Jungs lernen, wie schnell sich eine 2:0 Pausenführung in eine 2:4 Niederlage verwandeln kann. Auch wenn die Fans von Ibisevic & Co mit dem Ergebnis nicht zufrieden sein konnten, war es für alle ein Erlebnis, in der neuen Bundesliga Arena gemeinschaftlich Stadionluft zu schnuppern.

Anne Walter/Uwe Painke

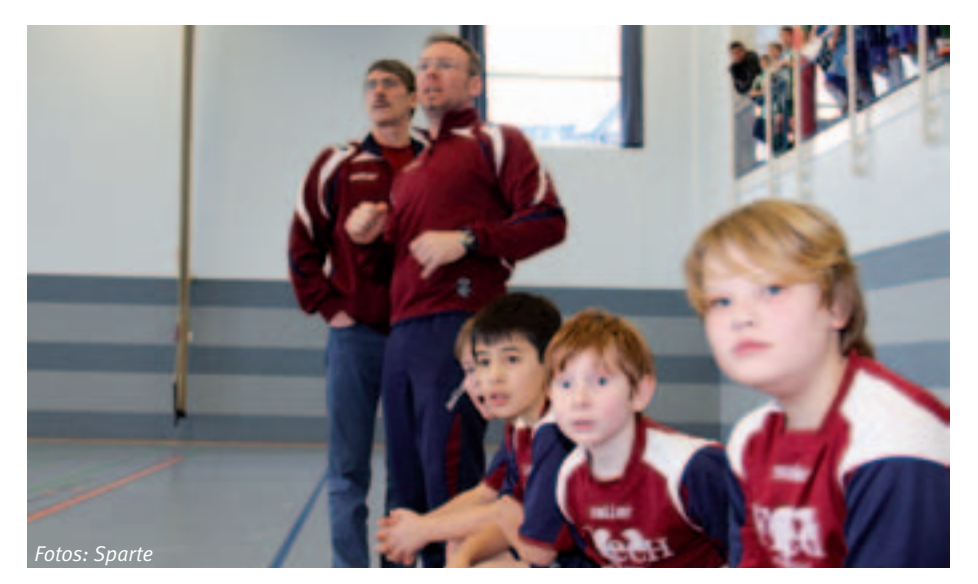

## **IBM Klub Partner Apotheken-Tipp**

#### **Haben Sie schon einmal von der wunderbarsten Fähigkeit des menschlichen Körpers gehört?**

Wir nennen sie Regulation. Der Begriff bedeutet: In Jahrtausenden hat unser Körper gelernt, sich selbst im Gleichgewicht zu halten. Und das war bis vor rund 200 Jahren auch bitter nötig.

Der Körper musste sich gegen kleinere Gesundheitsprobleme selbst helfen. Er musste sich selbst "regulieren".

Doch seit dieser Zeit ist viel geschehen. Wir leben heute nicht mehr so wie unsere Vorfahren in der Steinzeit. Wir müssen nicht mehr um unsere Nahrung kämpfen. Wir sitzen den ganzen Tag im Büro oder vor dem Fernseher, statt durch die Savanne zu streifen. Unsere Ernährung hat sich verändert. Das kann eine Abwärts-Spirale in Gang setzen. Das kann letztlich dazu führen, dass die "Regulation" aus dem Gleichgewicht gerät (siehe Illustration).

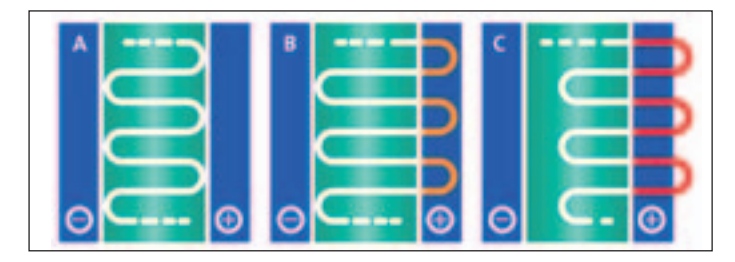

Zunächst merken Sie das überhaupt nicht. Sie fühlen sich vielleicht abgespannt, gestresst, müde. Manche Menschen sind in diesem Stadium öfter erkältet, einfach anfälliger für kleine Wehwehchen. Und: Der Schnupfen dauert länger, als er das früher getan hat. Wer sich auskennt, der weiß: Der Körper ist jetzt wie eine Ampel bei "Gelb". Es ist nicht mehr alles in Ordnung, es passiert aber auch noch nichts Dramatisches. Doch wer jetzt nicht auf die Signale seines Körpers hört, der riskiert möglicherweise Probleme.

Dagegen kann man etwas tun. Ganz einfache Maßnahmen sind zum Beispiel: Viel Bewegung an der frischen Luft. Joggen oder Walking sind ideal, auch Schwimmen und im Sommer beispielsweise Radfahren.

Natürlich spielt auch die Ernährung eine ganz wichtige Rolle. Viele von uns essen zum Beispiel viel zu viel Fleisch und viel zu wenig frisches Obst und hochwertiges Gemüse. Auch vermeintlich Gesundes wie etwa Äpfel aus dem Treibhaus oder solche, die lange gelagert wurden, enthalten teilweise nur wenige wichtige Vitalstoffe.

Sie sollten wissen: Eine intakte Regulation ist die beste Vorsorge für dauerhafte Gesundheit. Möglichkeiten gibt es hier sehr viele. Welche genau in Ihrem Fall ganz individuell die richtigen sind, das erklären wir Ihnen gerne bei einem persönlichen Gespräch. Rufen Sie doch einfach an oder vereinbaren Sie einen Termin mit uns. Wir freuen uns auf Sie! Angelika Schmidt auf Siel

## **Ein Team – von Mensch zu Mensch**

Die Apotheke im Breuningerland

**Ihre Gesundheit ist uns wichtig. Unser oberstes Ziel dabei ist, Ihnen als unseren Kunden die bestmögliche Beratung und Leistung zu bieten und gleichzeitig auf die Kosten zu achten.** 

**Tipps von Ihrer Apotheke im Breuningerland gibt es nicht nur in dieser Zeitung. Erleben Sie uns als Gesundheitsexperten und persönliche Berater für Ihr Wohlbefinden.** 

Unserer pharmazeutischen Beratungsqualität können Sie vertrauen. Bei einem anspruchsvollen, unabhängigen Prüfverfahren erzielten wir 93 von 100 möglichen Punkten. Ein solches Spitzenergebnis erreichen nur zehn Prozent aller deutschlandweit geprüften Apotheken.

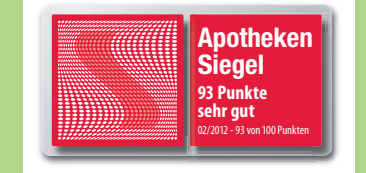

**Wir freuen uns auf Ihren Besuch.**

Ulrike Herrmann e.K. Tilsiter Straße 15 71065 Sindelfingen

Telefon 0 70 31 / 95 79-0 Telefax 0 70 31 / 95 79-79

Sportschießen

## 30 Jahre – und ein bisschen leise

**"Was, so lange gibt's euch schon?" Diese erstaunte Frage höre ich in diesen Tagen häufig. Es lässt sich nicht leugnen: Die Sparte Sportschießen wurde am 1. Juni 1983 gegründet und existiert nun 30 Jahre. Damit steht in diesem Jahr eine Jubiläumsfeier an. Das ist doch klar! Dem Alter entsprechend wird das Fest ruhiger ablaufen,**  als zu unseren "Sturm- und Drangzeiten". **Denn, auch das mag erstaunen, fast die Hälfte der Mitglieder, die schon damals dabei waren, sind es auch heute noch. Auch die Spartenleitung gehört zum Inventar. Für besondere Verdienste im Baden Württembergischen Betriebssportverband und in der Sparte wurde der Spartenleiter von der Stadt Böblingen in diesem Jahr mit der sil**bernen Ehrennadel "für sein Lebenswerk" **ausgezeichnet.** 

Aber zurück zu den IBM-Sportschützen. Während dieser 30 Jahre hat sich in der Sparte eine interessante Entwicklung abgezeichnet. Früher wurde überwiegend mit Explosiv-Patronen, und sei dies auch nur

vom Format Kleinkaliber, geschossen. Heute schießen fast alle Mitglieder nur noch mit Luftdruck-Gewehren bzw. -Pistolen. Die haben unter anderem die Eigenschaft, dass sie zwar nicht lautlos, aber doch bedeutend leiser als ein Explosiv-Geschoss sind. Daher besteht keine Notwendigkeit mehr, beim Training unbedingt Ohrenschützer zu tragen, es sei denn, man kann das "Gequassel" des Standnachbarn nicht ertragen. Eigentlich kommt das bei uns in der Sparte nicht vor. Sport ist Sport und Geselligkeit ist Geselligkeit. Demzufolge wird auf dem Schießstand geschossen und erst danach am Stammtisch "gequasselt".

Früher waren dies die "Pulvergespräche", seit wir nur noch mit Druckluft schießen und Diabolos (Kelch-Kügelchen) verwenden, kreisen unsere Gespräche mehr um die neuen Hightech-Sportgeräte.

Die Diabolos nimmt man fertig aus der Schachtel und für den gleich bleibenden Vortrieb sorgt in aller Regel eine Druckluftkartusche. Erst letzte Woche hat mir ein Kollege erzählt, dass er jetzt seine Schwarzpulver-Waage verschenkt hat. Damit hat man früher seine "Ladung" sehr präzise ausgewogen, denn das hatte großen Einfluss auf das Schießergebnis. In diesem Punkt ist die Technik wirklich sehr voran geschritten: Die Luftgewehre und -pistolen haben heute eine Präzision erreicht, die kaum noch gesteigert werden kann. Das hat sich auch im Preis für diese Sportgeräte niedergeschlagen. Für eines der neuesten Modelle kann man bequem über 3000 Euro auf den Tisch blättern. Letztendlich ist die Leistung des Schützen jedoch ausschlaggebend für gute Schießergebnisse.

Immer wieder siegten viele Spartenmitglieder bei diversen Wettkämpfen. Unser Trainingsfleiß war nicht umsonst. In dreißig gemeinsamen Jahren haben wir vermutlich mehr als tausend Abende gemeinsam verbracht – das hat uns aber auch menschlich zusammen gebracht.

GUNTER ROEHRICHT ::

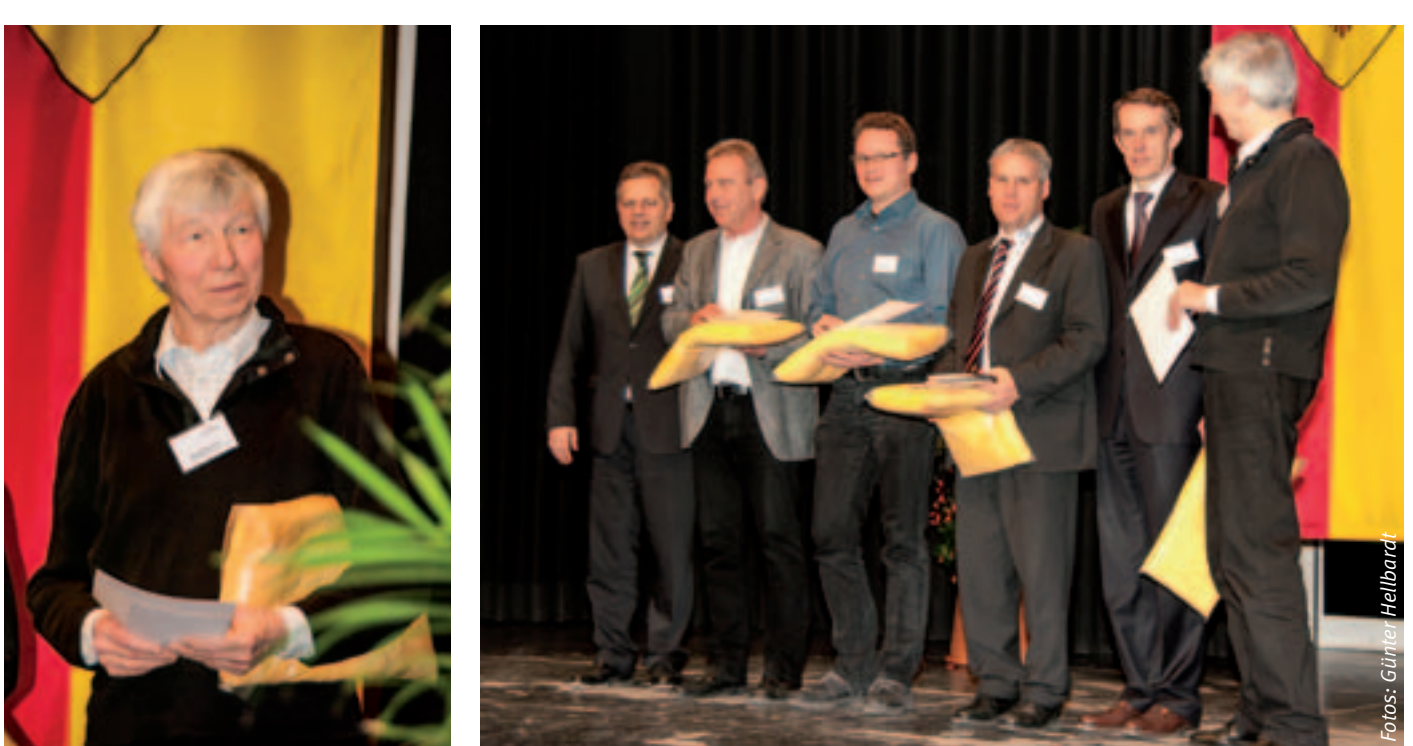

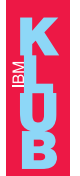

Kennen Sie unseren Newsletter? Melden sie sich an! www.ibmklub-bb.de/Newsletter

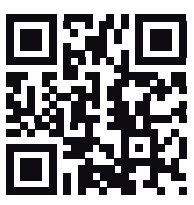

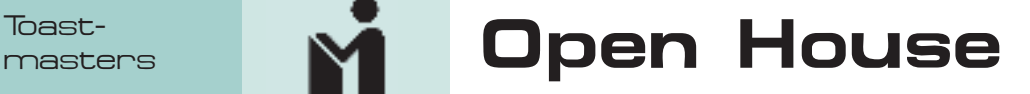

On 16 May, the Stuttgart International Toastmasters Club (SITC) will hold an "Open House" to promote the club to the public. The Open House will begin at 19:30, and visitors will see a common meeting, which should end about 21:00. Toastmasters International, established in October 1924, is a self-pace organization that helps its members work on their communication and leadership skills through its three-part agenda.

The meetings are composed of three sections – **Table Topics, Program Speeches,** and **Evaluations**.

The **Table Topics Section** helps the members practice their impromptu skills. The "Table Topics Master" will present a topic, and then call on members randomly to address the topic. These short presentations are from one-to-two minutes with a 30 second grace period. To help the speaker, a "Timer" has a device like a traffic light. When the speakers

reach the 1:00 minute-mark, the green light will be turned on. At 1:30, the yellow will be turned on to let the speakers know that they need to wrap up their presentation. If the speakers are still presenting at the 2:00 minute mark, the red light comes on to indicate that the maximum time has been reached and the speakers needs to close.

The **Program Speeches** are presentations based on a requirement that the members are trying to learn. It could be vocal variety to help the members work on speed, pitch, or volume to bring a story to life. It could be gestures to create a visual picture with their body. In the advanced manuals, it could be practice presenting an award to giving a technical presentation. Most of the projects are five-to-seven minutes, with the greenyellow-red lights at 5:00 – 6:00 – 7:00 minutes. After a short break, the "Evaluation Team", lead by the "General Evaluator", will criticize the presentations. The speech

evaluators will focus on the strengths of the speech, and state what was not as strong with examples on how to improve their skills. The "Ah-Watcher" listens for the speakers using filler or unnecessary words, such as "umm," indicating that the speakers were trying to think of their next sentence or topic. The "Grammarian" focuses on the grammar mistakes and how to correct them. In addition, he will look for positive uses or words pictures created. Finally, the "Timer" keeps record of the time of the different speakers, and as stated earlier, provides a visual marker for certain times within a speech. The "General Evaluator" will give an over-all assessment of the meeting.

The SITC is open to everybody. Guests are free to visit, but are not able to work on projects until they fulfill their requirements with the IBM Klub. GISELA PLIESEIS ::

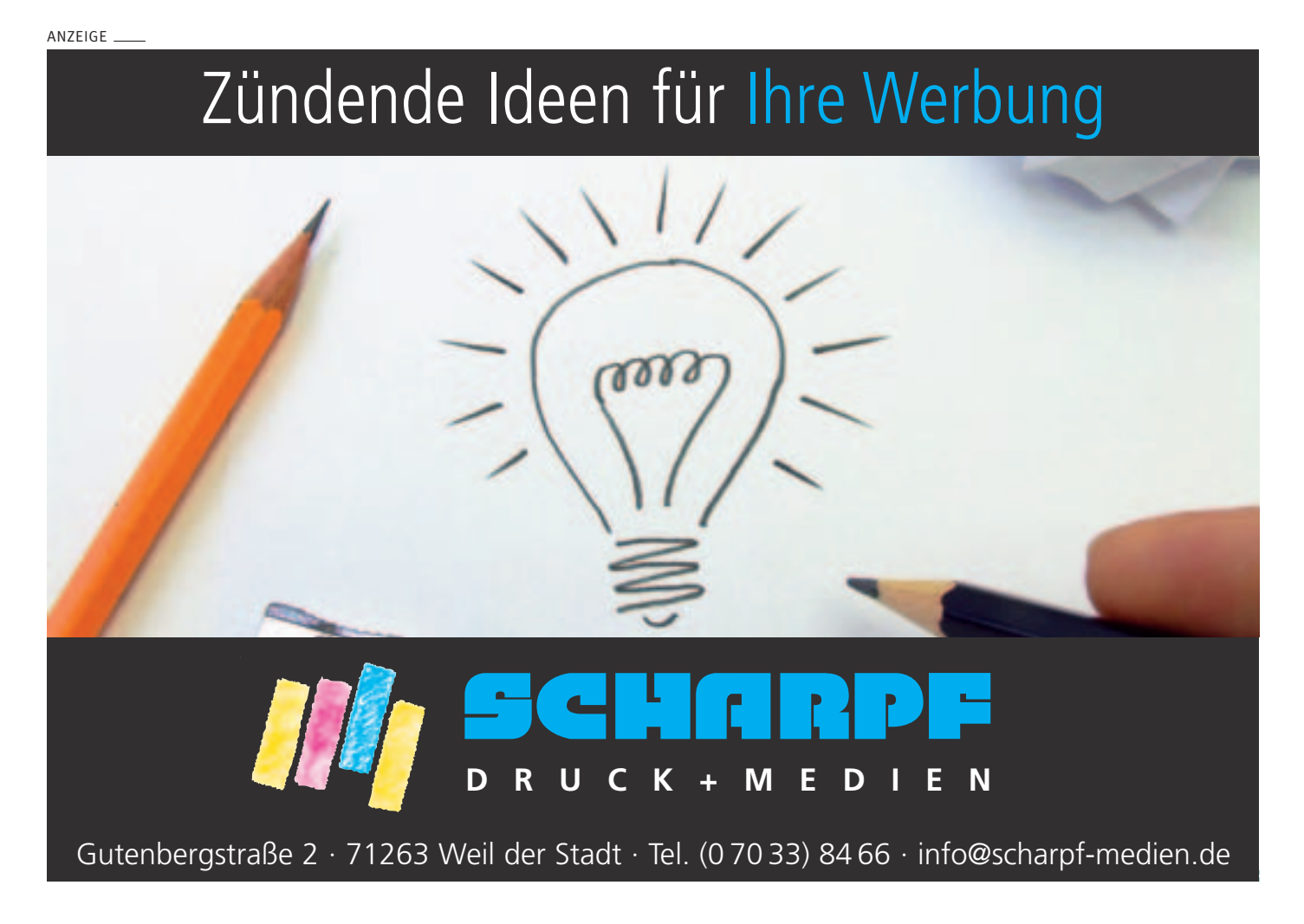

## Fit für den Alltag! 17. Bamen-

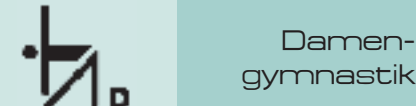

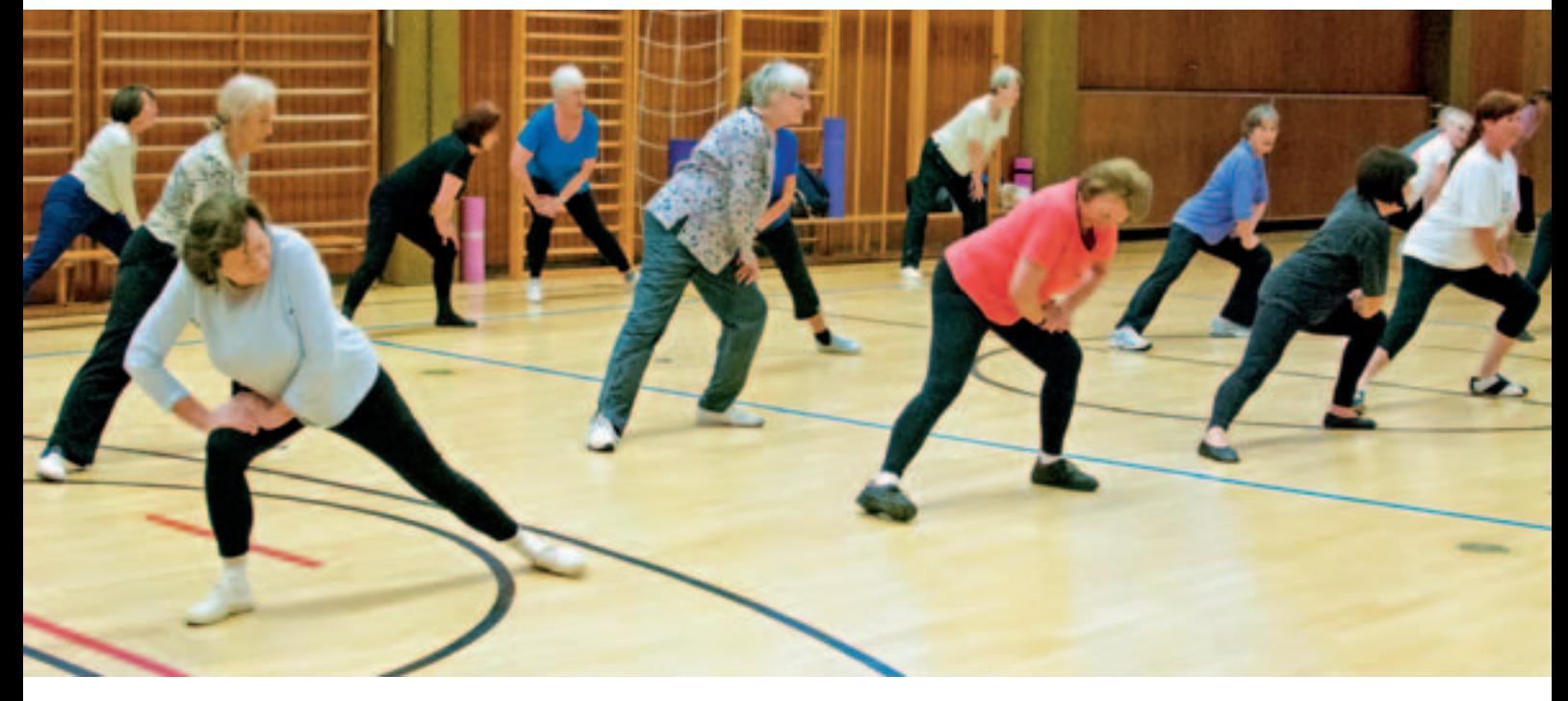

**Nicht nur für den Alltag, sondern auch für das allgemeine Wohlbefinden müssen wir uns bewegen!** 

Bewegung ist das Lebenselixier des Menschen. Wir wissen es alle: Den inneren Schweinehund müssen wir überwinden und das geht am besten, wenn man sich für eine

bestimmte Uhrzeit mit einer Gruppe verabredet. Die stressabbauende Wirkung durch Sport ist allgemein bekannt.

#### **Wie oft und wie viel bewege ich mich?**

Wenigstens zwei Stunden Sport pro Woche sollte man dafür schon aufbringen. Tipps für die Bewegung im Alltag, beispielsweise bei

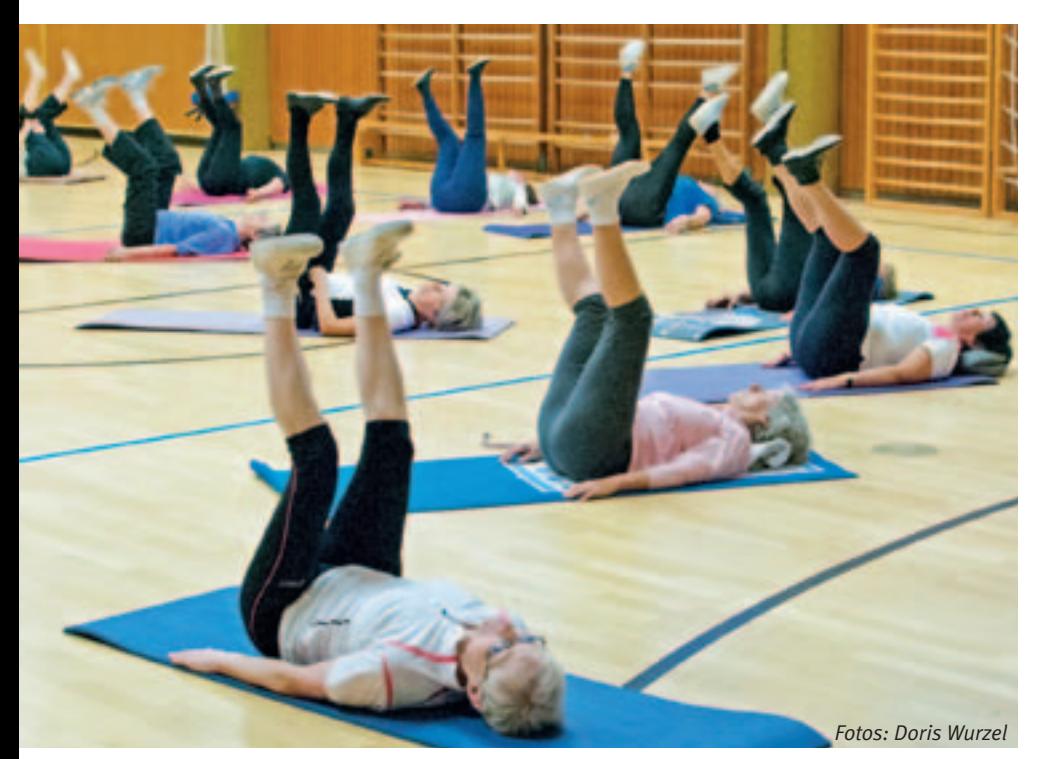

der Gartenarbeit, im Haushalt, am Arbeitsplatz oder beim Einkauf bekommt man bei Frau Rose, unserer Übungsleiterin.

#### **Wann anfangen?**

Es ist nie zu spät mit dem Sport anzufangen, wichtig ist, dass überhaupt begonnen wird. Seit über 50 Jahren gibt es die Sparte Damengymnastik im IBM Klub. Immer montags von 17.30 bis 18.30 Uhr in der Turnhalle der Ludwig-Uhland-Schule auf dem Galgenberg in Böblingen treffen wir uns, um fit und beweglich zu bleiben. Schwerpunkt der Stunde sind Übungen für Wirbelsäule, Bauch- und Beckenmuskulatur, Gelenke sowie Koordination und Gleichgewicht. Atemübungen, sanftes Stretching und bewusstes Entspannen ergänzen das Programm.

Christel Rose ist eine Sportlehrerin vom alten Schlag – höflich, aber bestimmt. Versteht eine der Damen die Übung nicht auf Anhieb, greift sie korrigierend ein. Geturnt wird mit Reifen, Keulen, Theraband oder Bällen, den klassischen Geräten der rhythmischen Sportgymnastik, mit oder ohne Musik.

Interessentinnen können gerne zum Schnuppern vorbeikommen. Weitere Informationen bekommen Sie in der Geschäftsstelle.

Andrea Rittmann/Monika Schlinsog *Fotos: Doris Wurzel*

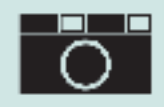

Scharfe Bilder

Tipps gegen Verwackeln

**Eines der wichtigsten technischen Qualitätsmerkmale eines Bildes ist seine Schärfe, die Unterscheidbarkeit von Details – wenigstens der bildwichtigen. Defizite der Schärfe werden natürlich auf dem Display einer Kompaktkamera, eines Smartphones oder einer 10x15 Postkarte kaum sichtbar.** 

Wenn meine schönsten Bilder jedoch als **Poster** an der Wand zu Hause, als großformatiger **Fotokalender** oder als eindrucksvolles **Fotobuch** in Bildbandgröße enden sollen, werden die Schwächen der Bilder sehr schnell deutlich.

Was also können wir tun?

Es gibt drei Quellen für das Verwackeln:

- Das **Zittern** der Hand.
- Der mechanische **Auslösevorgang.**
- Der **Spiegelschlag.**

Das gilt natürlich nur für Spiegelreflexkameras. Kompaktkameras (mit festem Objektiv) und die neuen spiegellosen Systemkameras mit Wechselobjektiven haben dieses Problem freilich nicht, dafür eher andere, wie wir sehen werden.

#### **Gegen das Händezittern**

Dagegen gibt es die gute alte Regel, dass die **Verschlusszeit der Brennweite entsprechen sollte**; also bei 200 mm Brennweite mindestens 1/200 s Belichtungszeit oder kürzer. Diese Regel ist jedoch durch die immer höhere Auflösung der Fotosensoren überholt – aus vormals vier sind inzwischen 16 bei kleinen Kameras und bis zu 36 Megapixel bei der Spiegelreflex geworden. Es sind also eher noch kürzere Zeiten erforderlich.

Die **kürzeren** Zeiten sind jedoch in vielen Fällen nicht möglich, weil es zu dunkel ist und Blitzen **nicht möglich** ist oder keinen Sinn macht. Oder auch, weil die kurzen Zeiten **nicht gewollt** sind, da mir z.B. eine große Schärfentiefe wichtiger ist. Was dann?

Die erste und einfachste Maßnahme heißt, sich wie ein Scharfschütze zu verhalten, d.h.

- Die Hände bzw. Arme mit der **Kamera dicht an den Körper pressen** (das ist bei einer Kamera ohne Sucher natürlich schwierig). Die **Luft anhalten** beim Abdrücken.
- 
- **Die Arme bzw. Hände mit der Kamera abstützen** gegen eine Wand oder eine Unterlage. Die Schulter der Freundin oder des Freundes tut es zur Not auch, z.B. im Museum, wo Blitzen nicht erlaubt ist.
- **Eine schwerere Kamera** ist unempfindlicher gegen Wackeln als ein zigarettenschachtelgroßes Leichtgewicht.

**Kurzum:** Eine Kompakte einhändig in die Luft gehalten, womöglich mit der zweiten Hand in der Hosentasche, solche Fotos können nur bei bestem Licht was werden. Da ist die Kompaktkamera, die keinen Sucher hat, natürlich im Nachteil. Davon abgesehen ist das Display in der Sonne auch kaum zu erkennen. Ein Sucher, auch als Aufstecksucher, ist da allemal von Vorteil.

Als Unterstützung gegen verwackelte Bilder bietet die Fotoindustrie inzwischen auch Objektive mit beweglichen Linsen an, bzw. Kameras mit beweglichen Sensoren, die für eine gewisse **Bildstabilisierung** sorgen. Das ist hilfreich, aber natürlich nur in Grenzen (auf dem Stativ bitte die Bildstabilisierung ausschalten, die sonst irritiert auf das Wackeln wartet).

#### **Gegen die Erschütterung durch das mechanische Auslösen**

Die Erschütterung durch den mechanischen Auslösevorgang lässt sich in erster Linie mit einem (elektrischen) **Kabelauslöser** bzw. einen **Funk-** oder **Infrarot-Fernauslöser** vermeiden (Okularabdeckung vor Sucher nicht vergessen, sonst ist die Belichtungsmessung irritiert).

Hat man den Fernauslöser aber im entscheidenden Augenblick nicht dabei, dann kann der Selbstauslöser eine große Hilfe sein.

#### **Gegen den Spiegelschlag**

Was eine Kompaktkamera oder eine moderne spiegellose Systemkamera überhaupt nicht stört, ist der **Spiegelschlag**. Der Spiegelschlag betrifft logischerweise nur die **Spiegelreflexkameras** (wie der Name schon sagt). Der Spiegel, der dazu dient, das spätere Bild durch das jeweilige Wechselobjektiv betrachten zu können, muss vor der Aufnahme hochgeklappt werden. Das wiederum erschüttert die Kamera. Bei sehr kurzen oder sehr langen Belichtungszeiten spielt das keine Rolle, leider aber gerade bei Aufnahmen aus der Hand unter schlechten Bedingungen, z.B. in einer Kirche oder bei Dämmerung.

*Beide Aufnahmen sind mit 1/20 s aufgenommen. Die erste ohne Hilfen, die zweite mit Spiegelvorauslösung und Antivibrations-Einstellung.*

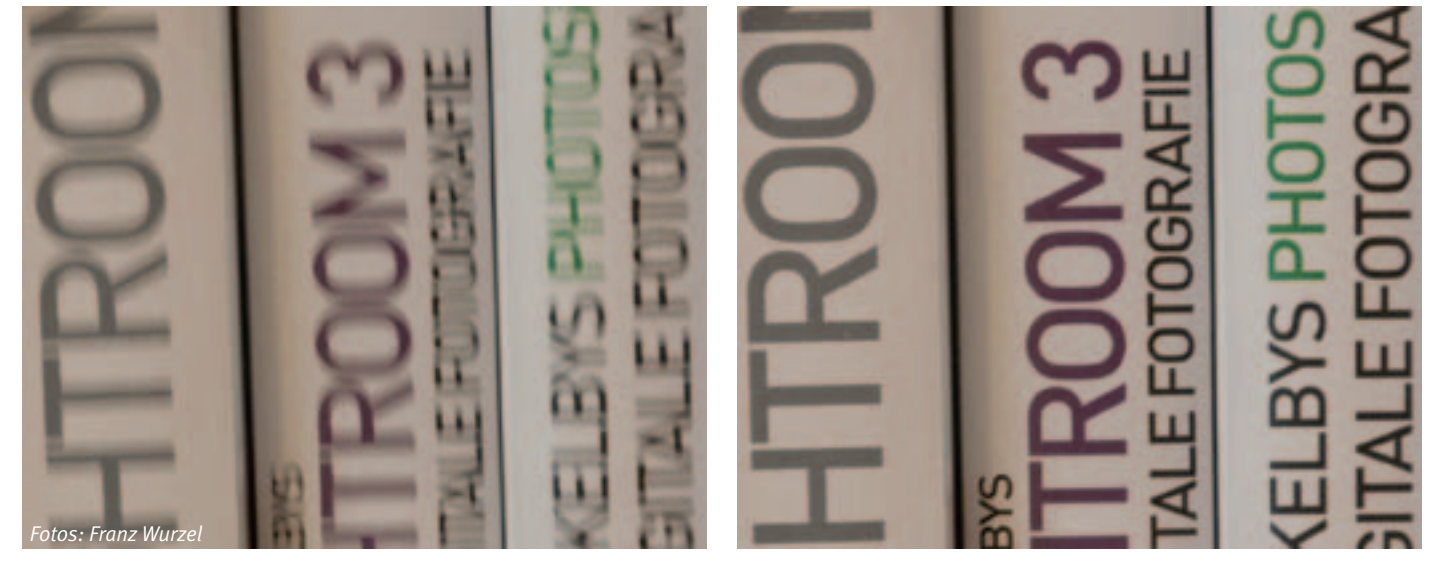

Als Lösung bieten die Hersteller von Spiegelreflexkameras die sogenannte **Spiegelvorauslösung** an. Dabei gibt es zwei Möglichkeiten:

- Entweder die Belichtung des Bildes erfolgt nach einer **festgelegten Pause** nach dem Hochklappen des Spiegels (eine halbe bis zwei Sekunden).
- Oder beim **ersten** Drücken des (Fern-) Auslösers klappt der Spiegel hoch und

beim **zweiten** Drücken erfolgt die Belichtung (und das Zurückklappen des Spiegels natürlich).

Manche Kameras können **beides**.

Die erste Lösung finde ich besonders praktisch, da man damit ohne Fernauslöser sowohl das Erschüttern durch das Auslösen, als auch durch den Spiegelschlag vermeiden kann – wie in der oben genannten Kirche oder bei Dämmerung. Bei weniger als 1/60 s erhält man noch mit Abstützen bockelscharfe Bilder.

#### **Eine letzte Empfehlung**

Die allerbeste Lösung ist natürlich ein solides **Stativ** mit einem ebenso soliden **Kugelkopf**, den man mit etwas Zubehör auch für **Makro-** und **Panoramaaufnahmen** verwenden kann. Für die Reise ist ein **Einbeinstativ** empfehlenswert. FRANZ WURZEL:

## Billard – stets aktiv **Airlard**

**Die Wettkampfsaison 2012/2013 in der Karambol-Oberliga (kleines Brett) ist noch nicht komplett zu Ende, da können unsere Aktiven bereits, wie schon in den Vorjahren, eine Reihe von beachtenswerten Erfolgen vorzeigen.**

Jochen Neininger brachte Anfang Februar von der Landesmeisterschaft im Cadre 32/2 einen Pokal für den zweiten Platz mit nach Hause. Er nutzte im Halbfinale eine kleine Schwächephase des Titelverteidigers und sonst alle überragende Nicolai Wischnowski (BF Pforzheim). Im Endspiel setzte sich dann doch der andere Routinier Berthold Umhey (BC Ludwigshafen) durch. Am letzten Wochenende errang Oliver Keller mit einem Sieg gegen Jochen Neininger den dritten Platz bei der Landesmeisterschaft im Cadre 52/2. Nicolai Wischnowski siegte vor Berthold Umhey.

Nicht nur im Einzelwettkampf sind unsere Top-Spieler erfolgreich. Zusammen mit unserem dritten Aktiven, Umberto Nicastro, haben Jochen und Oliver bereits einen Spieltag vor Saisonende den Titel im Mannschaftsmehrkampf (kleines Brett) in der Oberliga sicher.

Die Mitglieder der Sparte Billard sind schon ein klein wenig stolz auf ihre sportlichen Vorbilder, die bei den Wettkämpfen regelmäßig ganz vorne mitspielen. Sie ermutigen uns, im Trainingsfleiß nicht nachzulassen – ein Credo, dass wohl in jedem Sport Gültigkeit besitzt. Das Tolle ist, dass auch sie sich zusätzlich zu ihren eigenen Übungseinheiten die Zeit nehmen, ihr Wissen anschaulich und geduldig an die Lernenden weiterzugeben, genauso wie jeder Fortgeschrittene bei uns in der Sparte sich des weniger geübten Spielers annimmt, ihn fördert und von Anfang an integriert.

Die stetig guten Wettkampfergebnisse machen uns zuversichtlich, dass unser Sport mit der Zeit mehr Beachtung, sowohl im Klub, als auch darüber hinaus, erfährt und wir neue Mitglieder finden. Immerhin ist

schon der SWR auf uns aufmerksam geworden. Ein Aufnahmeteam besuchte im Dezember 2012 einen unserer Trainingsabende und erstellte einen originellen, zweiminütigen Bericht, der im Januar im Rahmen einer Serie über Böblingen ausgestrahlt wurde.

Wir heißen Jedermann herzlich willkommen, Billard einmal aus der Nähe zu erleben und aktiv mitzumachen! Wer mehr über unsere Sparte und den Sport erfahren möchte, findet auf unserer Homepage Kontaktadressen, Daten, Fakten und tolle Videoaufnahmen. Zu erreichen ist die Seite über die IBM Klub Homepage – Sparten – Billard oder direkt über www.billard-bb.de.

PETER STREB ::

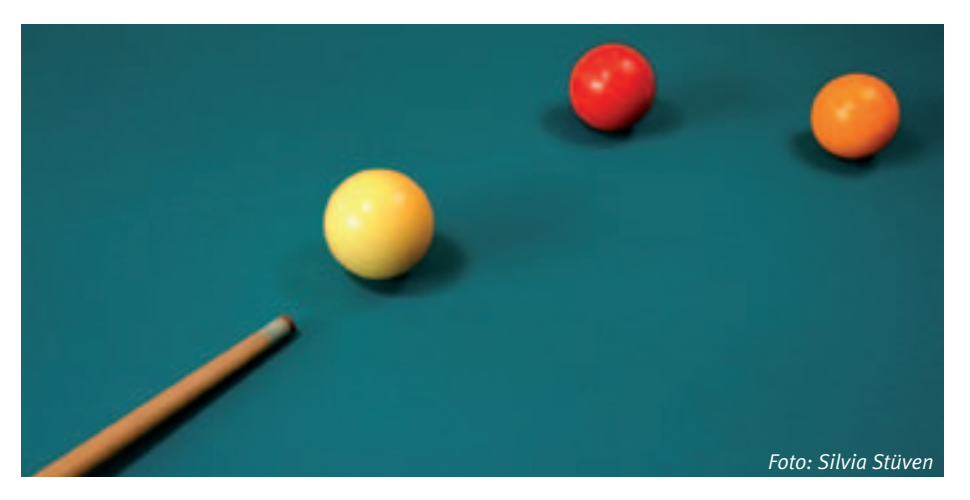

## Golf **Reader Reader Neu zum Feierabend**

#### "After Work Turniere"

Nach dem Rückblick auf das lahr 2012 in der letzten Spartenversamm**lung wurde im Januar das Jahresprogramm für 2013 vorgestellt.** 

Schwerpunkt ist das Trainingsangebot auf drei verschiedenen Plätzen – neben den gewohnten Standardtrainings werden Spezialtrainings zu bestimmten Themen und Auffrischungskurse angeboten. Die Turniersaison begann am Samstag, 27. April mit dem Eröffnungsturnier auf der Anlage des Golfclubs Weitenburg.

Neu in diesem Jahr sind die "After Work" Turniere, die auf verschiedenen Anlagen in der näheren Umgebung ausgetragen werden. Mit diesen Turnieren hat jeder Teilnehmer die Möglichkeit, am Feierabend sein Handicap zu verbessern. Weiter wird eine mehrtägige Golfausfahrt nach Oberstaufen organisiert.

Am Freitag, 7.6.2013 und Samstag, 8.6.2013 findet die zweite Auflage des "IBM Deutschland Golf Cup" statt, die in diesem Jahr von den Golfsparten in Mainz und Niederroden ausgetragen wird. Für uns ist das nicht nur die Gelegenheit, den im Jahre 2012 gewonnenen Wanderpokal zu verteidigen, sondern auch neue, interessante Plätze zu spielen. Optional besteht auch die Möglichkeit nur an einem der Turniertage teilzunehmen. Dieses Turnier ist für alle Klubmitglieder offen, auch, wenn sie nicht der Sparte Golf angehören.

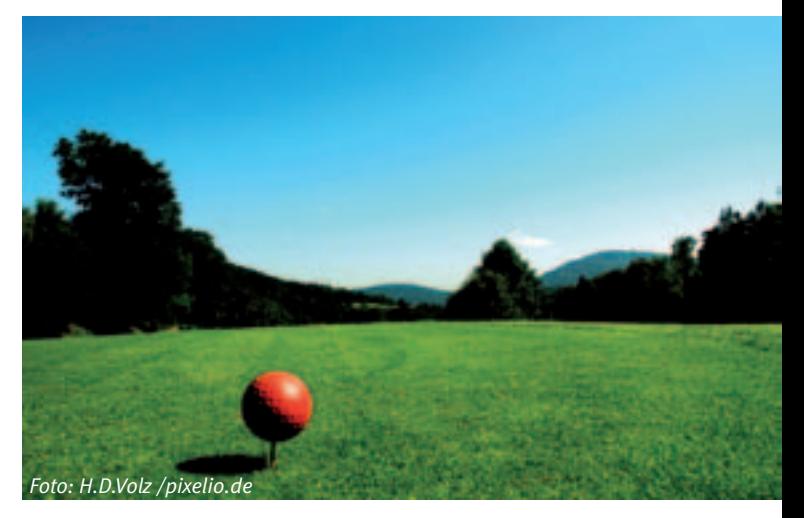

In der Saison von April und September wird wieder ein Jahres-Matchplay ausgespielt. Bestimmt wird es allen Teilnehmern so viel Spaß machen, wie letztes Jahr. Es erwartet uns eine abwechslungsreiche Golf-Saison.

Neueste Informationen zum Programm auf der Webseite: http://golf-ibmklub-bb.blogspot.de/ ANNELIE GRAF-KILLES ::

#### Termine 2013

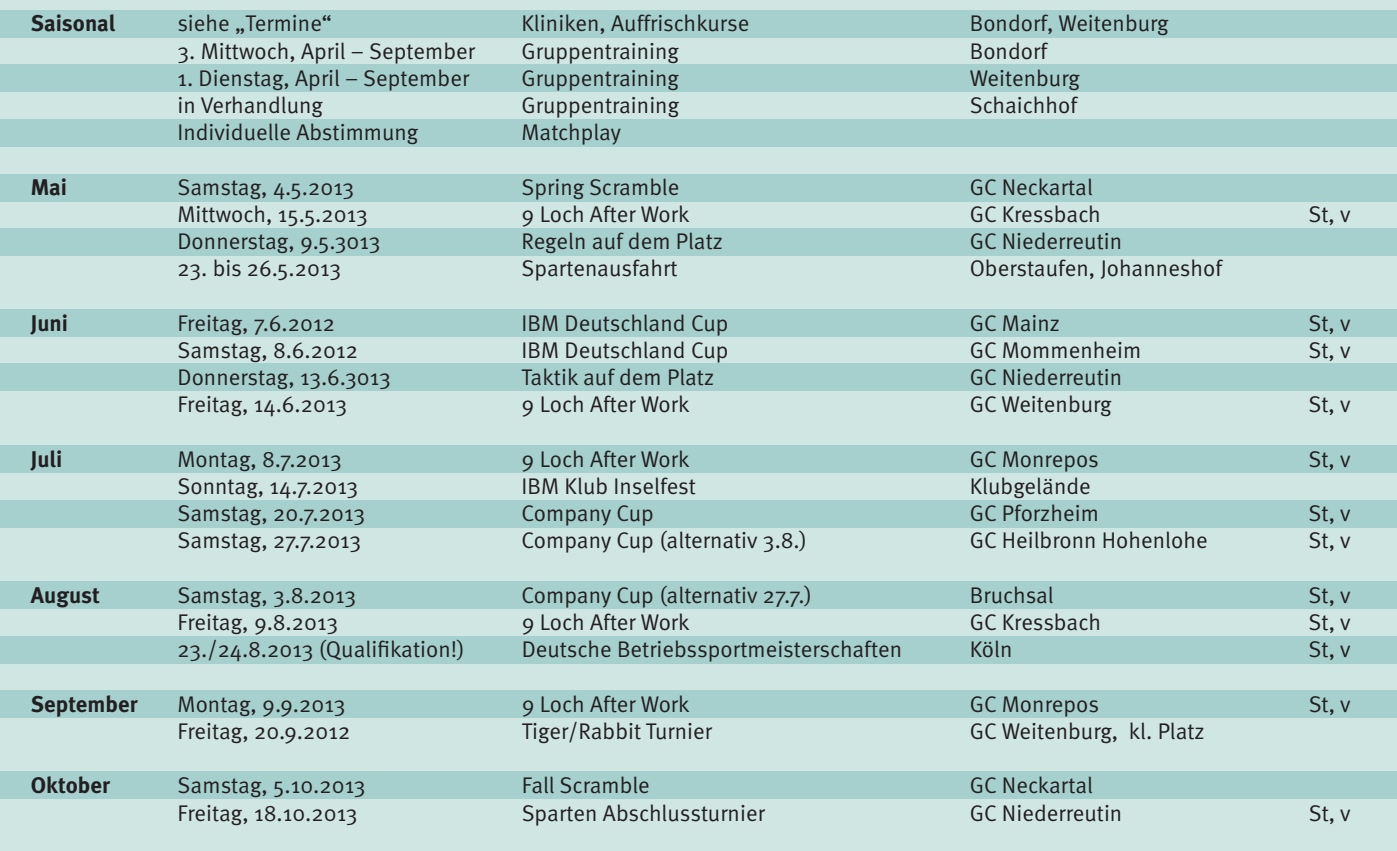

*Änderungen vorbehalten; St: Stableford, v: vorgabewirksam*

## Abschied aus der **A:** Kegeln Spartenleitung

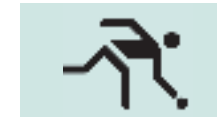

**Unser langjähriger Spartenleiter Bertram Sommer gab sein Amt nach 35 Jahren in jüngere Hände.** 

Der Mitbegründer der Sparte Kegeln war von Anfang an als Sportkegler aktiv und sowohl im Einzel als auch mit der Mannschaft sehr erfolgreich. Als einziger Kegler unserer Sparte erreichte er das absolute Spitzenergebnis von über 500 Holz.

Zurzeit ist er, der eigentlich nur noch als Ersatzmann agieren wollte, in der 2. Mannschaft als Topkegler unverzichtbar. Außerdem ist Bertram Sommer seit vielen Jahren aktives Mitglied der Sparte Tennis und auch dort sehr erfolgreich. Ein herzliches Dankeschön an dieser Stelle für die geleistete Arbeit und den beispiellosen Einsatz im Betriebssport.

Da nicht nur Bertram Sommer, sondern auch Eva Brzoska (stellvertretende Spartenleiterin)

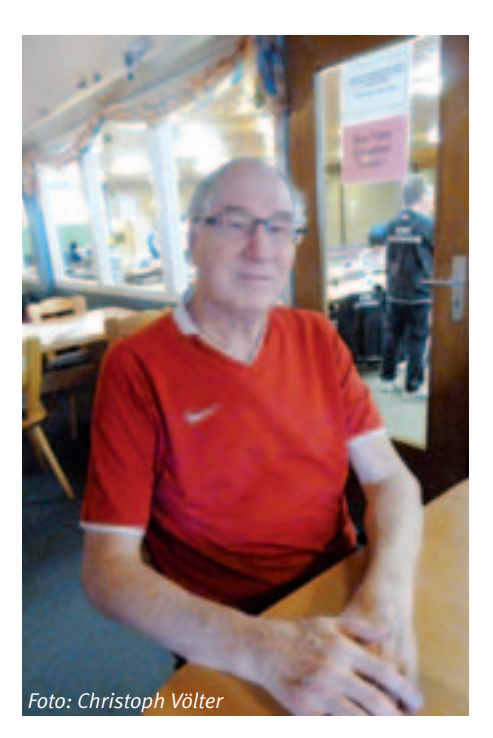

und Hans Peter Luther (Kasse) ihre Ämter zur Verfügung stellten, musste auf unserer letzten Spartenversammlung die komplette Leitung neu gewählt werden.

Die Sparte Kegeln wird jetzt von Thomas Gresser geleitet, sein Stellvertreter ist Christoph Völter. Für die Finanzen ist nun Helga Häußler zuständig.

Die Aktivitäten unserer Sparte gehen auch oft über den Sport hinaus. So wird im Sommer gemeinsam gegrillt, gewandert und ein sehr freundschaftliches Verhältnis innerhalb unserer Gruppe gepflegt. Haben Sie Lust, bei uns mitzumachen? Wir laden alle Kegelsport-Interessierten zum Probetraining ein.

Information über unser Sparte bekommen sie unter: www.unser-kegeln.de oder bei der Spartenleitung.

Christoph Völter ::

ANZEIGE

## **Garten-, Landschafts- und Sportplatzpflege**

- Sportplatzpflege
- Reitplatzpflege
- Reinigung von Kunststoffspielfeldern und -laufbahnen
- Schnitt- und Fällarbeiten
- Pflege von Rasen- und Wiesenflächen
- Pflege von Gehölz- und Staudenflächen
- Pflege von begrünten Dachflächen
- Pflanzarbeiten
- **Winterdienst**

Bei Fragen rund um die Pflege von Sportanlagen und Vegetationsflächen stehen wir Ihnen gerne zur Verfügung.

#### **Rufen Sie uns an:**

Telefon 07031 879983, oder schreiben Sie uns einfach eine E-Mail: info@garten-und-gruen.de und wir melden uns umgehend.

#### **GARTEN UND GRÜN GMBH**

Garten- und Landschaftsbau

Mittelpfad 2 · 71063 Sindelfingen Telefon: 07031 879983 · Fax: 07031 879981 Internet: www.garten-und-gruen.de

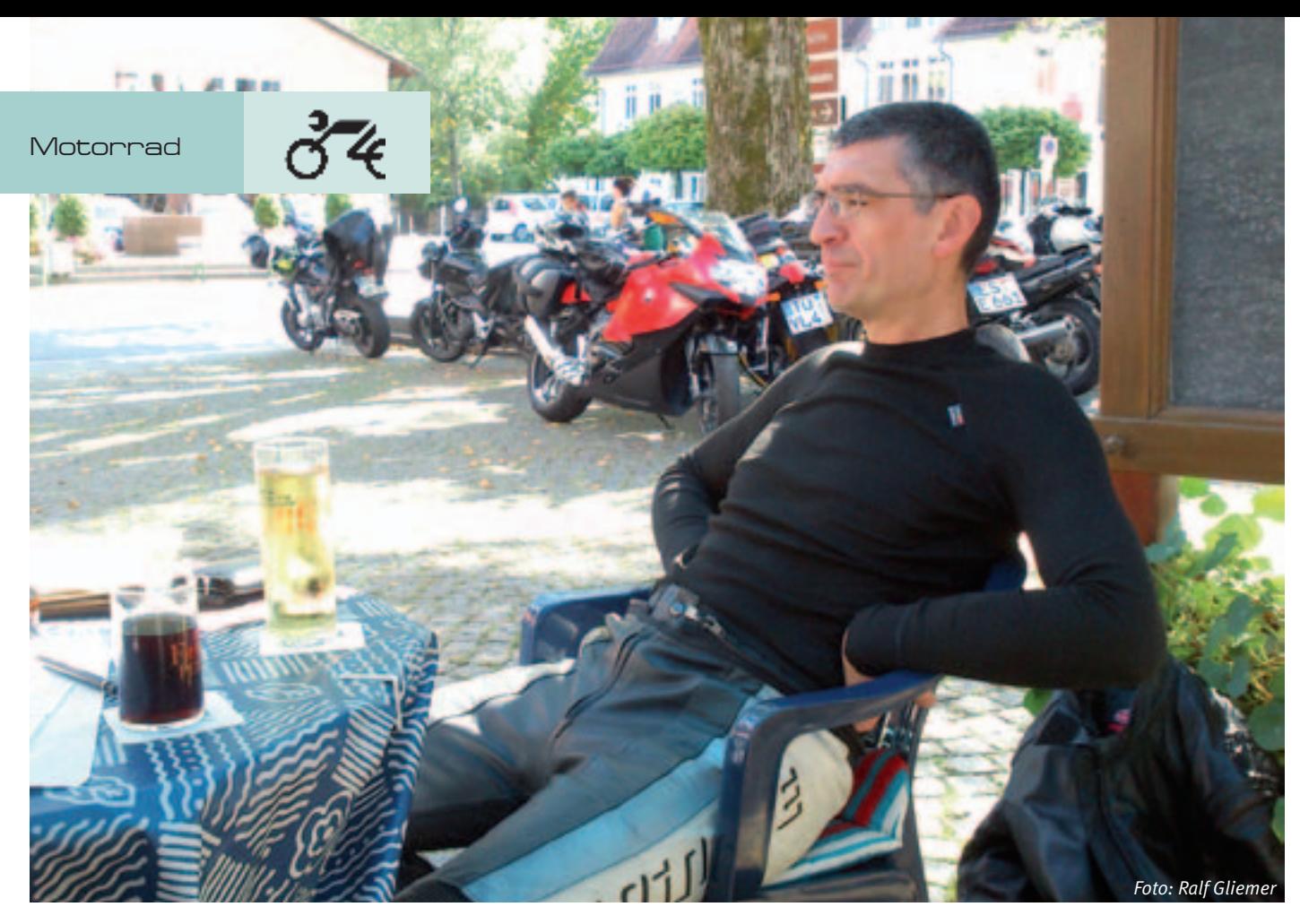

## Geocaching mit dem Motorrad

**Es gab erst wenige sonnige Tage und die meisten Motorräder sind noch in einen tiefen Winterschlaf versunken. Bevor also die neue Saison beginnt, müssen wir noch von den letztjährigen Aktivitäten zehren. Eine völlig neue Erfahrung mit dem Motorrad war unser erster MuR-Cache\* im Herbst letzten Jahres.**

Geocaching ist eine moderne Form der Schatzsuche oder Schnitzeljagd. Anhand einer Anleitung mit verschiedenen Aufgaben werden GPS-Daten berechnet, die über eine oder mehre Stationen (Multi-Cache) zu dem Ort führen, an dem der sogenannte Geocache versteckt ist. Dieser besteht in den meisten Fällen aus einer Box, in dem sich ein Logbuch und kleinere Tauschgeschenke befinden. Dort kann man sich als Schatzfinder eintragen.

Für unseren ersten MuR-Cache wurde der Multi-Cache angepasst. Über verschiedene Stationen konnte so eine gesamte Tagestour erstellt werden. An den jeweiligen Stationen (Stages) waren kleinere Aufgaben zu lösen. Mit den Ergebnissen konnten die GPS-Koordinaten des jeweils nächsten Etappenziels ermittelt werden. Einfach Daten in das GPS Gerät eingeben und schon kann die Tour weiter gehen!

Wie sich das für eine Motorradtour gehört, waren einige Stationen auch für das leibliche Wohlergehen vorgesehen. Am Ende haben natürlich alle den Cache gefunden und in dem nahegelegenen Biergarten den Erfolg gefeiert. Vielen Dank an dieser Stelle an unser Spartenmitglied Viktor Mihaliowsky, der mit viel Engagement diesen MuR-Cache ausgearbeitet und uns allen damit einen tollen Tag beschert hat. Ich hoffe, dass es bald eine weitere MuR-Cache Tour gibt.

Für die kommende Saison 2013 haben wir uns viel vorgenommen und hoffen, dass das Wetter auch immer schön mitspielt. Um die notwendige Betriebstemperatur zu erreichen, besichtigten wir am 1. März die Schönbuchbrauerei in Böblingen. Der diesjährige Saisonauftakt ist dann mit der ersten Tagestour am 1. Mai geplant.

Wir organisieren vier Tagestouren, eine Wochenendtour in den südlichen Schwarzwald, eine 3-Tagestour in die Fränkische Schweiz und den Thüringer Wald sowie eine 4-Tagestour in das Ennstal in Oberösterreich.

Die große Tour in das Ennstal steht unter dem Motto "Auf den Spuren der Ennstal Classic", die dieses Jahr zum 20. Mal ausgetragen wird. Hierbei handelt es sich um die bekannteste Oldtimer-Rallye in Österreich. Einen Teil dieser Strecke werden wir Ende Mai unter die Räder nehmen, bevor die 220 Teams aus aller Welt mit ihren "Lieblingen" vom 17. - 20. Juli die Straßen beherrschen.

Natürlich wird es auch wieder ein Sparten-Grillfest und eine Weihnachtsfeier geben. Ebenso Tradition ist die Teilnahme an der Fahrt des ACM Schönbuch am 13. Oktober 2013 zum Gedenken an die verstorbenen Motorradfahrer. Nach Aussagen des Veranstalters ist unsere Hilfe als Ordner- und Absperrpersonal bei der Gedenkfahrt inzwischen zu einer festen Einrichtung gewordenen, ohne die es möglicherweise die Veranstaltung nicht mehr gäbe. Daher möchte ich mich an dieser Stelle bei allen unseren Spartenmitgliedern bedanken, die sich jedes Jahr engagieren und für einen reibungslosen Ablauf der Sonderfahrt durch Böblingen und Sindelfingen sorgen.

Ich wünsche allen Mitgliedern der Sparte Motorrad und natürlich auch allen anderen mopedfahrenden Lesern eine unfallfreie Saison 2013. RALF GLIEMER ::

*\* MuR – Cache ist eine Eigenschöpfung der Sparte und resultiert aus der Abkürzung Motorrad und Roller Sparte (MuR).*

## Auf zur Jagd! Weiter auf Sogen-

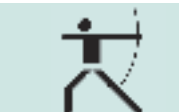

**Dem regnerischen Wetter zum Trotz machten sich fünf tapfere Bogenschützen auf den Weg nach Eisenbach. Der zum Hotel "Bad" gehörende Parcours ist auf jeden Fall einen Besuch wert und bietet mindestens 40 naturnah gestellte Ziele. Der Weg führt**  in einer großen "Acht" durch den Wald, die **Ziele liegen meist dicht beieinander. Sehr schön angelegt, ist er eine Freude für jeden traditionellen Schützen, aber auch Sportschützen mit Compoundbögen kommen voll auf ihre Kosten.**

Gleich zu Beginn wartet ein geduckter Bär in einer Wiese auf den ersten Schuss, danach bieten sich abwechslungsreiche Stationen im Wald. Es gibt sowohl "lustige" als auch "gemeine" Stationen. Zu den "lustigen" Stationen zählt zum Beispiel der Schuss vom Rücken eines "Pferdes" oder durch eine am Hang bergauf liegende Röhre. Hier schüttelt man erst einmal den Kopf, um sich dann zu überlegen, wie wohl der Bogen zu halten sein könnte oder wie tief man in die Hocke gehen muss, um durch die Röhre schießen zu können. Bei den "gemeinen" Stationen ist der Stand, manchmal steil am Hang, extrem schwierig zu finden, oder es sind viele störende Äste im Schussfeld, die leicht den Pfeil ablenken können.

Bemerkenswert sind die vielen großen Ziele, wobei der mindestens drei Meter hohe Grizzly wohl das Highlight darstellt. Auch der Schuss vom Hochstand ist sicher außergewöhnlich.

Zum Glück klarte das Wetter gegen Nachmittag auf, so dass wir den Parcours absolvieren konnten, ohne pitschnass zu werden.

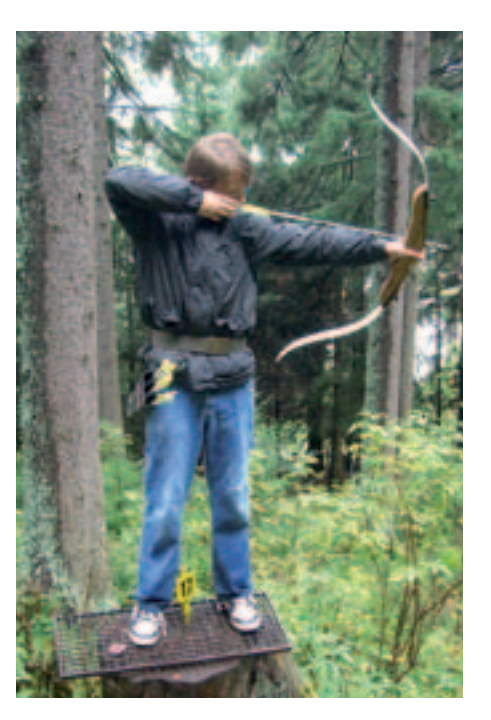

Zwischendurch gibt es auch die Möglichkeit, in einer kleinen Hütte eine Vesperpause einzulegen.

Nach einer langen Tour ging es erschöpft aber zufrieden noch zum Restaurant des Hotels, bevor der Rückweg nach Böblingen anstand.

Insgesamt war es ein sehr gelungener Ausflug, der nach einer Wiederholung ruft.

Das traditionelle Bogenschießen passt hervorragend zum Schießen in der freien Natur, ganz der Jagd ähnlich, dennoch ungefährlich für Mensch und Tier. Die "Tiere" sind aus einem festen Schaum, zum Teil aufwändig in Handarbeit hergestellt. Die Ziele werden im Parcours in natürlich wirkenden Szenen aufgestellt, so dass hier eine jagdähnliche Situation dargestellt ist. Der Besuch einer solchen Anlage bekommt bei der Vorbereitung auf Turniere natürlich eine wichtige Bedeutung. Hier lässt sich unter wettkampfähnlichen Bedingungen trainieren. Der Spaß steht dabei immer im Vordergrund und die Verbundenheit zur Natur ist das Wichtigste. Der Bogensportler muss neben der technischen Beherrschung seines Sportgerätes die Einflüsse der Witterung und der Geländeverhältnisse auf sein Tun abschätzen und in den jeweiligen Schuss einbringen. Der besondere Reiz liegt dabei in der Einmaligkeit der wechselnden Umfeldbedingungen. Je nach Parcours, Geländeform und Bewuchs ergeben sich andere Abschußwinkel. Unterschiedliche Hangneigungen führen zu jeweils anderen Trefferbildern. Wechselnde Lichtverhältnisse erschweren die Einschätzung der Entfernung zum Ziel. Je nach Wetterlage beeinflusst der Wind die Flugbahn des Pfeils und nicht zuletzt können Regen und Schnee bereits das Wandern auf der Anlage zu einer besonderen sportlichen Herausforderung machen. Die körperliche Anstrengung ist dabei nicht zu unterschätzen, geht man davon aus, dass bei einem durchschnittlichen Parcours eine Strecke von 7 – 12 km in teils schwierigem Gelände zu bewältigen ist. Dabei schießt man im Schnitt 80 – 120 Pfeile, zieht, hält, kontrolliert und löst bei einem Erwachsenenbogen mit 35 Pfund Zuggewicht pro Schuss. Das ergibt insgesamt bis zu 4200 Pfund. Da nützt das regelmäßige Training in unserer Sparte!

Andreas Renner

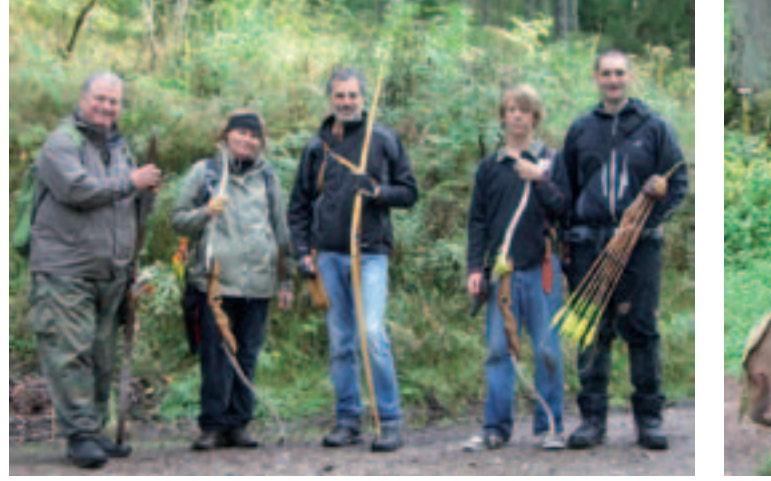

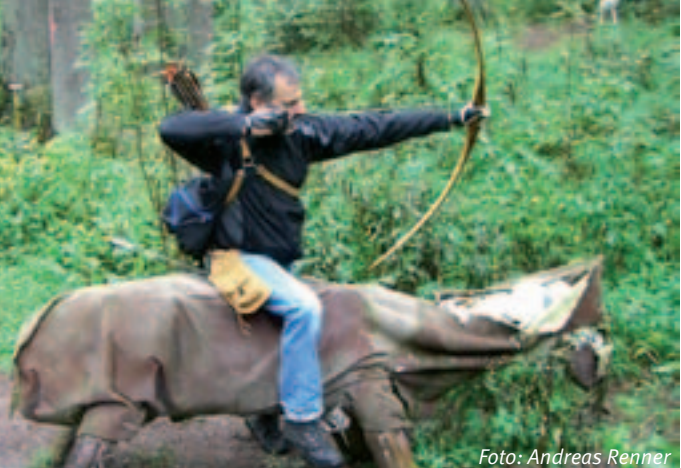

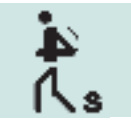

### Stadtspaziergang

#### Markthalle Stuttgart

#### **Bei klirrender Kälte eröffneten 25 Senioren-Wanderer am 16. Januar mit einem Stadtspaziergang durch Stuttgart die Saison 2013.**

Die Wanderführerinnen Renate Kußmaul und Annelie Oelkrug waren gut vorbereitet und hatten an "alles" gedacht. So nahmen wir vom Rotebühlplatz aus unseren Weg über den Wilhelmsplatz und waren schon mittendrin im architektonischen Kleinod, dem **Heusteigviertel**. Bei einem Rundgang erfuhren wir, dass die "Heusteigstraße" nichts mit Heu zu tun hat, sondern mit Holz oder der Name "Hauptstätter Straße" sich von einem Richtplatz ableitet und nicht von der Hauptstadt. Noch heute erinnert das Henkersfest auf dem Wilhelmsplatz an diesen alten Ort.

Wir waren erstaunt über die im Stil der Gründerzeit und des Jugendstils erbauten Gebäudeensembles, deren originale Bausubstanzen weitgehend unversehrt erhalten blieben. Das Heusteigviertel gehört heute

zu einer der attraktivsten und besten Wohnlagen Stuttgarts und bietet unter anderem auch viele kulinarische Treffpunkte.

Unser Weg führte uns weiter ins **Bohnenviertel**, ein kleineres aber ebenfalls interessantes Eck' mitten in der Stadt. Der Name geht zurück auf die ursprünglich armen Bewohner, die in ihren Gärten Bohnen anpflanzten und diese auch zum Teil an Schnüren und Stangen girlandenartig zwischen die Häuser spannten. Ende der 70er Jahre wollte man aus dem Bohnenviertel "soziales Wohnen im Grünen" mit Neubauten machen. Heute präsentiert es sich jedoch in liebevoll renoviertem Gewand mit einer Vielzahl von kleinen Geschäften, Trödelläden, diversen Cafés, Kneipen und Weinstuben. Vorbei am Gustav-Siegle-Haus und der Leonhardskirche nahmen wir die Unterführung der B27 und erreichten die Markthalle.

Die vom Architekten Prof. Martin Elsässer im Jugendstil erbaute neue **Stuttgarter Markthalle** gilt als die schönste Deutschlands und wurde 1914 eingeweiht. Viele von uns kennen sie vom Einkaufen verführerischer Spezialitäten und erlesener nationaler und internationaler Köstlichkeiten. Bei einem Rundgang mit einer sehr interessanten Führung lernten wir die "anderen Seiten" dieses seit 1972 unter Denkmalschutz stehenden, geschichtsträchtigen Baus kennen. Dazu gehörten nicht nur Erklärungen der architektonischen Besonderheiten im Außen- und Innenbereich, sondern auch eine Erkundung der im Originalzustand erhaltenen Kellerräume. Ein weiteres Highlight ist der im Jahre 2009 wieder hergestellte Ceresbrunnen zwischen den Treppenaufgängen zur Empore - benannt nach der römischen Göttin des Ackerbaus, der Fruchtbarkeit und der Ehe.

Alle Teilnehmer waren begeistert von diesem Tag und werden beim nächsten Einkauf diesen Ort mit ganz anderen Augen betrachten.

RENATE KUSSMAUL ::

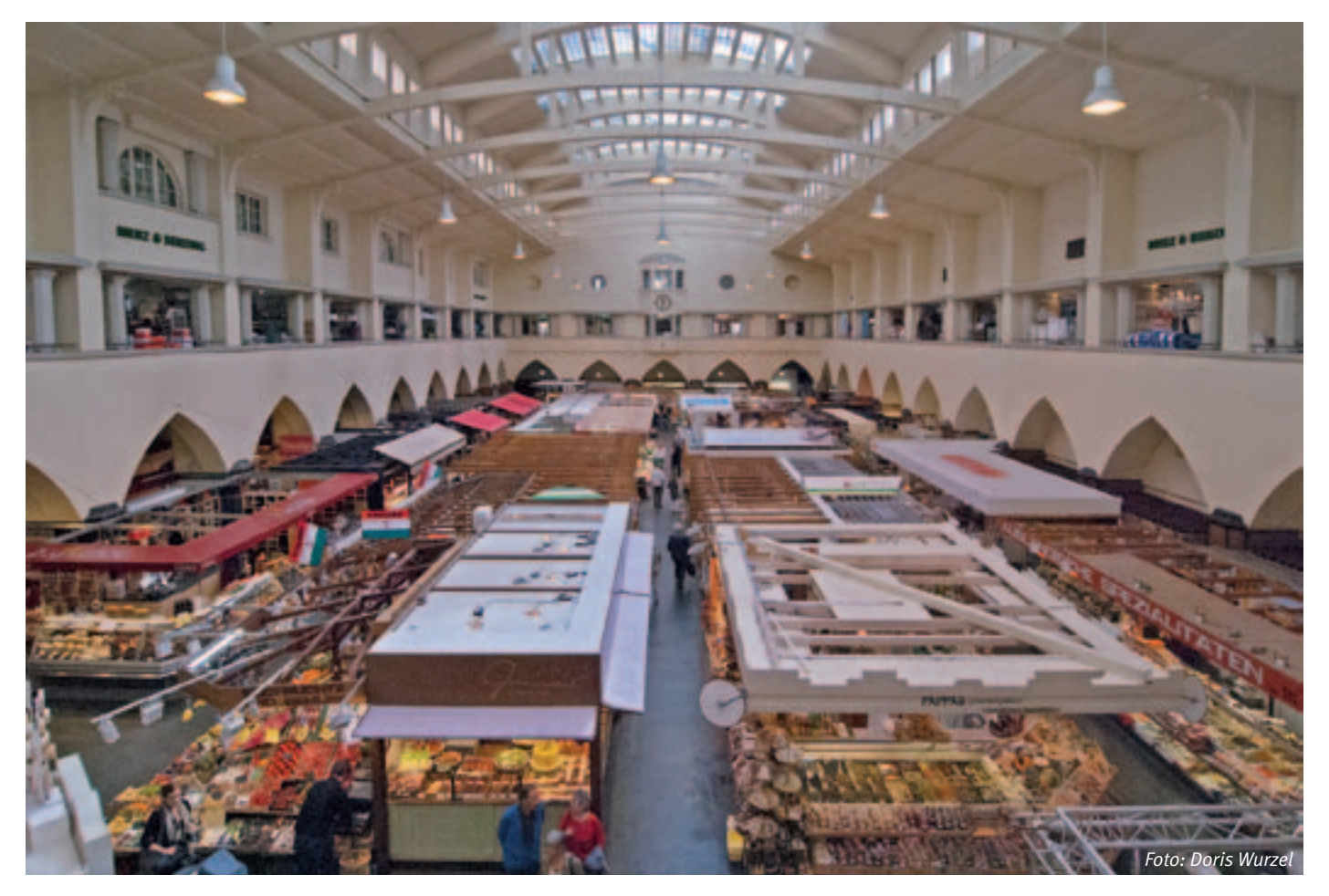

#### "Auch der längste Weg beginnt mit dem ersten Schritt (aus China)"

Wir – die Sparte SeniorenWandern – sind das ganze Jahr über bei Wind und Wetter unterwegs. Auch 2013 haben wir wieder einen interessanten und abwechslungsreichen Wanderplan zusammengestellt.

Sie sind noch nicht Mitglied, aber interessiert als Gast mitzuwandern oder Näheres zu erfahren? Dann wenden Sie sich an die Spartenleitung: Renate Kußmaul, rkussmaul@hotmail.de, Telefon: 07152/75143.

#### **Wanderplan 2013 SeniorenWandern**

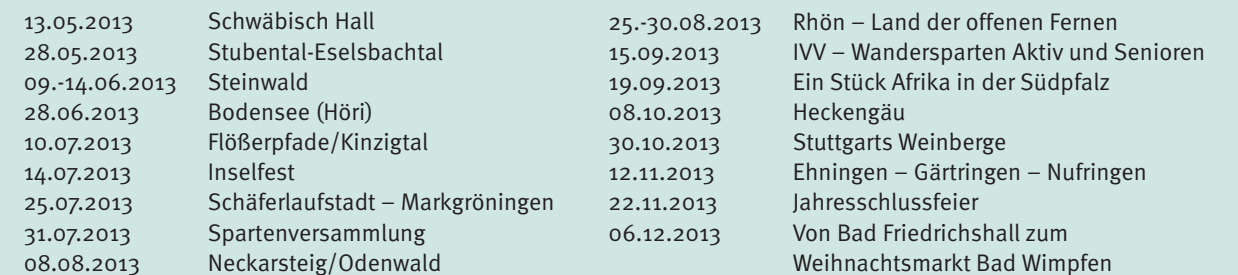

Für jede Wanderung erscheint zu gegebener Zeit eine ausführliche Beschreibung. Der anderen Beschreibung aus Renate Kußmaull

ANZEIGE**ANZEIGE** 

# **Schuhe, Rucksäcke für Freizeit und Trekking**

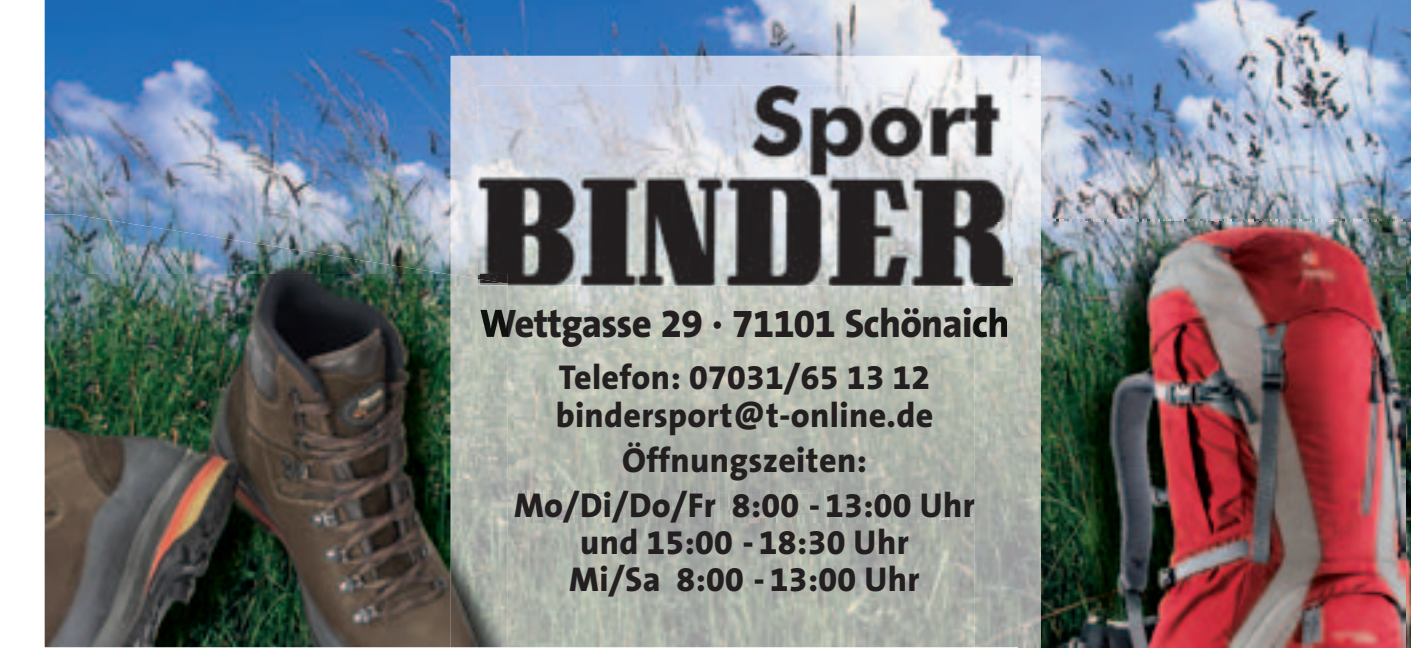

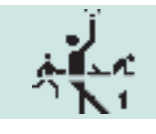

## 100 Jahre Sportabzeichen

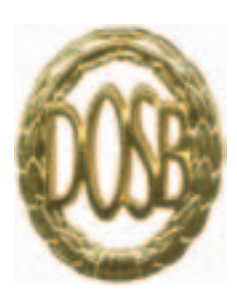

**Die Idee brachte Carl Diem 1912 aus Schweden zu uns. Als er die Olympischen Spiele in Stockholm besuchte, erfuhr er von der**  schwedischen "Idrottsmärke", einer Sport**auszeichnung für Breitensportaktivitäten. Zurück in Deutschland stellte er die Idee vor und schon im November 1912 wurde die "Auszeichnung für vielseitige Leistungen auf dem Gebiete der Leibesübungen" ins Leben gerufen. Ende 1913 wurde daraus dann das "Deutsche Sportabzeichen". Viele kennen es noch aus der Schule. Häufig war und ist das Ablegen des Sportabzeichens in den Schulsport integriert, doch auch als Erwachsener wird man nicht nur von den Sportvereinen, sondern auch in der Arbeitswelt dazu ermuntert. So belohnt zum Beispiel eine im Kreis ortsansässige Bank ihre Mitarbeiter für das Ablegen des Sportabzeichens mit einem Tag Sonderurlaub.** 

Das Deutsche Sportabzeichen ist für Viele der jährliche Fitnesstest. Es spornt jeden Einzelnen an und hat seinen Reiz nicht verloren. Viele Städte, Gemeinden und Kreise ehren jährlich die Absolventen. Das motiviert doppelt. So haben 2012 auch 49 Mitglieder unseres Klubs ihre Sportabzeichenprüfung erfolgreich abgelegt. Somit sind wir im Kreis Böblingen eine der drei teilnehmerstärksten Gruppen. Zwei Klubmitglieder konnten sogar mit 38 Wiederholungen glänzen!

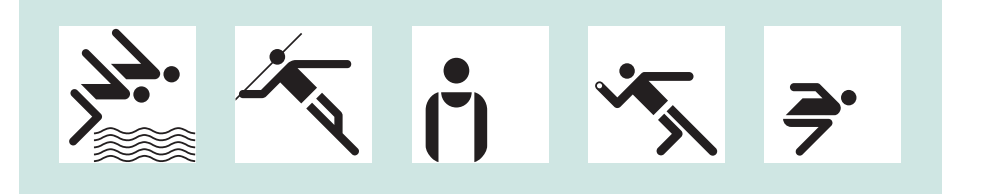

In seinem Jubiläumsjahr erfährt das Sportabzeichen nun eine Verjüngungskur. Die Reformer beim Deutschen Olympischen Sportbund (DOSB) wollen mit Neuerungen das Abzeichen dem Zeitgeist anpassen. Es soll eindeutig ein Leistungsabzeichen sein, das individuelle Fähigkeiten abfordert, die sich an sportwissenschaftlich überprüfbaren Werten orientieren. Dabei soll die Einführung der drei Leistungsstufen Bronze, Silber und Gold motivieren, die eigenen sportlichen Grenzen zu erweitern. Die Anforderungen für Bronze sind so niedrig angesetzt, dass sie auch von Menschen mit geringer Fitness geschafft werden können. Um Gold zu erreichen bedarf es jedoch schon erheblicher sportlicher Anstrengung.

Der neue Leistungskatalog basiert auf den motorischen Grundfähigkeiten Kraft, Schnelligkeit, Ausdauer und Koordination. Weiter wurden neue Altersklassen hinzugefügt. So splittet sich nun die Altersklasse "über 80" in "80 – 84 jährige", "85 – 90jährige" und "über 90" auf. Auch die Altersklasse "6 und 7 Jahre" wurde neu eingeführt. Dies ermöglicht allen Teilnehmern, einen ihrem Alter entsprechenden persönlichen Fitnesstest abzulegen.

Die Prüferinnen und Prüfer unseres Klubs haben sich mit den neuen Disziplinen und Beurteilungskriterien vertraut gemacht. Bereits im Mai geht es los. Dann kann jeder, der Lust hat, es mal auszuprobieren, gemeinsam mit uns trainieren und das Sportabzeichen ablegen. Neben den bekannten Wiederholungstätern freuen wir uns auch auf neue Gesichter – also überraschen Sie uns mit Ihrer Teilnahme, am besten bringen Sie Ihre ganze Familie mit. Sport ist in der Gruppe immer am schönsten! Trainingstermine: Donnerstags, 18 Uhr, Stadion in Böblingen, Stuttgarter Straße, 16. Mai, 13. Juni, 11. Juli und 15. August; Schwimmprüfung: Samstag, 19. Oktober.

CAROLIN V. BÜDINGEN ::

#### Fußballferiencamps für Mädchen und Jungs von 5 – 16 Jahren

Termine als 3- oder 4-Tages Camp buchbar Jeden Tag von 9-15 Uhr auf dem Klubgelände: **Pfingstferien: 27.5. – 29.5.2013 Sommerferien: 20.8. – 23.8.2013** Einzelanmeldung: 3 Tage: 85, -  $\in$ , 4 Tage: 110, -  $\in$ , Gruppen- und Geschwisterrabatte s. Homepage oder auf Anfrage, KSK BB Kunden zahlen 5,– € weniger (Konto, Knax-/S-Club)

#### **Leistungen:**

ANZEIGE

ANZEIGE

- Unter Leitung DFB-lizenzierter Trainer
- Abnahme des DFB-Fußballabzeichens
- Vollverpflegung an allen Tagen
- (warmes Mittagessen und Getränke für den ganzen Tag)
- Camp T-Shirt, Medaille

#### **Weitere Camps in der Umgebung, Informationen und Anmeldung:**

Telefon: 07031/4355643 - Mobil: 0171/1706182 E-Mail: youngsports.svenfellmann@t-online.de

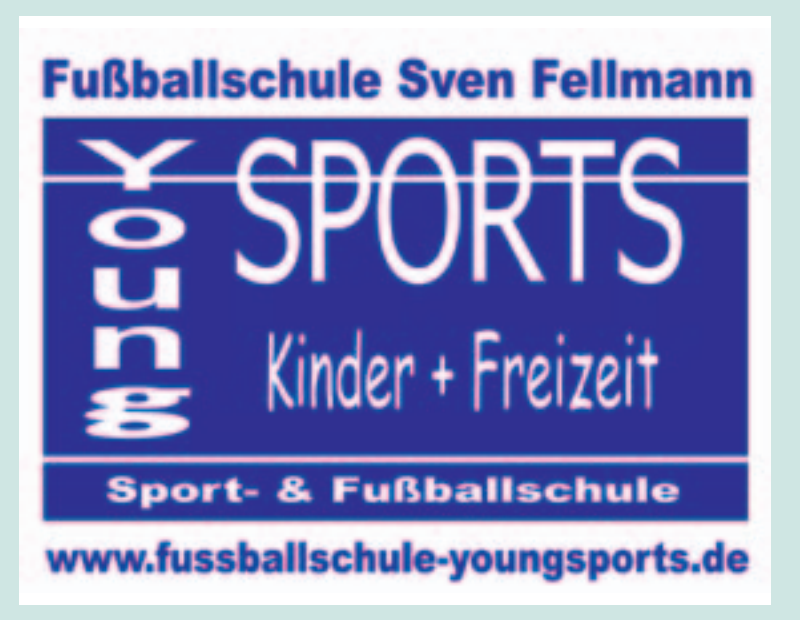

## **Malerische Vielfalt Malen**

Ausstellung vom 24.03. – 26.04.2013

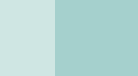

**Nach eifrigem Malen im letzten Jahr war es wieder so weit: Mitglieder der Sparte Malen sowie die Dozenten Birgit Guzman Batista und Sylvia Farago stellten im Rathaus Nufringen, Hauptstraße 18,**  ihre Bilder in "Malerischer Vielfalt" aus, so lautet auch der Titel **dieser Ausstellung.** 

Die Vernissage fand am Sonntag den 24. März statt – über 200 Personen waren gekommen. Die einleitenden Worte sprach Birgit Guzman Batista und musikalisch umrahmt wurde die Veranstaltung von John Dallas mit Irish Folk Music.

Birgit Guzman Batista ging bei ihrer Rede auf den Werdegang der Sparte Malen ein. Es begann mit einer eher unbedeutenden Begebenheit, als Hans Köhler, selbst Maler und künstlerischer Berater bei der IBM, vor 35 Jahren die Mitarbeiter aufrief, mit selbstgemalten Bildern an einer IBM-Wanderausstellung teilzunehmen. Dies war dann ein Jahr später die Geburtsstunde der Sparte Malen, geleitet von Herbert Hirmer und künstlerisch betreut von Hans Köhler. Inzwischen wurden aus einer kleinen Gruppe fünf Malgruppen, die von Birgit Guzmann Batista und Sylvia Farago betreut werden.

Bei der Vernissage konnten sich die Gäste mit einem Gläschen Sekt und einem Stück Hefezopf in der Hand den Werken der Aussteller widmen. So manches interessante Gespräch kam dabei zustande.

Veranstalter der diesjährigen Ausstellung ist der Kulturkreis Nufringen, der unsere Malgruppen in das Rathaus eingeladen hat. Der Kulturverein Nufringen organisiert jährlich mehrere nationale und internationale Kunstausstellungen. Sein Schwerpunkt ist die Förderung und Unterstützung von Personen und Institutionen aus dem Bereich Kunst und Kultur. Herr Vieth ist zurzeit der Vorsitzende des Vereins und seine Frau betreut die Kunstausstellungen.

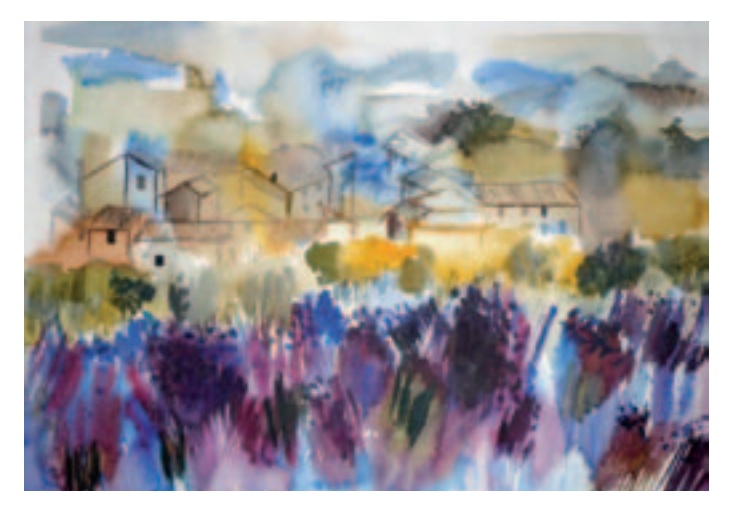

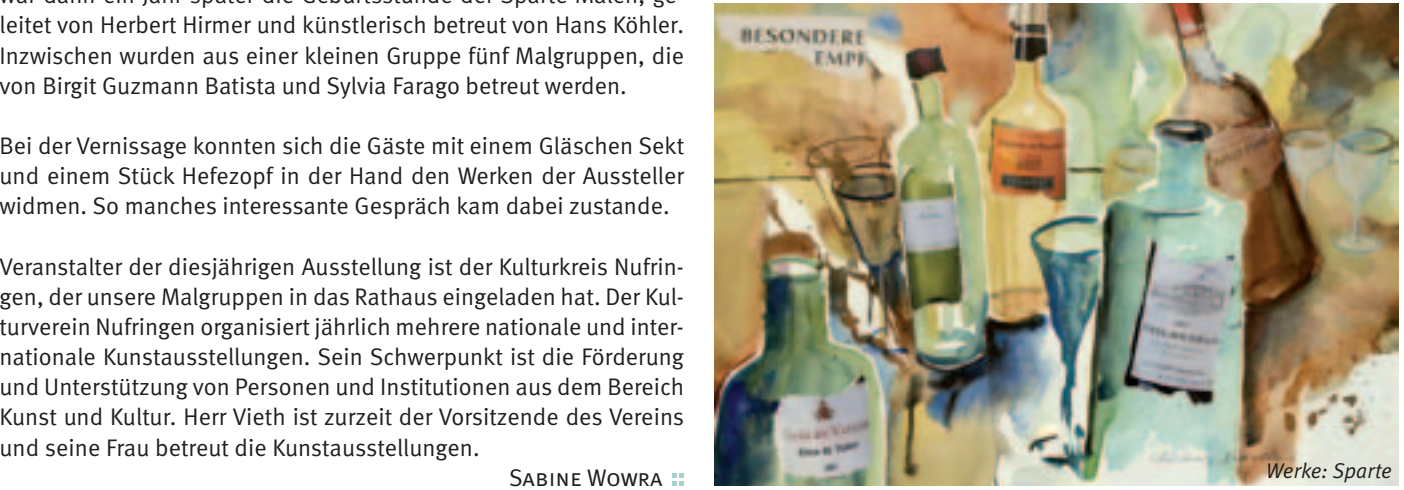

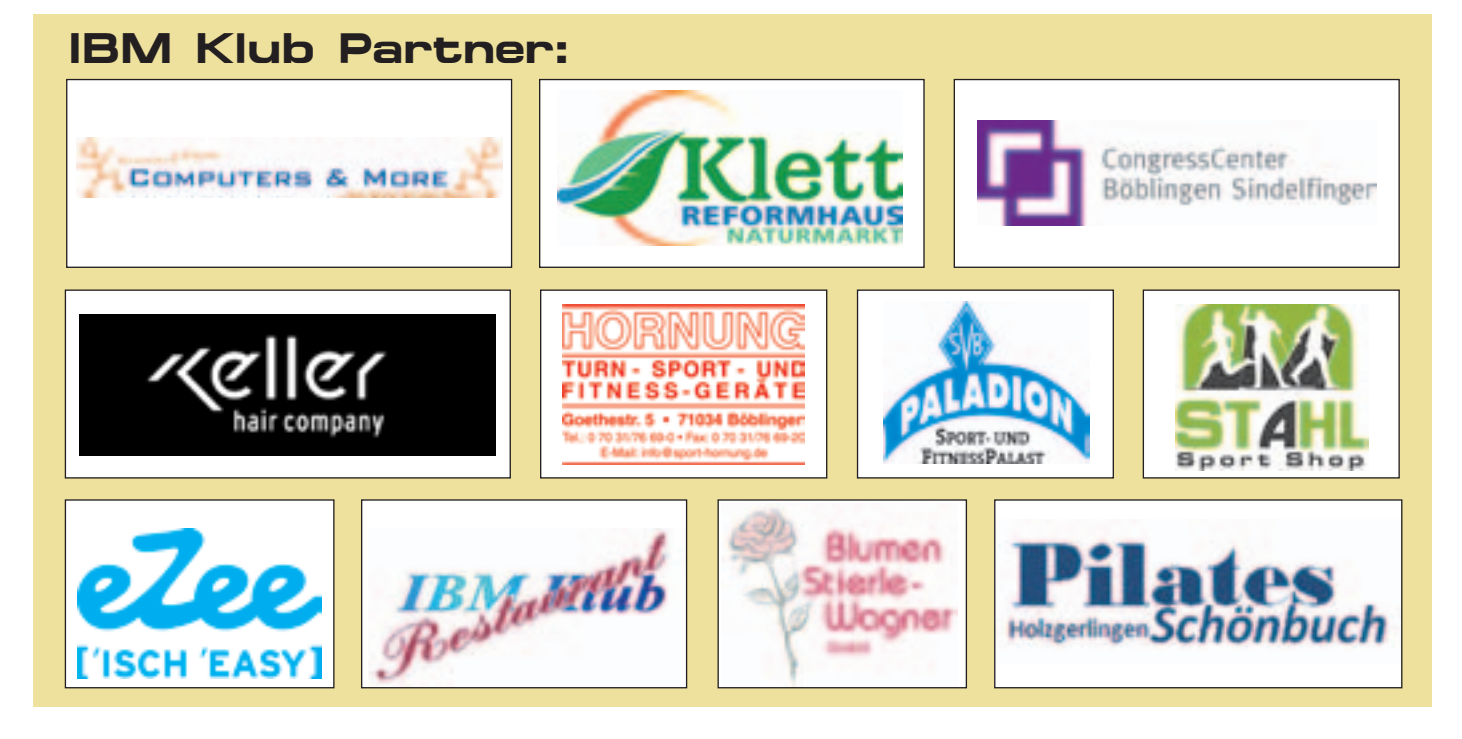

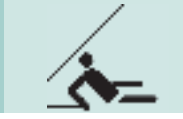

Es funkt wieder!

Kurse für Seefunklizenzen

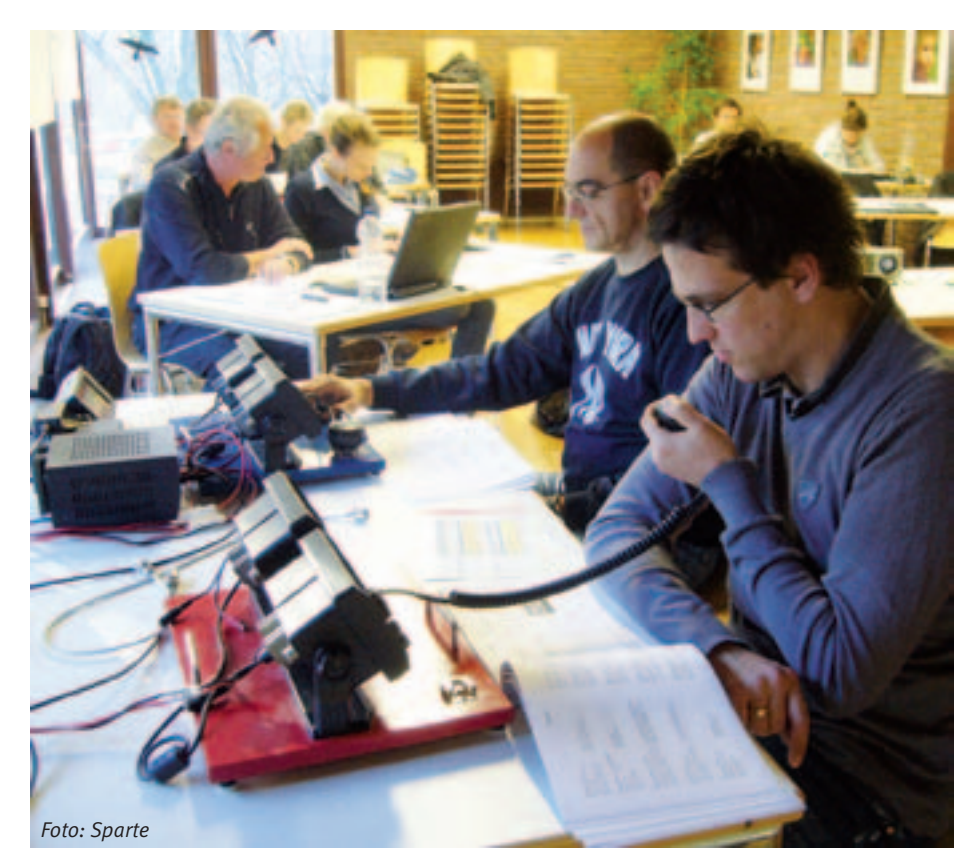

**Die Segelsparte plant auch 2013 wieder Kurse für Seefunklizenzen durchzuführen. Interessenten sollten sich frühzeitig über die Termine auf der Internetseite der Sparte informieren (www.segelsparte.de).**

#### **Was bedeutet das, Binnenfunk und Seefunk?**

Es stellt sich die Frage: Warum braucht man noch den Binnen- und Seefunk und eine Lizenz dafür, wenn heute jeder mit dem Handy mit fast jedem weltweit verbunden sein kann? Ganz einfach: Das Mobilfunknetz kann nur über eine kurze Distanz benutzt werden. Aus diesem Grund gibt es auch immer wieder die Diskussionen in den Gemeinden, wo und warum man die Funkmasten aufstellen soll. Des Weiteren gibt es zahlreiche Anbieter, d.h. Provider mit verschiedenen Frequenzen.

Eigentlich könnte man sich auch auf See auf wenige Telefonnummern für den Notfall einigen, wie man das an Land mit den Nummern 110 und 112 schon hat. Es gibt sogar eine gemeinsame Mobilfunk-Rufnummer für den Seenotfall an der Küste.

Aber bei einem Notfall, bei dem es sich zum Beispiel um einen treibenden Container, einen Brand an Bord oder gar um drohenden Verlust von Menschenleben handeln kann, braucht man eine vorbestimmte Struktur, ein festgelegtes Protokoll und gemeinsame und international bekannte Prozesse, um sofort und umfassend Hilfe zu bekommen.

Dafür gibt es verschiedene vorbestimmte Frequenzen für UKW, Grenzwelle und Kurzwelle. Die Frequenzen sind, je nach Gebiet, das man befährt, verschieden im Küstenbereich bis hin zur weltweiten Fahrt.

#### **Wer muss eine Funklizenz besitzen?**

Der Gesetzgeber legt folgendes fest: Führer von Sportfahrzeugen und Traditionsschiffen, die mit einer Seefunkanlage ausgerüstet sind, müssen Inhaber eines UBI-, SRC- oder LRC-Zeugnisses sein (entsprechend der Funkausrüstung). Es genügt also nicht, dass irgendeine Person an Bord Inhaber eines Funkzeugnisses ist, das für die Bedienung einer Seefunkanlage an Bord ausreicht, der Führer des Fahrzeugs aber kein entsprechendes Seefunk-Zeugnis besitzt.

#### **Welche Funkzeugnisse gibt es und für welche Bereiche?**

Das UKW Binnenschifffahrts-Funkzeugnis **(UBI)** ist Pflicht auf allen Booten, die im Bereich der Binnenschifffahrtstraßen mit einem Funkgerät ausgerüstet sind. Es muss eine Person mit UBI-Funkzeugnis an Bord sein, ist dies nicht der Fall, muss das Gerät ausgebaut werden. Das Binnenfunk-Zeugnis kann eigenständig, aber auch durch eine Zusatzprüfung zu einem Seefunk-Zeugnis erworben werden.

Das (SRC) "Short Range Certificate" ist vorgeschrieben für alle Schiffsführer, die im Bereich der See-Schifffahrtsstraßen und Küste ein UKW-Funkgerät mit DSC an Bord haben. Das Zeugnis berechtigt zur Teilnahme am Sprechfunk und am digitalen GMDSS-Verfahren für UKW-Funkstellen auf Sportbooten. Es ist weltweit gültig.

Das allgemein gültige Funkbetriebs-Zeugnis "Long Range Certificate" (LRC) ist ein international gültiges Funkzeugnis. Es wird benötigt, um am weltweiten Seenot- und Sicherheitsfunksystem (GMDSS) und am Sprechfunk mit UKW-, Grenz-, Kurzwelleund Satellitenfunk-Geräten auf See teilnehmen zu können.

#### **Was muss man lernen für diese Funkzeugnisse und was wird geprüft:**

#### **Bei Binnenschifffahrts-Funkzeugnis (UBI):**

Die Ausbildung für das UBI beinhaltet die Vorbereitung auf die theoretische und praktische Prüfung. Die theoretische Prüfung besteht aus einem Fragebogen. In der praktischen Prüfung müssen Aufgaben zur Abwicklung des "Binnenschifffahrt Funk"

#### SIERRA ECHO GOLF ECHO LIMA NOVEMBER INDIA SIERRA TANGO FOXTROTT UNIFORM NOVEMBER

**Segeln** 

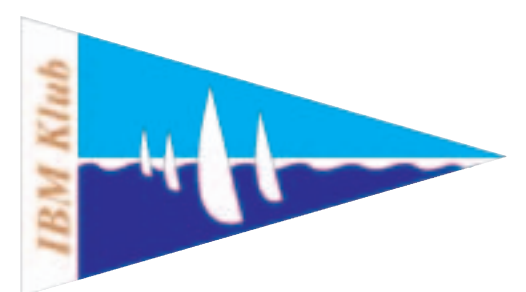

(Anruf einer bzw. aller Funkstellen, Beantworten von Anrufen) unter Bedienung der Sprechfunkgeräte einer Schiffsfunkstelle erfolgreich gelöst werden.

#### **Bei Short Range Certificate (SRC):**

Die Ausbildung für das SRC beinhaltet die Vorbereitung auf die theoretische und praktische Prüfung. Die theoretische Prüfung besteht aus einem Fragebogen, der Aufnahme von Not-, Dringlichkeits- oder Sicherheitsmeldungen in englischer Sprache unter Verwendung des internationalen phonetischen Alphabets (Buchstabiertafel) mit anschließender Übersetzung ins Deutsche und der Übersetzung eines deutschen Textes ins Englische. Fragebogen und Englisch-Kenntnisse werden gegebenenfalls auch mündlich geprüft. In der praktischen Prüfung müssen Pflichtaufgaben aus dem Bereich "Terrestrischer Seefunk" erfolgreich gelöst und sonstige Fertigkeiten (Aussenden eines Notalarms, Speicherabfrage, Abwicklung des Routine- und Notverkehrs, Funkstillegebiete, Kanalwechsel usw.) unter Bedienung einer UKW-(GMDSS)-Anlage nachgewiesen werden. Die Prüfung wird an einem Übungsgerät durchgeführt.

#### **Bei Long Range Certificate (LRC)**

Die Ausbildung für das LRC beinhaltet alle Kenntnisse des SRC als Vorbedingung. Es ist die Berechtigung zur uneingeschränkten Ausübung des Seefunkdienstes im GMDSS für UKW, GW, KW und Seefunk über Satelliten auf Sportbooten. Kenntnisse des mobilen Seefunkdienstes über Satelliten, des GMDSS, des öffentlichen Seefunkdienstes sowie der englischen Sprache in Wort und Schrift zum Austausch von Informationen auf See sind nachzuweisen. In der praktischen Prüfung müssen Pflichtaufgaben (aus den Bereichen "Terrestrischer Seefunk" und "Seefunk über Satelliten") erfolgreich gelöst und sonstige Fertigkeiten (Inmarsat A/B/M und C) unter Bedienung von UKW/ GW/KW/Inmarsat-Anlagen nachgewiesen werden.

Das klingt in der kurzen Übersicht alles sehr technisch, aber mit Hilfe unserer professionellen Ausbildung und der Lehrpläne ist das alles leicht mit Wochenendkursen zu schaffen.

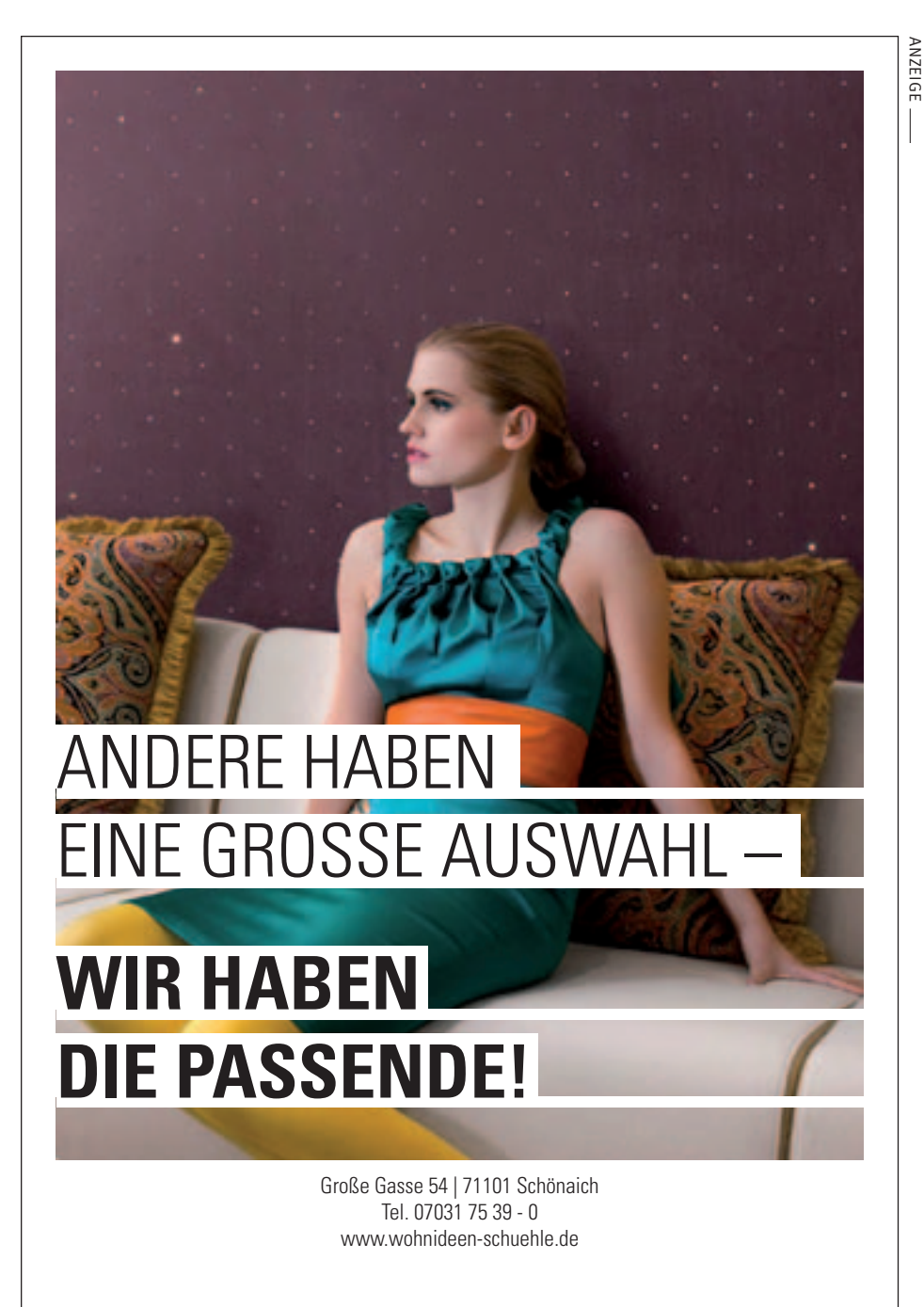

# WOHNIDEEN

Denn man tau! HARTMUT LÜBBERT ::

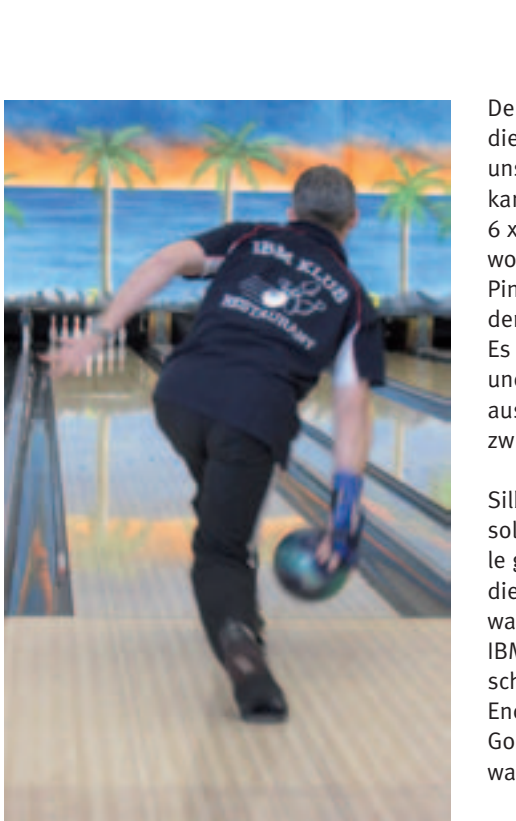

**In Europas größter Bowling Anlage, Dream Bowl Palace in Unterföhring, wurden die ersten Deutschen Betriebssport Meisterschaften für Trios ausgetragen. Mit am Start waren u. a. drei Teams vom IBM Klub Böblingen. Es sollten weitere Medaillen erspielt werden. Die drei in Unterföhring gestarteten Teams hatten nach Abschluss der hervorragend gebowlten Vorrunden beste Chancen auf zwei Medaillen.**

Während das Senioren-Team in der Besetzung Wolfgang Gutzmer, Jokel Hirth und Otto L. Repp unangefochten auf Platz 1 lag und damit die Silbermedaille schon gesichert war, konnten die beiden anderen Teams auf Grund ungünstiger Platzierungen nach der Vorrunde nur mit maximal einem Podestplatz rechnen. Team 2 in der Besetzung Andi Karapouikidis, Patrik Reeh und Heiko Steiner, belegte Rang 3 nach Abschluss ihrer Vorrundengruppe. Team 3, in Besetzung Tobias Epple, Markus Lengger und Gökhan Sabak war auf Platz 4 angekommen.

So ging es am Sonntagnachmittag für Team 3 ins erste Stepladder Finalspiel. Die Jungs lieferten ein hervorragendes Bowlingspiel ab und brachten es auf 636 Pins = 212 pro Mann. Aber leider reichte dieses sehr gute Resultat nicht aus, um die nächste Runde zu erreichen. Sie verloren gegen 641 Pins.

Der Gewinner "Filor & Co Magdeburg" aus dieser Partie bekam es dann aber gegen unsere "jungen Wilden" zu tun. Diese Wettkampf gestärkten Bowler (insgesamt schon 6 x Gold bei Deutschen Meisterschaften gewonnen) kämpften die "Filor" Jungs mit 23 Pin Unterschied nieder und trafen nun auf den Vorrunden Zweiten "HCC BC Rostock". Es ging um Silber. Hier machten Heiko, Andi und Patrik "kurzen Prozess". Die Mannen aus Rostock wurden 652 zu 495 Pins bezwungen.

Silber war mittlerweile errungen. Aber es sollte ja mehr werden. So ging es ins Finale gegen "Engelhard Arzneimittel Frankfurt" die die Vorrunde dominierten. Was folgte, war kein wirklicher Krimi, unsere Jungs vom IBM Klub Böblingen machten auch hier recht schnell den Sack zu und besiegten ihre Endspielgegner mit 630 zu 537 Pins. Die Goldmedaille in der Leistungsgruppe A/B war perfekt.

Gleichzeitig durften auch die Senioren in ihrem Finalspiel antreten. Auch hier hieß der Gegner "Engelhard Arzneimittel Frankfurt". Eigentlich kein leichtes Unterfangen, hatten doch die Frankfurter im vorhergehenden Spiel gegen "EKO Bremen" ein super Resultat von 712 Pins erspielt. Allerdings waren ihre Pülverchen wohl verschossen,

denn mit 539 unterlagen sie den Senioren-Bowlern, die 641 Pins erreichten. Besonders erwähnenswert die Leistung von Jokel Hirth, der es im Finale zu 227 Pins und über alle Spiele zu einen Schnitt von 226 Pins/Spiel brachte. Somit war die zweite Goldmedaille an einen Wochenende und die siebte Medaille innerhalb von 10 Monaten erreicht.

Nach dem Gewinn der Württembergischen Betriebssport-Meisterschaft für Mannschaften im Jahr 2012 könnte eine fünfte Titelverteidigung in diesem Jahr erfolgen. Nach Halbzeit der Runde liegt unser Team 1 unangefochten auf Tabellenplatz 1, Team 2 mit 14 Punkten Rückstand auf Tabellenplatz 3.

Der letzte Spieltag in Böblingen am 2. Februar 2013 brachte wiederum herausragende Resultate. So spielte Team 1 einen Mannschaftsschnitt von 205,81 Pins. Bester Einzelspieler an diesem Wochenende: Wolfgang Gutzmer mit einem Durchschnitt von 227,5 Pins. Gleichermaßen gut läuft es in der Einzelwertung.

Für dieses Jahr möchten wir sowohl im März in Hamburg als auch im September in Berlin weitere Medaillen bei Deutschen Betriebssport-Meisterschaften erkämpfen.

OTTO L. REPP ::

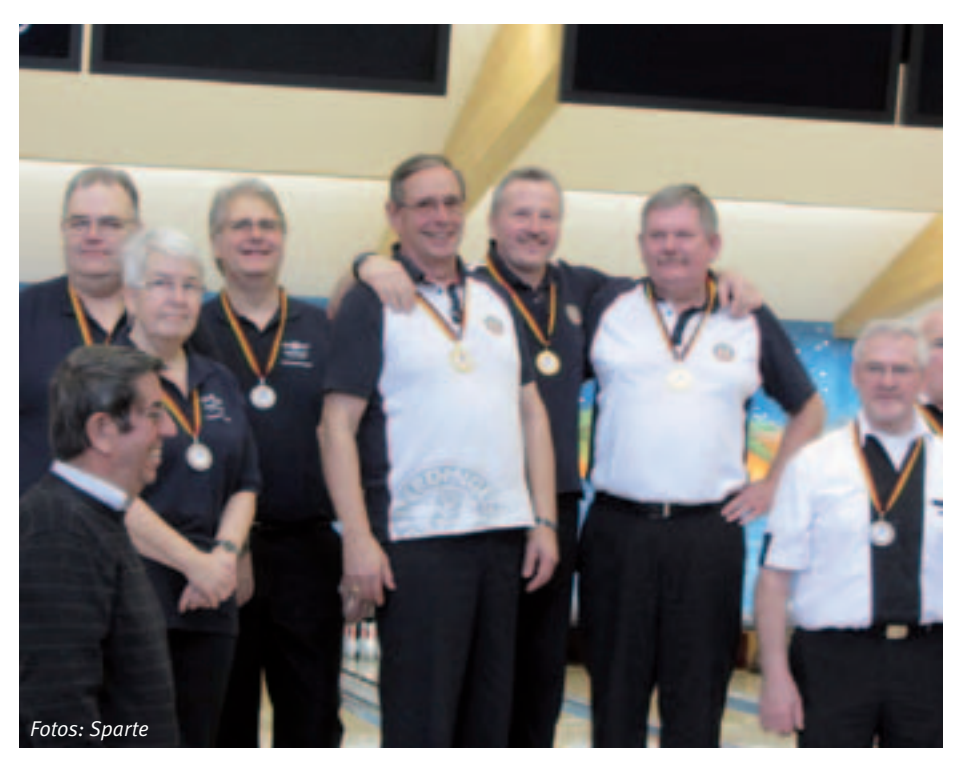

## Waldteufel in Wandern Gummistiefeln

Arbeitseinsatz im Naturpark Schönbuch

**Die Sparte Wandern lädt regelmäßig ihre Mitglieder zur Teilnahme an Landschaftspflege- und Naturschutztagen ein. Diese Arbeitseinsätze finden nach Absprache und in Zusammenarbeit mit dem Staatlichen Forstamt Tübingen und in Kooperation mit dem Deutschen Alpenverein (DAV), Sektion Böblingen statt.**

Dieses Mal trafen wir uns im Olgahain, einer wildromantischen Ecke des Schönbuchs bei Bebenhausen. Das Gebiet liegt in südexponierter Lage im Kirnbachtal und wurde zu Ehren und zur Erbauung der russischen Großfürstin Olga, Tochter Zar Nikolaus I. und Ehefrau König Karls I., als solche Königin von Württemberg, um 1870 angelegt.

Die Königin erfreute sich in der Bevölkerung durch ihr soziales Engagement großer Beliebtheit. Unter anderem ist sie die Gründerin des Olgahospitals. Während ihrer häufigen Aufenthalte in Bebenhausen konnte sie sich im Hain von den Staatsgeschäften erholen. Doch bereits ab 1891 geriet dieser in Vergessenheit. Nach einer gründlichen Sanierung im Jahr 1977 ist er heute eine attraktive Mischung aus Waldlandschaft und Parkanlage.

Unser 30-köpfiger Pflegetrupp leistete ganze Arbeit. Wir befreiten mit Durchforstungsscheren – sogenannten Waldteufeln – Sandsteinbrüche vom Wildwuchs, bemooste Treppen sowie belaubte Waldwege machten wir wieder begehbar und verhalfen den Amphibien im Tümpel zu neuem Lebensraum.

Dank und Anerkennung seitens der Forstbehörde gab es zum Abschluss in der versteckt liegenden Kirnbachhütte mit einem deftigen Vesper und lobenden Worten des begleitenden Forstrevierleiters.

Wir laden Sie ein, die "königliche" Attraktivität des Gebietes ohne Gummistiefel und Waldscheren gemeinsam mit uns auf einer Wanderung zu erleben. Die Tour findet außerplanmäßig statt. Der Termin wird rechtzeitig auf unserer Webseite bekanntgegeben. Gäste sind herzlich willkommen.

Ob mit Gummistiefeln im Olgahain oder mit den Wanderstiefeln auf Tour, die Spartenmitglieder Wandern sind ganzjährig aktiv und frönen dieser mit Naturerleben verbundenen Sportart. Wir stöhnen über Temperaturen von 30°C und freuen uns doch über die Sonne und das zischende Getränk am Ende der Wanderung. Macht der Regen keine Pause, dann machen wir im Regen Pause. Wenn auch jeder Schritt im Schnee beschwerlich ist, so genießen wir doch die klare Winterluft.

Eberhard Walker/Brigitta Ott ::

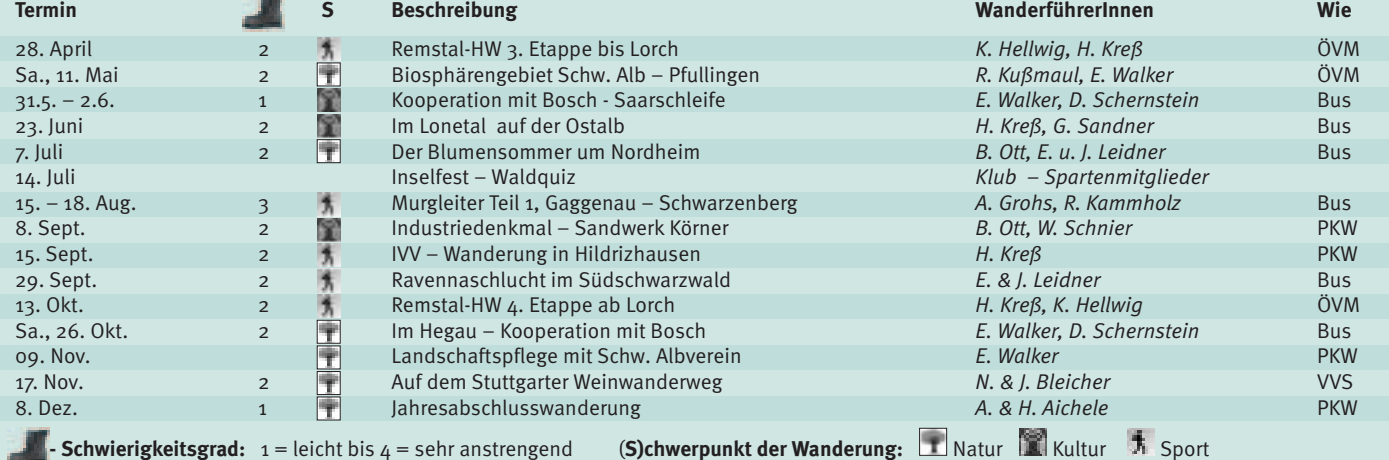

Weitere Einzelheiten finden Sie im Internet unter: www.sparte-wandern.de. Gerne beantworten wir auch Ihre @-Anfrage. Schreiben Sie uns unter: wandern@ibmklub-bb.de oder rufen Sie an, Telefon: 07031/67 1967, B. Ott.

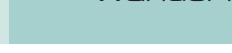

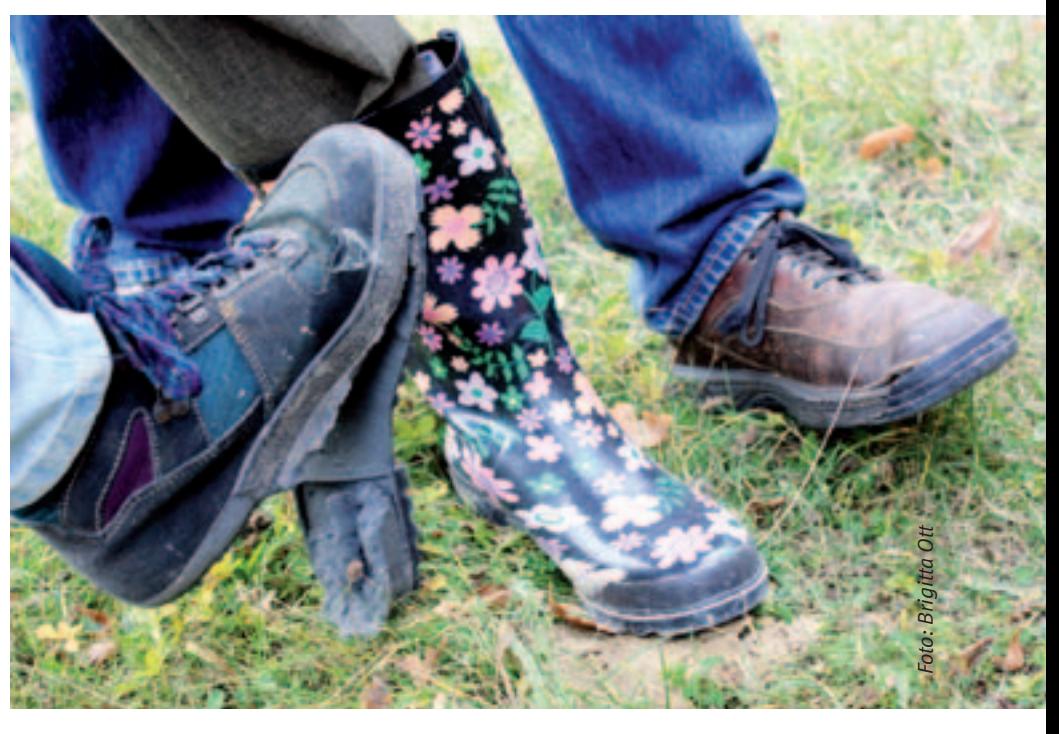

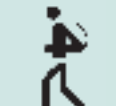

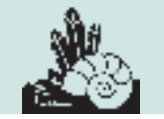

## **Fossilien Way Programm 2013**

**Üblicherweise treffen wir uns zu Vorträgen, Diskussionen und zum Gedankenaustausch an den Montagen in den ungeraden Wochen um 18 Uhr in unserem Spartenraum im IBM Klubhaus, zu dem auch Nichtmitglieder herzlich eingeladen sind.**

#### **6. Mai 2013**

#### **Tauernfenster (Eugen Morlok/Dr. Gerd Schorer)**

Die Tauernregion in den österreichischen Alpen ist eine faszinierende Gegend mit vielen Mineralien. Das heutige Aussehen der Tauern ist entstanden aus Überschiebungen von Falten, wobei ältere Schichten über jüngeren zu liegen kamen. Wir erfahren von Dr. Gerd Schorer etwas über die Geologie der Tauernregion und von Eugen Morlok, der schon mehrmals in den Tauern war, etwas über mögliche Fundstellen und erhalten Tipps für die Urlaubsplanung.

#### **3. Juni 2013**

#### **Vorbereitung der Exkursion in die Pfalz (Hans Schaack)**

#### **15./16. Juni 2013**

#### **Zweitägige Exkursion in die Pfalz (Hans Schaack/Udo Baus)**

Alternativtermin ist das Wochenende vom 24./25. August. Wir werden bei dieser Exkursion ein Bergbaumuseum und ein Bergwerk besichtigen, untersuchen das Fanglomerat im Falkensteiner Tal, das durch Schichtfluten von Vulkanen entstanden ist und suchen nach Pflanzenversteinerungen im feinen Tuff bei der Rußmühle.

#### **1. Juli 2013**

#### **Piezo-Effekt (Dr. Hans-Gordon Seifert)**

Durch Druckdeformation können bei Kristallen wie Quarz, Turmalin und Zinkblende elektrische Ladungen an Kristallen entstehen. Das funktioniert auch in umgekehrter Richtung durch Anlegen von Spannungen an Quarzen, die dann beispielsweise für die Steuerung von Uhren verwendet werden.

#### **14. Juli 2013**

#### **Teilnahme am Inselfest (Hans Schaack)**

Wir zeigen, was wir in der Sparte machen.

#### **15. Juli 2013**

**Erstellung unseres Programms für das Winterhalbjahr 2013/2014**

#### **9. September 2013**

**Bearbeitung unserer Spartensammlung**

#### **23. September 2013**

#### **Bericht über Lanzarote (Eugen Morlok)**

Ganz im Nordosten der Kanarischen Inseln liegt Lanzarote, die unübersehbar vulkanischen Ursprungs ist. Etwa 100 Vulkane sind dort zu finden. Einige von ihnen verwüsteten die Insel in den Jahren 1730 bis 1736 und 1824 fast völlig. Eugen Morlok hat die Insel schon mehrmals besucht und nimmt uns mit auf die Suche nach Olivin.

#### **7. Oktober 2013**

#### **Gips (Dr. Gerd Schorer)**

Anhydrit, Gips, Alabaster, Marienglas – alles Gips, aber doch nicht gleich. Wann quillt Anhydrit auf und bringt Tunnelbauer in Bedrängnis und wann nicht? Die Antworten werden uns an diesem Abend gegeben.

#### **21. Oktober 2013**

#### **Bericht über Gran Canaria (Hans-Otto Gressmann)**

Blauschwarze Basalte bilden die Westküste von Gran Canaria. Trachyt ist hell mit rauer Oberfläche, Phonolithe werden vielfach als Schotter oder Baustein verwendet, ebenso wie der leicht zu bearbeitende Tuff, in dem schon die Ureinwohner ihre Wohnhöhlen anlegten, die auch Obsidian für ihre Werkzeuge benutzten. Bimsstein kann hervorragend Wasser speichern und wird deshalb zum Trockenfeldbau verwendet. All dies sind vulkanische Gesteine und sie werden im Vortrag sicher eine Rolle spielen.

#### **4. November 2013 Mineralformeln (Dr. Gerd Schorer)**

Chemische bzw. Mineralformeln sind keine Glücksache! "Formeln" werden in allen Wissenschaften nach bestimmten Regeln aufgestellt. So geben chemische Formeln durch die Buchstabenabkürzungen an, welche Elemente in den jeweiligen Verbindungen vorhanden sind und durch die tiefgestellten Ziffern deren "Mengenverhältnisse".

#### **18. November 2013**

#### **Silikat-Strukturen (Dr. Gerd Schorer)**

Aufbauend auf dem neu erworbenen oder wieder aufgefrischten Wissen über Kristallformeln vom 4. November sehen wir uns Silikat-Strukturen an.

#### **2. Dezember 2013**

#### **Gletscher und Eisberge (Hans Schaack)**

Im Januar dieses Jahres haben wir die vielfältigen Schneekristalle kennengelernt. Heute erfahren Sie, wann aus Schneekristallen festes Eis und Gletscher werden, wann ein Gletscher kalbt und einen Eisberg gebiert, wie lange der sich hält und wie er bei seiner Wanderung überwacht wird.

**16. Dezember 2013 Jahresabschluss**

HANS SCHAACK ::

#### *Anmerkung zum Klubmagazin Ausgabe 51*

*Mineralformeln sind keine Glückssache – Leider erfand das Redaktionsteam in unserem letzten Programm eine falsche Formel in der Überschrift. Auch wenn sie beeindruckte, ne*ben der einfachen Formel für das Siliciumoxid SiO<sub>2</sub> stand eine *"Fantasieformel", die keinem Mineral entspricht. Die darin angegebenen Elemente Ca, Na Si, Al, O sind zwar typische Bestandteile von Silikat-Mineralien, aber in dem angegebenen Verhältnis geht der Ladungsausgleich zwischen positiven und negativen Ionen nicht auf. Wir bitten alle Fachleute um Entschuldigung.*

## AQUA/TERRAcity

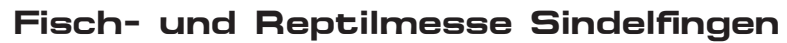

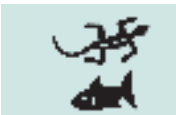

Aquaristik/ Terraristik

**Zum 12. Mal fand vom 30. November bis 2. Dezember 2012 die Fachmesse Fisch & Reptil in der Sindelfinger Messehalle statt. Diese Messe entwickelte sich in den letzten Jahren zu einem Magneten, der jedes Mal fast 20000 Besucher anzieht. Es treffen sich Fachleute, Aquarianer, Terrarianer und Interessenten, die in der Aquaristik und Terraristik zu Hause sind oder damit beginnen wollen. Diese Veranstaltung ist nicht nur eine reine Informations-, sondern auch eine Verkaufsmesse. Gezeigt und angeboten werden hier von namhaften Herstellern neueste und bewährte Technik, Futter, Pflanzen und Tiere. Gleichzeitig findet eine Börse statt, bei der Hobbyzüchter ihre Tiere und Pflanzen anbieten. Fachvorträge an allen drei Tagen runden das Programm ab.**

Schon immer wurden Vereine mit in die Messe eingebunden. Diese präsentieren Aquarien und Terrarien mit Tieren und Pflanzen. Außerdem nutzen diese Vereine die Messe nicht nur um sich darzustellen, sondern auch um neue Freunde für ihr Hobby zu gewinnen.

Unsere Sparte ist stolz darauf, als eine der Gründungsgruppen diese Messe mitzugestalten. Jedes Jahr tragen wir zur Attraktivität der Ausstellung bei. Bis 2011 präsentierte sich jeder Verein mit einem eigenen Stand. Diese Stände waren über die gesamte Halle verteilt. Für die Messe 2012 wurde nun ein neues Konzept entwickelt. Ab jetzt nehmen alle Vereine gemeinsam mit einem großen Stand unter dem Namen AQUA/TERRAcity teil. Diese Plattform ist auf ehrenamtliche Gruppierungen zugeschnitten, die sich mit Reptilien und Fischen beschäftigen. Unter Berücksichtigung der Individualität der Einzelvereine haben wir 2012 ein einheitliches Auftreten mit gleichen Bedingungen für alle geschaffen.

Die überwältigend positive Resonanz der Besucher, Aussteller und der Messeleitung bewies, dass die Neugestaltung gut ankam.

Auf einem 320 m<sup>2</sup> großen Areal, aufgelockert durch Vitrinen, Pflanzenwannen und Paludarien\* wurde die Fläche für AQUA/ TERRAcity in die Messe integriert. Podeste und Verkleidungen mit individuellen Vereinswappen wurden gestellt. Die Besucher genossen ganz offensichtlich die liebevoll eingerichteten Terrarien und die praxisnahe Fachberatung der Vereinsmitglieder. Die anhaltende Nachfrage bei den ansässigen Vereinen bestätigt die Wirksamkeit des neuen Konzeptes.

Dieser Ansatz kommt letztendlich allen zu Gute und wird zukünftig weiter verbessert. Die Sparte Aquaristik & Terraristik will weiter mit dabei sein. "Gemeinsam statt einsam" lautet der Slogan.

ULRICH SCHWARZ ::

*\* Paludarium ist eine Sonderform des Aquaterrariums, es stellt ein Sumpfgebiet nach und dient insbesondere der Haltung von Amphibien und wasserliebenden Reptilien.*

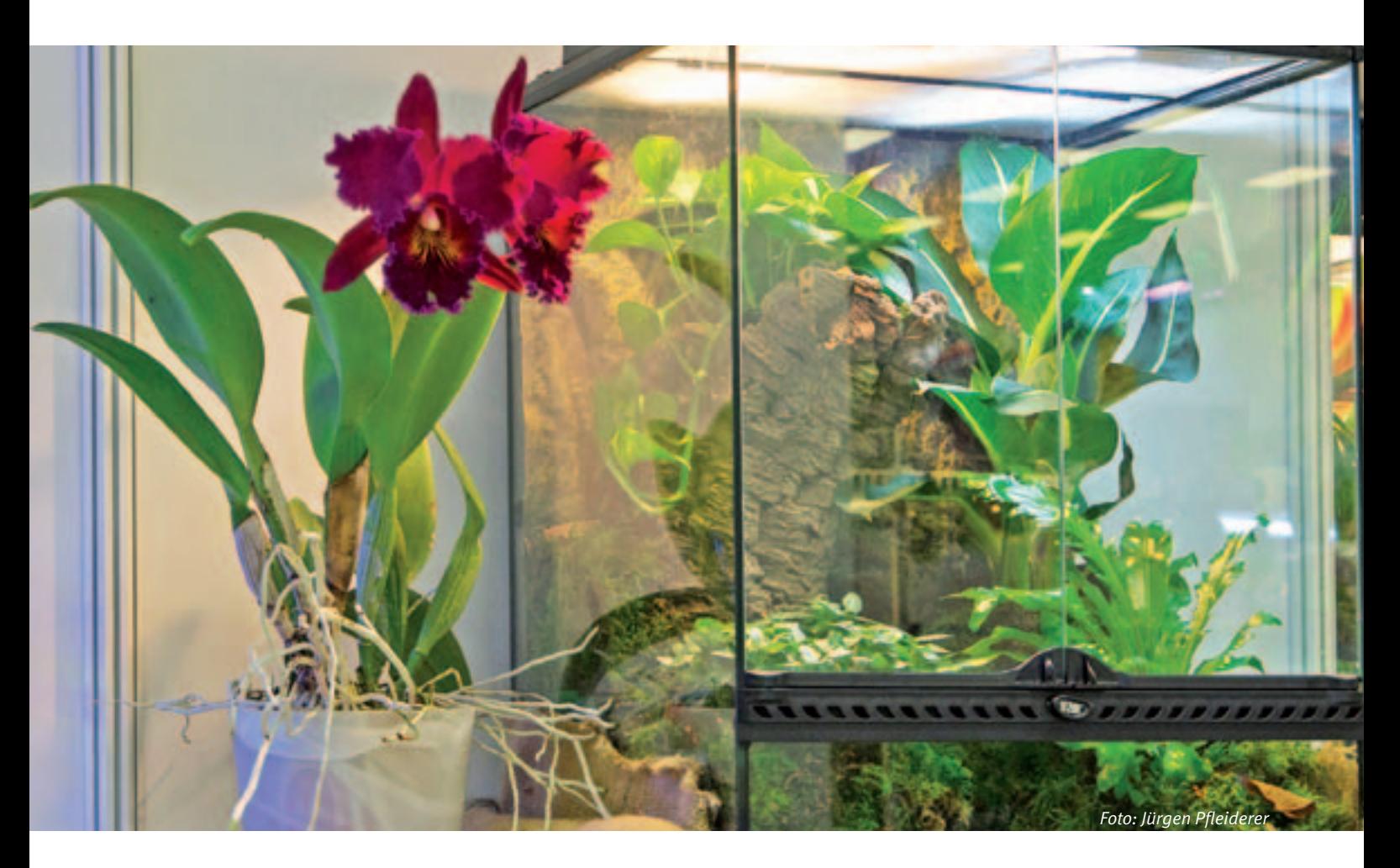

## Spartenliste Spartenliste stand: April 2013

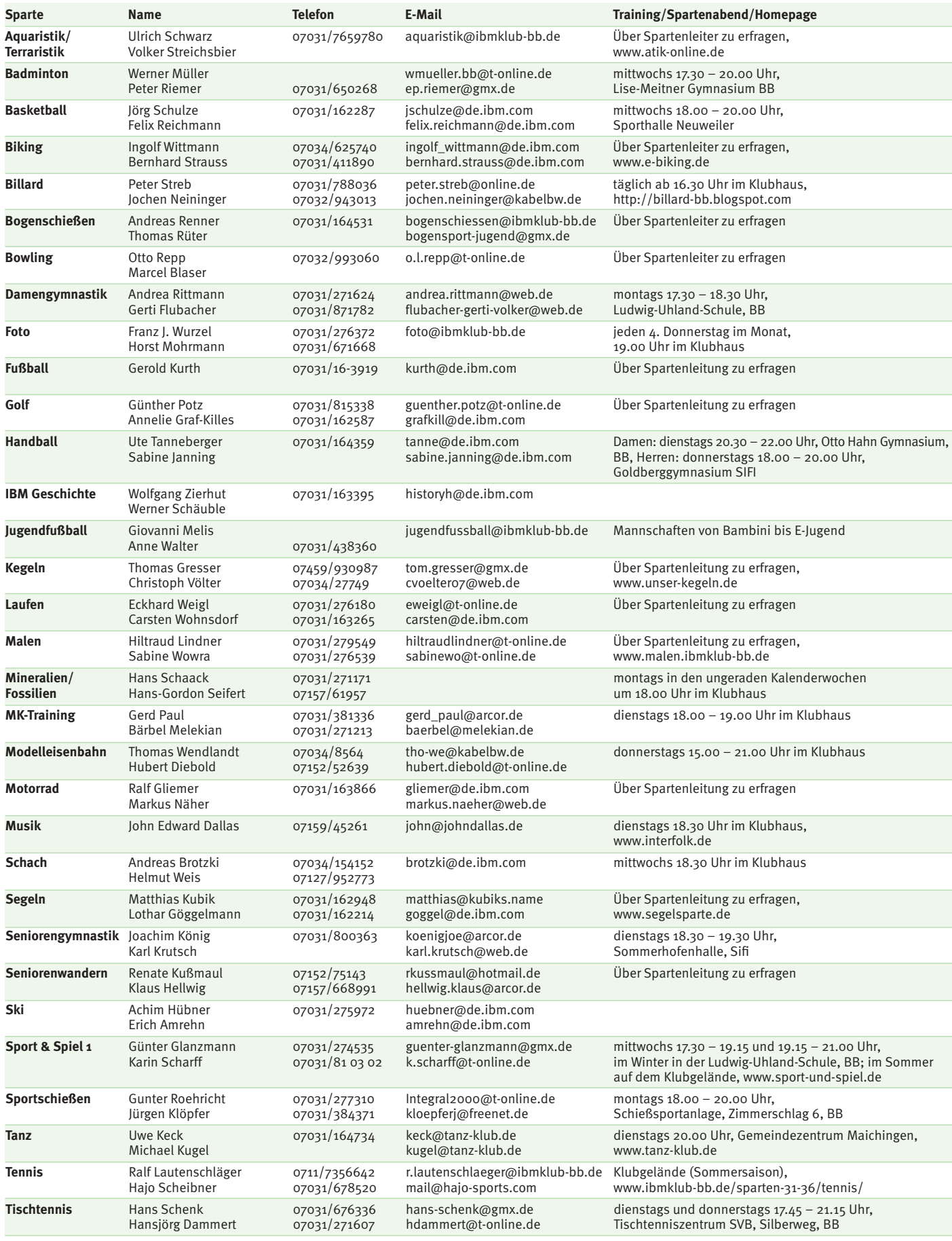

## IBM Klub Böblingen e. V.

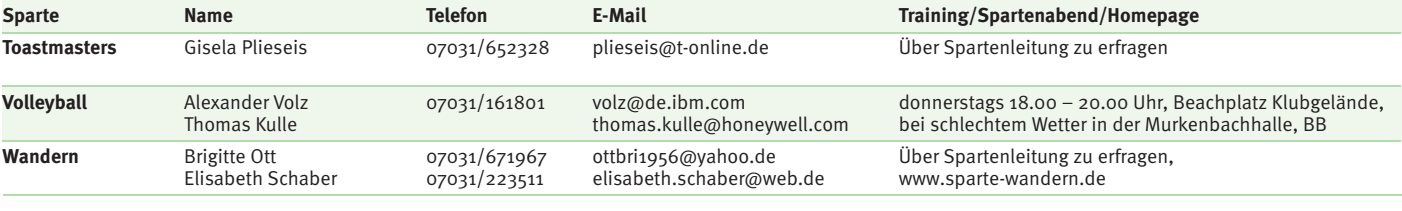

#### **Weiter Aktivitäten**

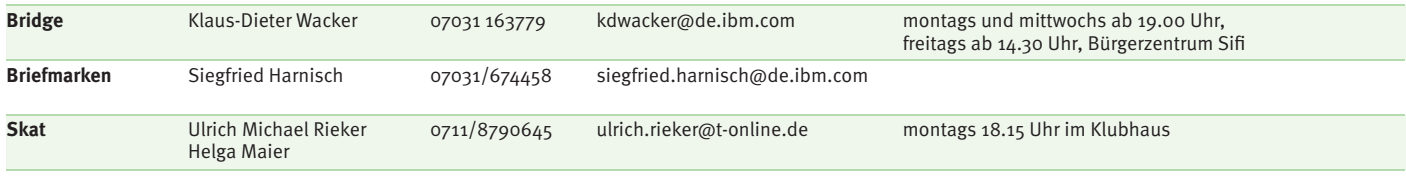

**Geschäftsstelle: Montag und Dienstag von 9 – 12 Uhr Donnerstag von 13.30 – 17.30 Uhr oder nach Vereinbarung Telefon: 0 70 31/16 34 34, E-Mail: klubleitung@ibmklub-bb.de alles, die Mitgliedschaft betreffend an: mitglieder@ibmklub-bb.de**

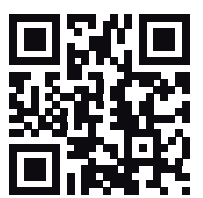

#### ANZEIGE

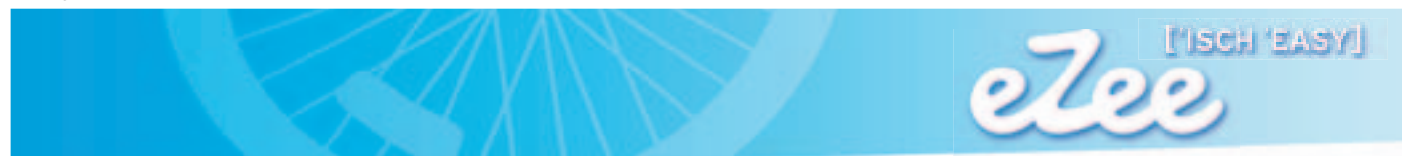

## **Mobilität in Ihrer schönsten Form**

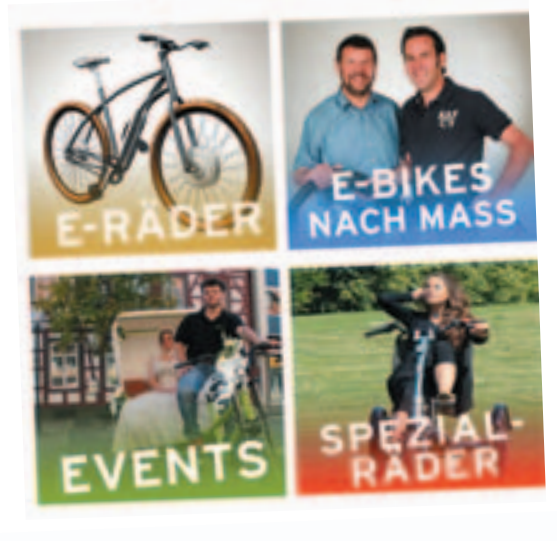

## **Elektroräder und mehr...**

**Berliner Straße 5 71034 Böblingen Telefon: 07031 - 7100500**

**info@eZee-Elektrorad.de www.eZee-Elektrorad.de**

> **Gegen Vorlage dieser Anzeige erhalten Sie einmalig 50,- bis 100 ,- € Rabatt auf ein E-Bike.**

**Öffnungszeiten: Mo-Fr. 10-13 Uhr u. 14-18:30 Uhr, Sa 10-16 Uhr**

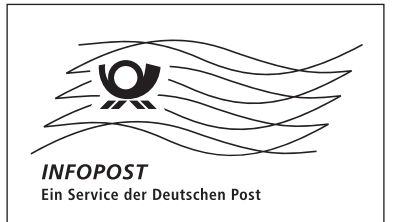

ANZEIGE

Sparkassen-Finanzgruppe

## Gut für die Menschen. Gut für die Region.

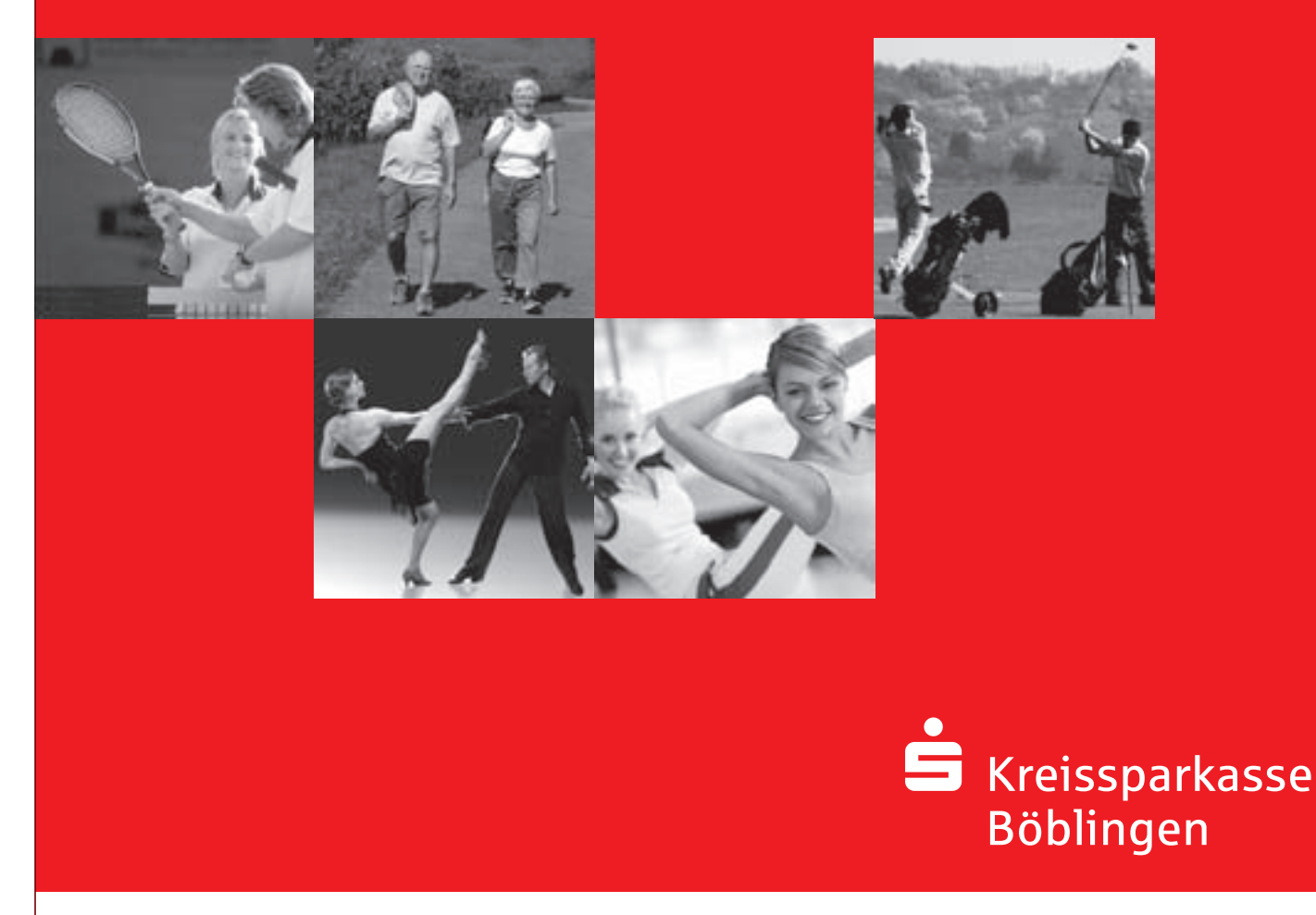

Wir beraten Sie gern über gewinnbringende Geldanlagen, individuelle Finanzierungen, LBS-Bausparen, Immobilien und persönliche Versicherungen. Fragen Sie uns einfach direkt. **www.kskbb.de**